# **PROMO - Manual de Integração 7.0 - Motor**

Draft

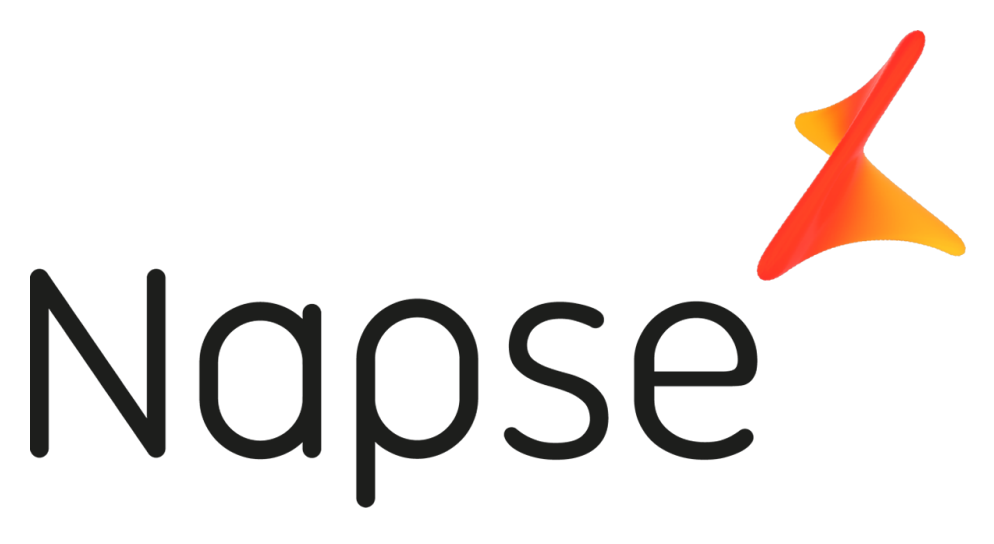

**Manual de Integração - Motor** PROMO V7.0

### **Índice**

- Sobre o manual
	- o Objetivo e escopo
	- o Documentação de PROMO
- Introdução à Integração
	- o Comunicação com o Motor de Promoções
		- **Servidor TCP/IP**
		- **Servidor REST**
	- o Seções
- **Motor: Engine Request** 
	- o Cabeçalho
	- o Corpo
		- Atributos de comandos
- Engine Response
	- o Cabeçalho
		- Valores do atributo "ack"
		- o Corpo
- Opções
- Promoções
- Participantes da condição
- **·** Benefícios
	- Tipos de benefícios
- Participantes do combo
- Elementos aplicados
- **Elementos não aplicados**
- Sugestões
- Promoções sugeridas
- Fidelidade
	- o Novo Status em <Loyalty>
		- LoyaltyValidation
		- **•** LoyaltyActivation
			- Criar cartões de fidelidade
		- **•** LoyaltyTransfer
		- LoyaltyVoid
		- LoyaltyAssign
		- **FINISH**
		- COMMIT
		- ROLLBACK
		- **•** TransactionRequest
		- **•** ReturnFinish
		- CatalogRedeemValidation
	- o Fidelidade: Engine Response
		- Response LoyaltyValidation
		- Response Cupons
		- Response Cartões de Fidelidade
		- Response Ativação do cartão (em LoyaltyActivation)
		- Response Ativação do cartão (em Finish)
		- Response LoyaltyTransfer
		- Response LoyaltyVoid
		- Atribuição de saldos de cartões
		- Desconto de saldo do cartão
			- Cartões fidelidade: Processo de atualização de saldos
		- **Engine Response: Tag Errors**
	- o Fluxos de cartões
		- Registro de cartão
		- Consulta de cartão
		- Ativação do cartão (loyaltyActivation)
		- Ativação do cartão (FINISH)
		- Transferência entre cartões
		- **Imputação ou desconto fora de uma transação**
		- Imputação ou desconto a partir da aplicação de um benefício.
		- **Engine Response: ReturnFinish**
	- o Clientes
- Operação com Segmentos
- Criar clientes (Nota: Somente se a operação sem clientes pré-existentes tiver sido habilitada)
- o Operatória (com base em possíveis cenários):
- o Limites por cliente
- Preços
- Conselhos práticos
	- o Interação com o Motor de Promoção
	- o Gerenciamento de seções
	- o Implementação de itens aplicados
		- Itens aplicados em benefícios monetários
		- Itens aplicados em benefícios não monetários

## **Sobre o manual**

## **Objetivo e escopo**

O objetivo deste manual é treinar o usuário que deseja integrar seu aplicativo de vendas com o Motor de Promoções.

Fornecemos uma descrição detalhada das mensagens que devem ser enviadas e como interpretar as mensagens de resposta que ele dará a uma solicitação.

# **Documentação de PROMO**

A PROMO fornece a seguinte documentação:

• **Manual do usuário:**

Este documento destina-se a treinar o usuário que deseja usar o console de administração de Promoções de PROMO.

### • **Manual de instalação:**

Este documento descreve os procedimentos para instalação dos componentes Motor e Console, a criação e inicialização do Banco de Dados e os requisitos necessários para o correto funcionamento dos referidos componentes.

#### • **Manual de Integração:**

Este documento descreve detalhadamente as mensagens que devem ser enviadas ao Motor de Promoções e como interpretar as mensagens de resposta que ele dará diante de um requerimento.

**Nota:** Antes de prosseguir com a leitura deste manual, recomenda-se ler os capítulos 2 e 3 do Manual do Usuário.

# **Introdução à Integração**

O **motor** de promoções é o componente PROMO responsável por receber requerimentos a partir do ponto de venda e, em seguida, respondê-los. Essa interação será realizada através de uma série de mensagens em formato XML que seguem um Protocolo de Comunicação definido. Nesse sentido, o mecanismo de promoção pode funcionar tanto como um servidor TCP/IP ou como um servidor REST, dependendo das necessidades, preferências e requisitos tecnológicos que o ponto de venda possui.

# **Comunicação com o Motor de Promoções**

Conforme mencionado, a forma de dialogar com o Motor de Promoções é através das mensagens XML que serão apresentadas posteriormente neste documento. Essas mensagens usam duas formas de comunicação como transporte:

## **Servidor TCP/IP**

Um dos protocolos mais comuns atualmente. Permite roteamento e envio seguros. Neste caso, o motor funciona como um servidor que espera conexões recebidas em uma determinada porta TCP/IP. O ponto de venda deve enviar e receber pacotes TCP/IP que possuam o seguinte formato: HEADER | MESSAGE

Donde:

- **Header** (cabeçalho): são 6 Bytes que indicam a quantidade de bytes que o corpo da mensagem enviada para o motor de promoção terá.
- **Mensagem:** (mensagem): enviada ao Motor de Promoções no formato XML descrito neste documento.

**Servidor REST**

REST (Representational State Transfer) é um estilo de arquitetura utilizada em aplicativos distribuídos em rede. É baseado em protocolos cliente-servidor, sem estado e, como no caso do PROMO, é implementado principalmente utilizando protocolo HTTP. A ideia é uma alternativa simples para usar mecanismos mais complexos como CORBA, RPC ou SOAP.

O mecanismo de promoções é apresentado aqui como um servidor HTTP que espera conexões em uma porta TCP/IP determinado.

Para usar esta forma de comunicação, o aplicativo do cliente deve enviar requisições HTTP e aguardar as respostas correspondentes. A invocação, ou formato de utilização é: (pode ser feito em um navegador como FireFox, Chrome, etc.)

[http://servidor:puerto/](http://servidorpuerto/)engine/evaluate?request=message Onde:

- **[http://servidor:puerto:](http://servidorpuerto/)** é url para acessar o servidor onde o motor de PROMO se encontra em execução.
- **message**Esta é a mensagem correspondente que o motor deve avaliar, conforme especificado neste documento.

Importante

- Se o motor possui a opção de segurança via https, então todas as referências a http:// devem ser lidas como https://
- Se a autenticação por usuário/senha estiver ativa, as solicitações devem estar nos cabeçalhos (headers) das seguintes propriedades: "Authorization":"Basic user:encrypted\_password\_MD5"
- Para obter mais informações, consulte o manual de instalação e configuração

Apresentaremos aqui vários exemplos usando dois clientes: o navegador Firefox e o aplicativo de domínio público "curl["\(https://curl.haxx.se/\)](https://curl.haxx.se/). Assumimos então que precisamos enviar a seguinte mensagem para ser avaliada pelo motor:

#### **Exemplo**

```
<message companyId="sts" store="9905" terminal="001" date-time="2016-11-20 
23:01" messageId="0001" void-trx="false" suggest="true" response="true" init-
tck="true" evaluate="true" msg-version="2.4" status="init" ><item-add seq="1" 
unitprice="1" xprice="1" qty="1" magnitude="1" code="P001" 
discountable="true"/>
 </message>
```
Ao mesmo tempo, o servidor onde o motor PROMO está disponível é [http://demoserver.net](http://demoserver.net/) na porta 3625.

No Firefox, a url que usamos para este teste é:

```
http://demoserver.net:3625/engine/evaluate?request=<?xml 
version="1.0"?><message companyId="sts" store="9905" terminal="001" date-
time="2016-11-20 23:01" messageId="0001" void-trx="false" suggest="true"
```

```
response="true" init-tck="true" evaluate="true" msg-version="2.4" 
status="init" ><item-add seq="1" unitprice="1" xprice="1" qty="1" 
magnitude="1" code="P001" discountable="true"/>
</message>
```
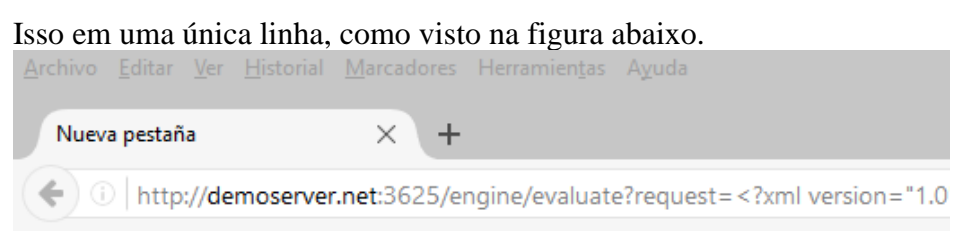

De acordo com os resultados da avaliação do mapa, aparecerá no navegador uma resposta do tipo:

Este archivo XML parece no tener información de estilo asociada. El árbol del documento se muestra debajo.

<message ack="0" engine="2.6" mapversion="4" messageId="0001" store="9901" terminal="001"/>

Da mesma forma, outro exemplo é fazer o mesmo, mas utilizando curl. Neste caso, então, por linha de comando, a mensagem é enviada da seguinte forma:

```
curl -v 
http://demoserver.net:3625/engine/evaluate?request=%3C?xml%20version=%221.0%2
2?%3E%3Cmessage%20store= %229901%22%20terminal=%22001%22%20date-time=%222016-
11-20%2023:01%22%20messageId=%220001%22%20void-
trx=%22false%22%20suggest=%22true%22%20response=%22true%22%20init-
tck=%22true%22%20evaluate=%22true%22%20msg-
version=%222.4%22%20status=%22init%22%20%20%3E%3Citem-
add%20seq=%221%22%20unitprice=%22219%22%20xprice=%22219%22%20qty=%221%22%20ma
gnitude=%221%22%20code=%22P001%22%20discountable=%22true%22/%3E%3C/message%3E
```
Observe que a mensagem xml deve ser codificada, que, no caso do Firefox, o navegador realiza essa conversão automaticamente.

A figura seguinte mostra o exemplo completo com a requisição e a resposta. Alguns dados relativos ao servidor no qual foi executado foram excluídos, pois não correspondem ao exemplo.

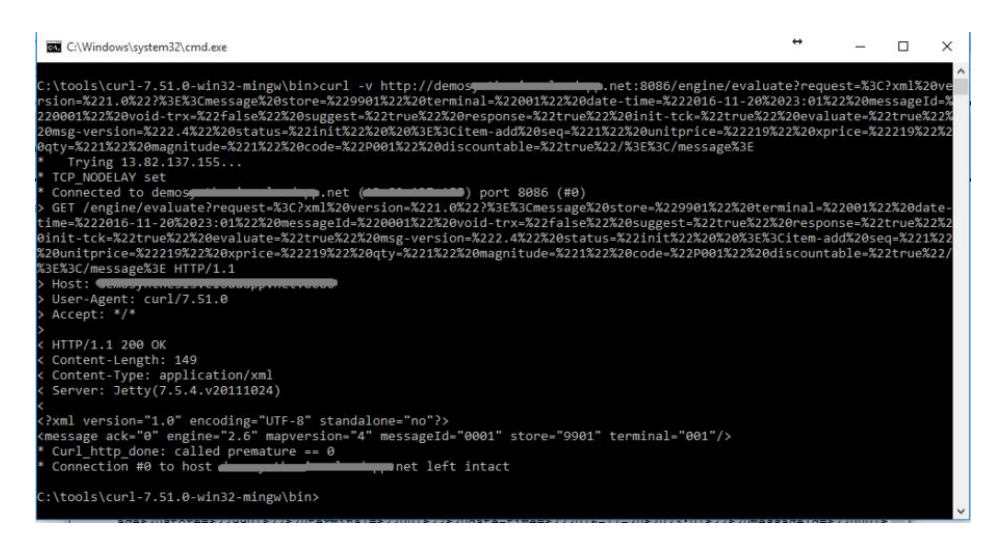

# **Seções**

Antes de começar com a descrição da mensagem utilizada para enviar requisições ao Motor de Promoções, é necessário introduzir o leitor no manuseio das sessões que esse realiza. Uma sessão é um espaço reservado dentro do Motor de Promoções para o manuseio de informações sobre uma transação. Desta forma, ele é capaz de lidar com várias transações simultaneamente, tendo uma sessão para cada uma delas. Podemos assimilar esse conceito com a abertura de uma transação que começou a ser feita no ponto de venda e que incorporará elementos até o fechamento dela.

A sessão é identificada pela concatenação dos seguintes campos contidos no cabeçalho da mensagem (explicado na seção a seguir):

#### **SessionId = CompanyId + Store + Terminal**

Ao iniciar uma nova sessão, os dados da transação correspondentes ficarão vazios, podendo então ser preenchidos conforme será indicado posteriormente, ou seja, apenas uma transação é reservada sem elementos, mas com os dados do cabeçalho, como a data e a hora da mesma, além da loja e do terminal onde isso ocorre.

Além disso, a sessão terá um *time-out*(tempo de expiração) configurável, que, após o tempo decorrido sem qualquer recepção de mensagem, fará com que a sessão seja automaticamente excluída, exigindo a abertura de uma nova e, se a transação continuar, o reenvio dos dados que a sessão expirada continha. Consultar o manual de instalação e configuração para obter mais detalhes.

Note, pelo que vimos até agora, que tanto as comunicações com o motor de promoções em seu servidor TCP/IP quanto no REST usam as mesmas mensagens que serão apresentadas neste documento e que foi denominada "MENSAGEM" em ambos os casos.

# **Motor: Engine Request**

Mencionamos acima que o motor de promoções é o componente PROMO responsável por receber requisições do ponto de venda e, em seguida, respondê-los. Essa interação será realizada através de uma série de mensagens em formato XML que seguirão uma série de regras definidas.

*Importante: Deve-se levar em consideração que, se o ticket contiver caracteres que não pertencem ao alfabeto inglês ou caracteres XML reservados (como '>', '<', '"'), não garantimos que sejam interpretados corretamente pelo Motor de Promoções.* 

Esta sessão introduzirá a estrutura das mensagens XML enviadas pelo ponto de venda que deseja interagir com a Promo. Essas mensagens são chamadas de REQUEST ou solicitações. O formato Geral é:

```
<message... propriedades de cabeçalho... >
...elementos do corpo da mensagem...
</message>
```
## **Cabeçalho**

Conforme mencionado, as mensagens enviadas para o Motor de Promoções estarão em XML. O elemento raiz dessa mensagem XML deverá ser a tag <message>, que será chamada de cabeçalho, e conterá uma série de atributos que serão usados pelo Motor de Promoções para saber a hora e o local da transação, se deve ou não iniciar uma nova sessão, etc Dentro dessa tag, estarão os comandos que se deseje executar no Motor, que formará o corpo da mensagem, tema desenvolvido na sessão seguinte.

Os atributos que podem possuir no cabeçalho são:

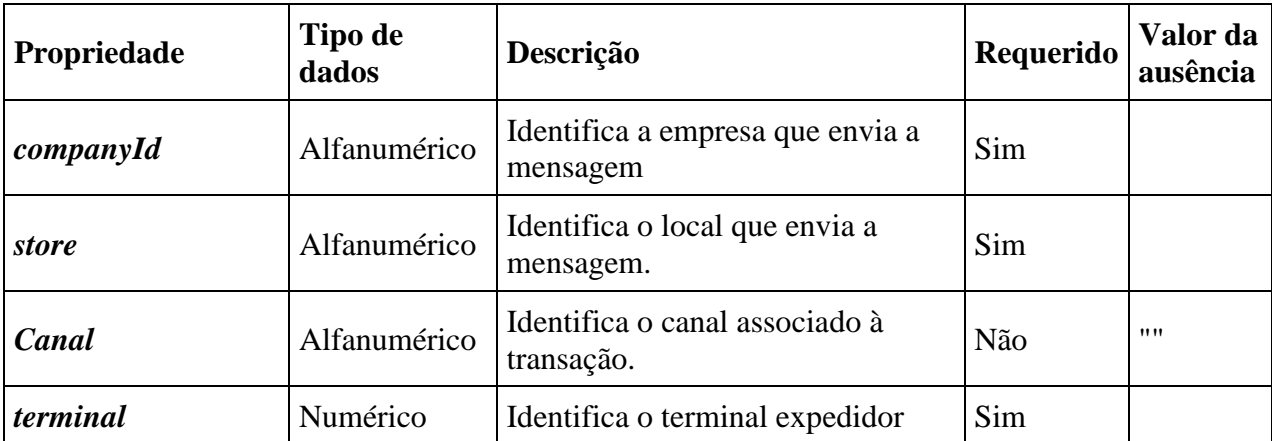

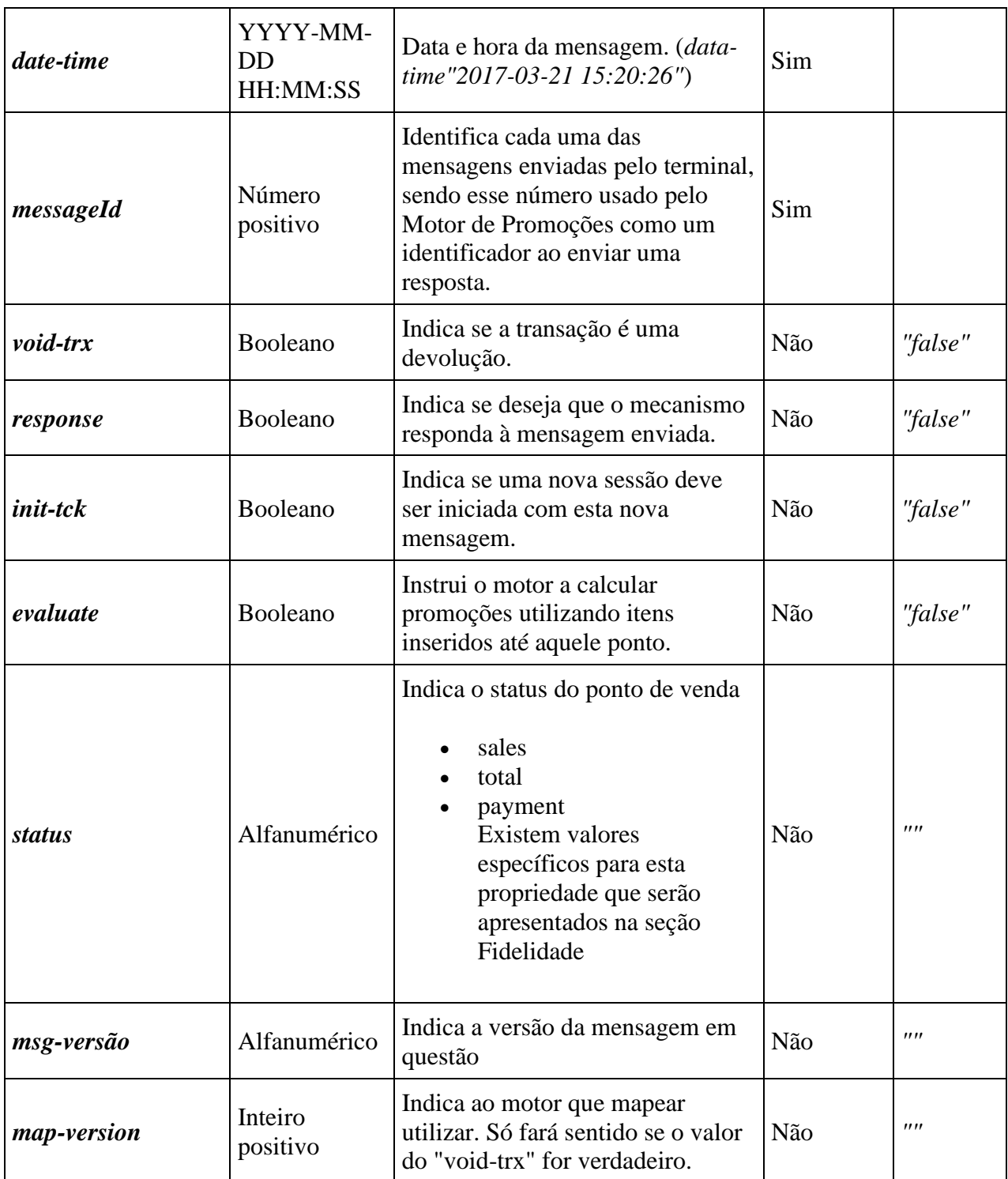

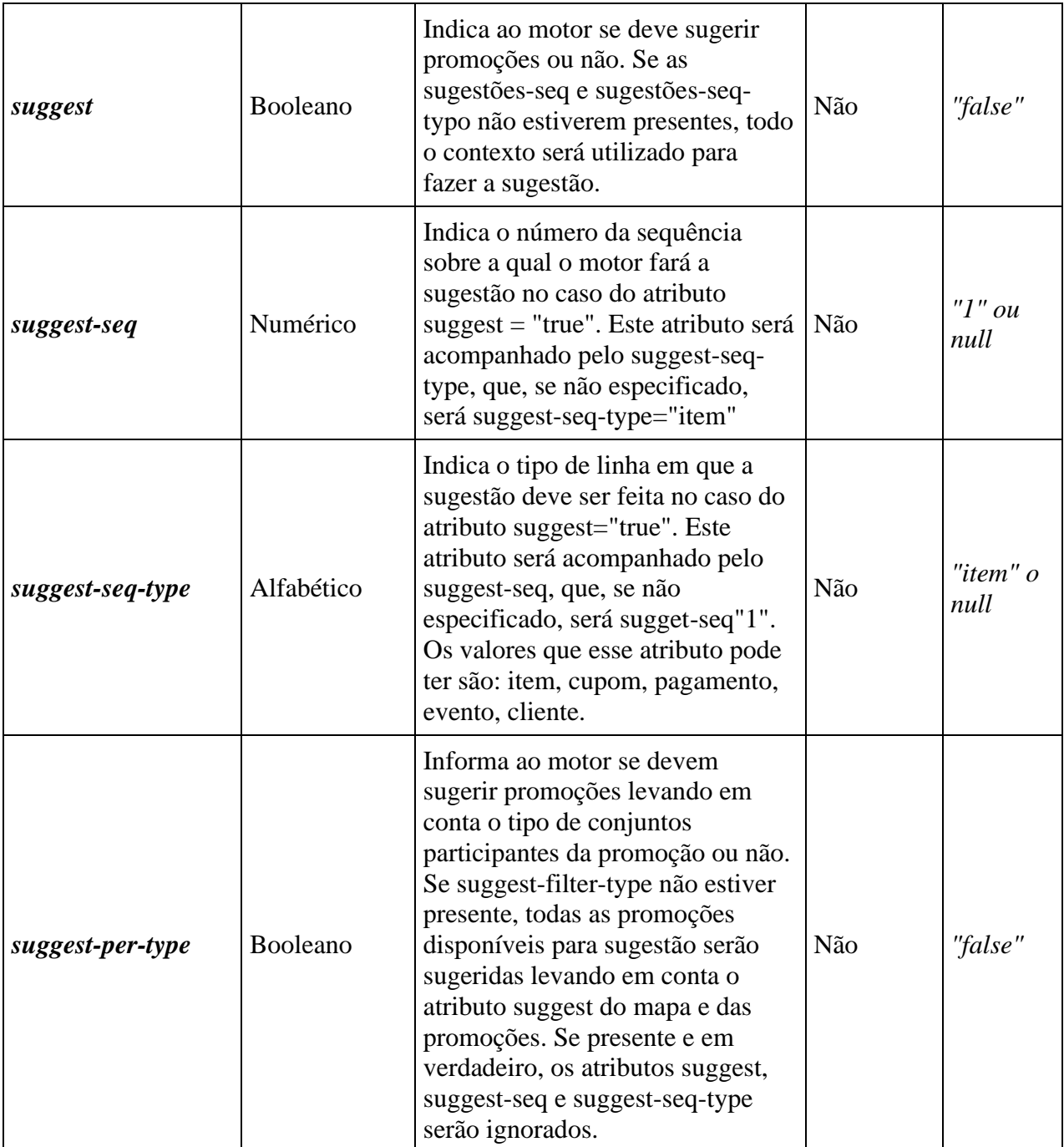

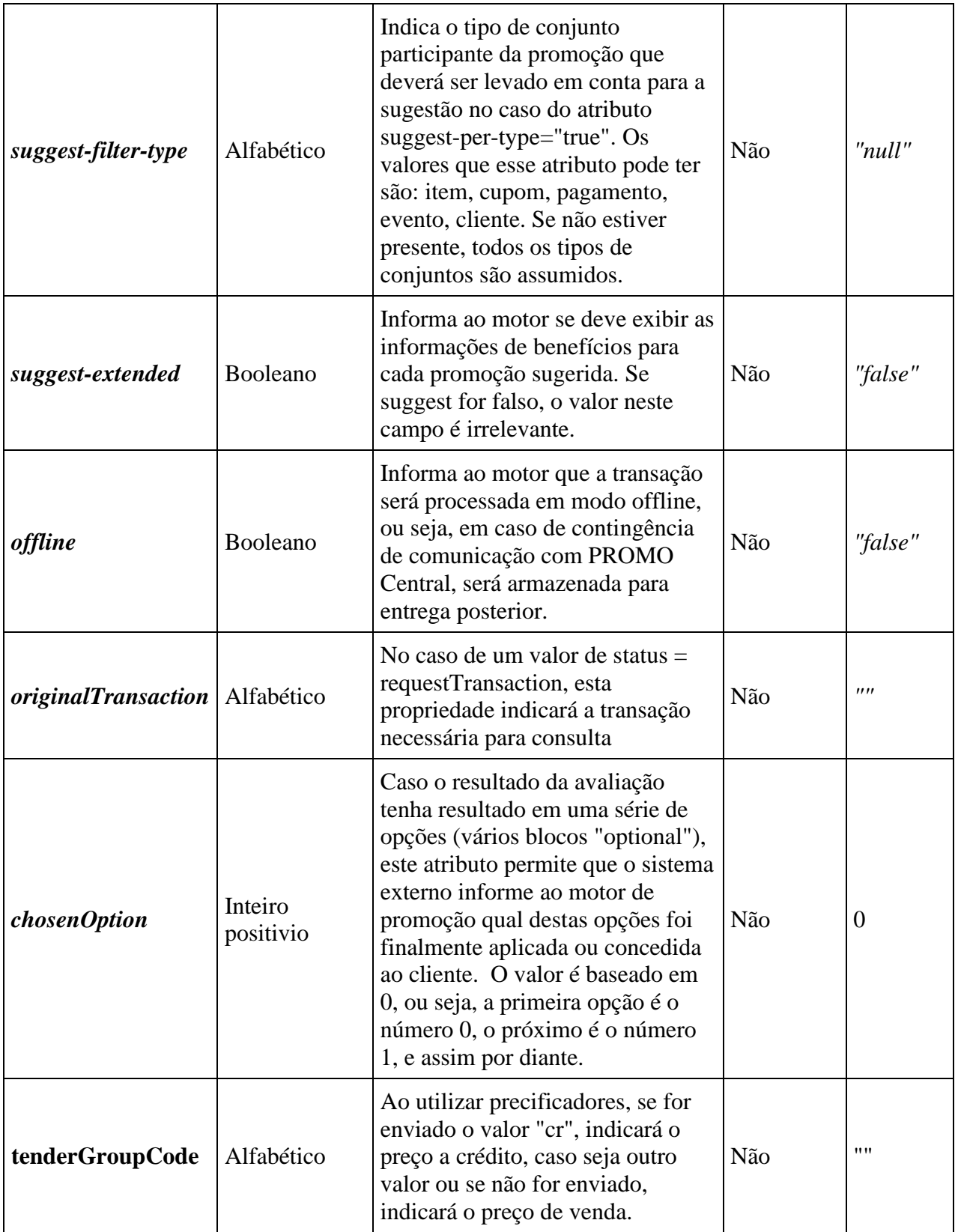

</message>

...corpo da mensagem...

<message companyId="sts" store="00001" terminal="010" date-time="2017-12-04 12:30:50:00" messageId="0010" void-trx="false" response="true" inittck="true" evaluate="true" status="payment" msg-version="2.0" mapversion="15" suggest="true" suggest-extended="true">

</message>

...corpo da mensagem...

<message companyId="sts" store="00001" terminal="010" date-time="2017-12-04 12:30:50:00" messageId="0010" void-trx="false" response="true" inittck="true" evaluate="true" status="payment" msg-version="2.0" mapversion="15" suggest-per-type="true" suggest-filter-type="coupon">

</message>

...corpo da mensagem...

<message companyId="sts" store="00001" terminal="010" date-time="2017-12-04 12:30:50:00" messageId="0010" void-trx="false" response="true" inittck="true" evaluate="true" status="payment" msg-version="2.0" mapversion="15" suggest="true" suggest-seq="3" suggest-seq-type="payment">

</message>

...corpo da mensagem...

<message companyId="sts" store="00001" terminal="010" date-time="2017-12-04 12:30:33:00" messageId="0010" void-trx="false" response="true" inittck="true" evaluate="true" status="payment" msg-version="2.0" mapversion="15">

#### Exemplo:

# **Corpo**

O corpo da mensagem enviada ao Motor de Promoções será composto pelos comandos a serem executados. Basicamente, os comandos podem ser de dois tipos:

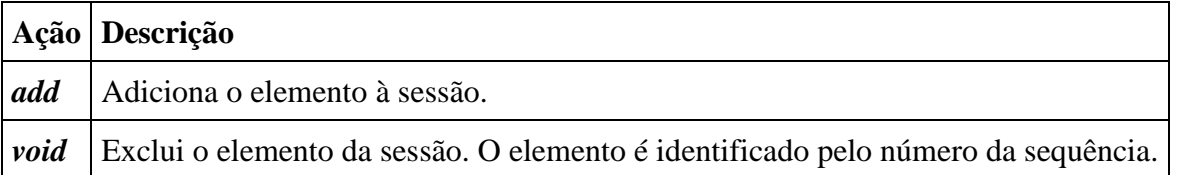

Esses comandos podem ser utilizados nos diferentes elementos que podem pertencer a um ticket. Por sua vez, esses elementos podem ser digitados em 5 classes:

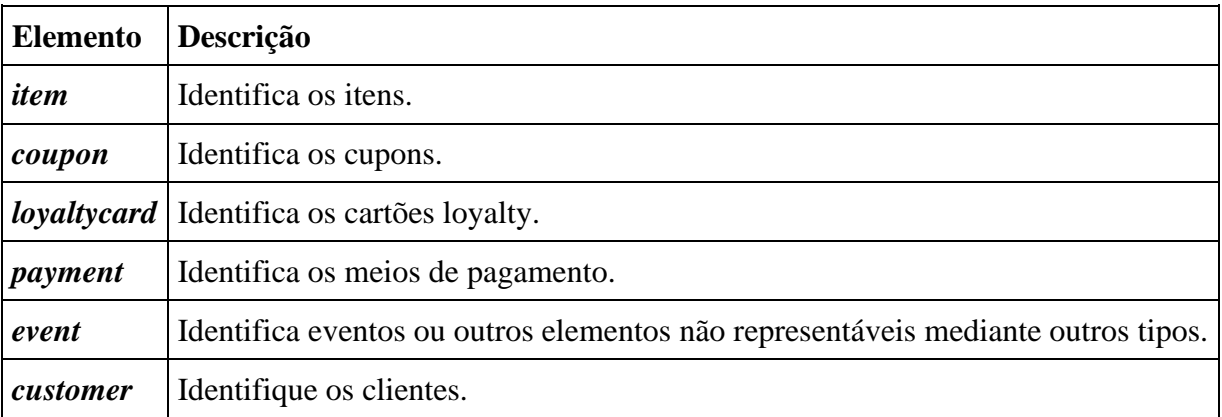

A maneira de executar um comando é usando uma tag no formato <**elemento-comando**>. Assim, caso queira, por exemplo, adicionar um novo item à sessão, o comando a ser utilizado é <**item-add**>, se quiser cancelar um cupom adicionado, deverá utilizar um comando do tipo <cupom-void> etc.

O corpo da mensagem pode conter um, nenhum ou mais desses comandos.

Os comandos podem ser enviados ao mesmo tempo em que uma nova sessão é aberta ou uma avaliação é solicitada.

Uma mensagem também pode ser enviada sem comandos para, por exemplo, solicitar a avaliação de um ticket.

### **Atributos de comandos**

Cada um dos comandos enviados do Motor de Promoções possui atributos diferentes, que identificam o elemento que está sendo enviado e definem propriedades diferentes que eles possuem. Tanto *add* quanto *void* possuirão um número de sequência, que identifica exclusivamente cada elemento:

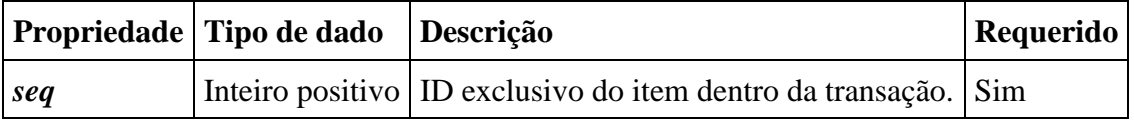

Este será o único atributo que os comandos do tipo *void*possuirão, sendo este o atributo que indica o elemento que se deseja excluir.

Por outro lado, o comando *add* terá uma série de atributos que definirão as diferentes propriedades do elemento a ser adicionado (além do número de sequência mencionado acima). Dependendo do elemento em questão, os atributos serão os seguintes:

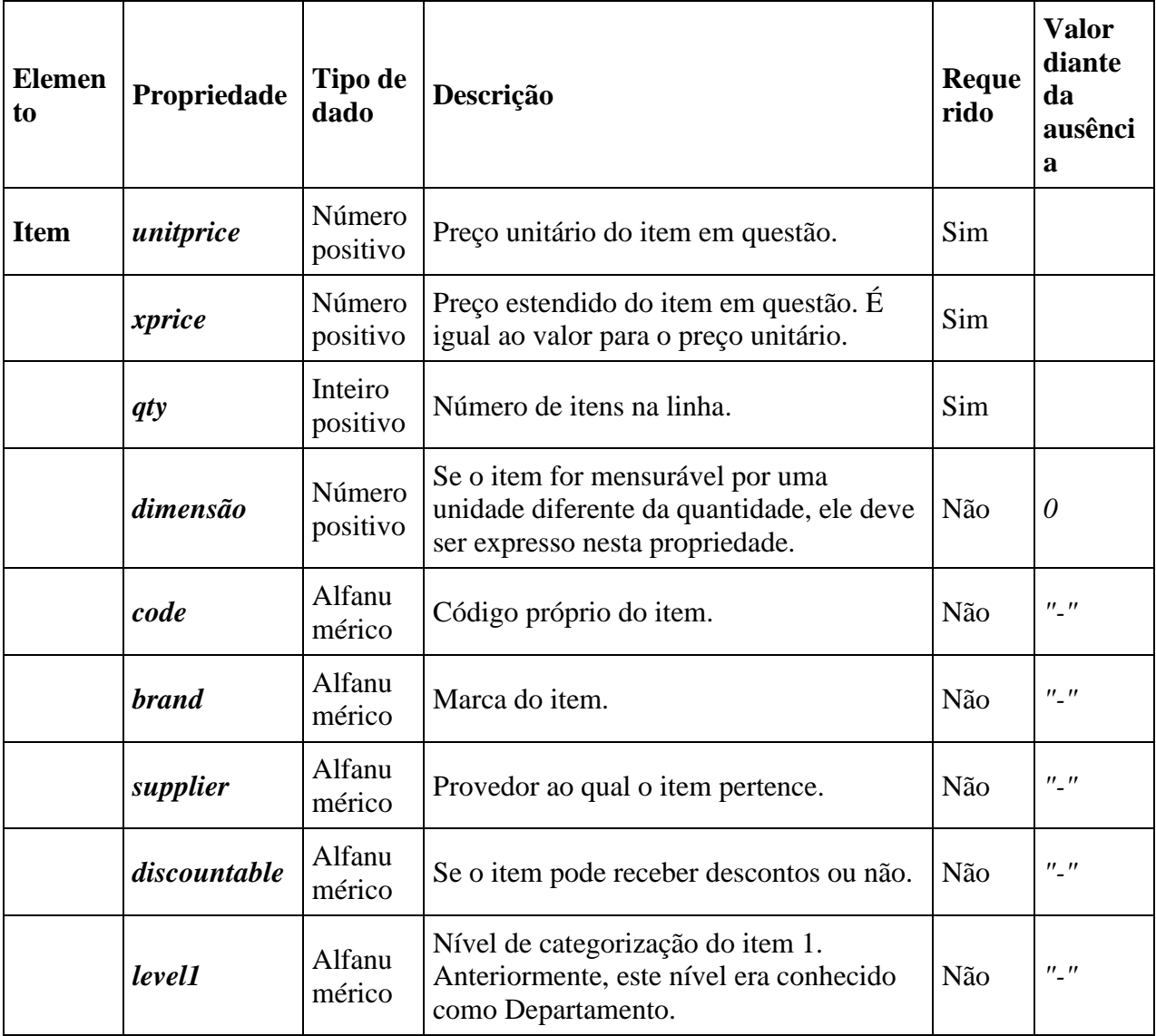

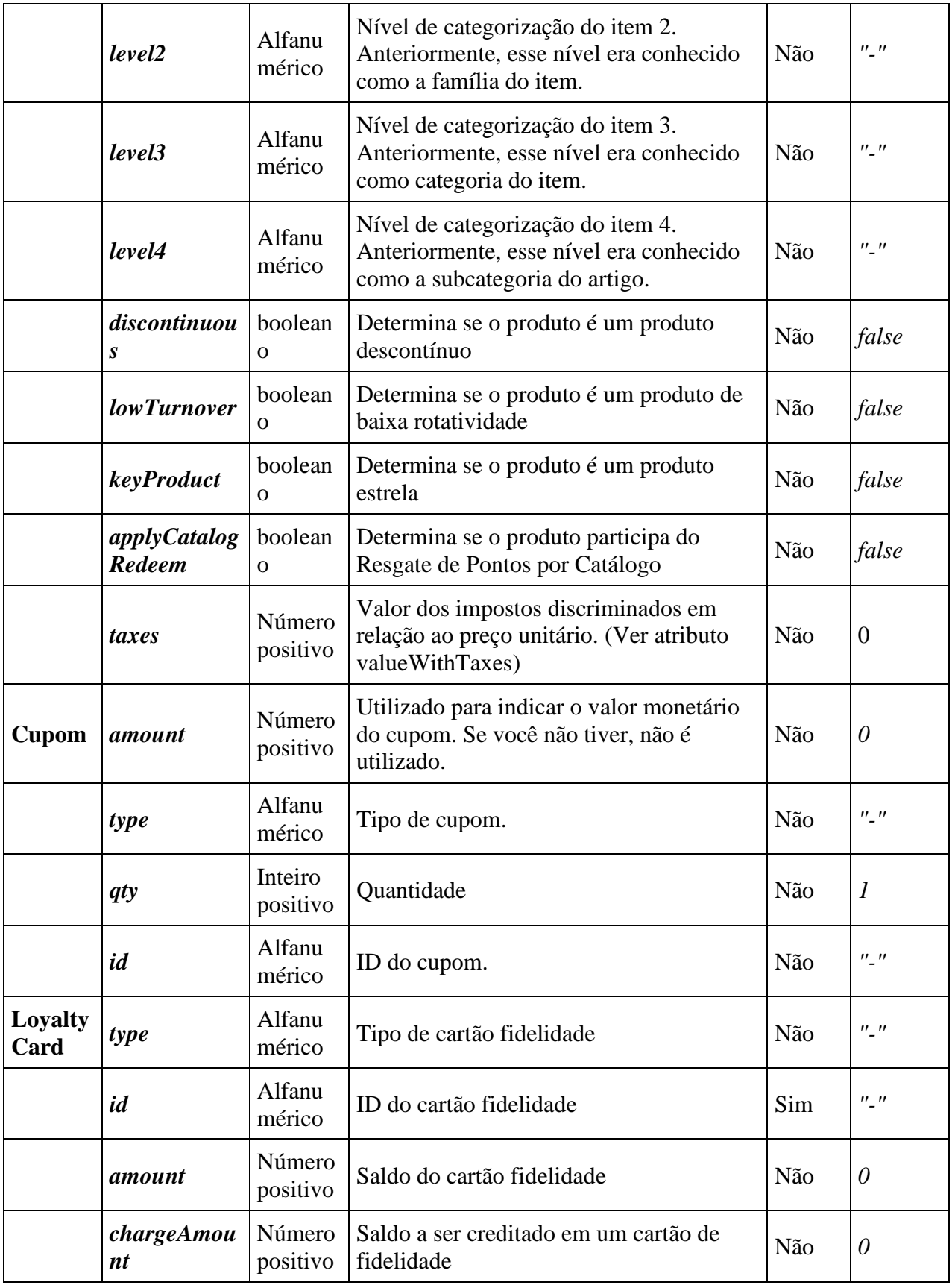

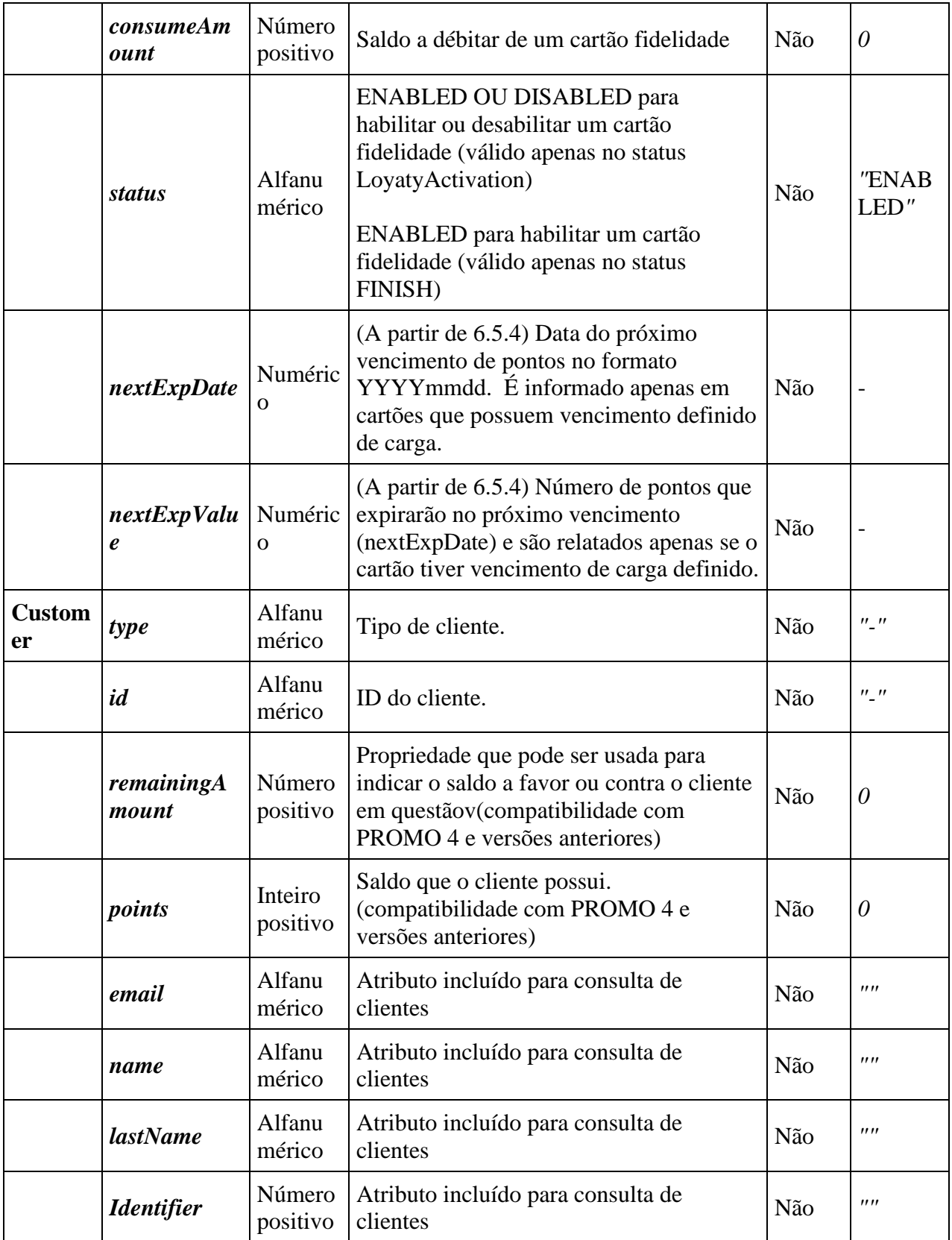

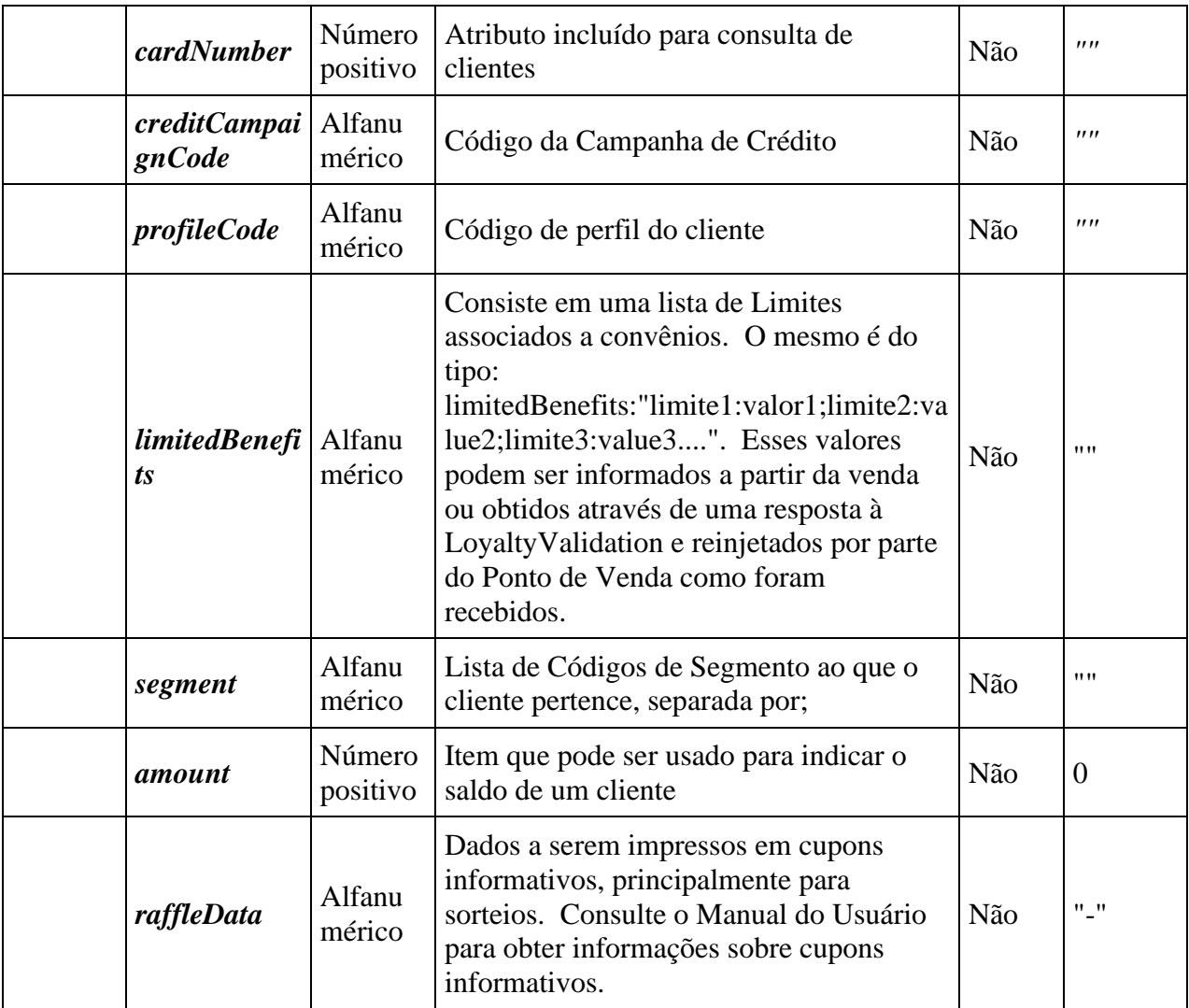

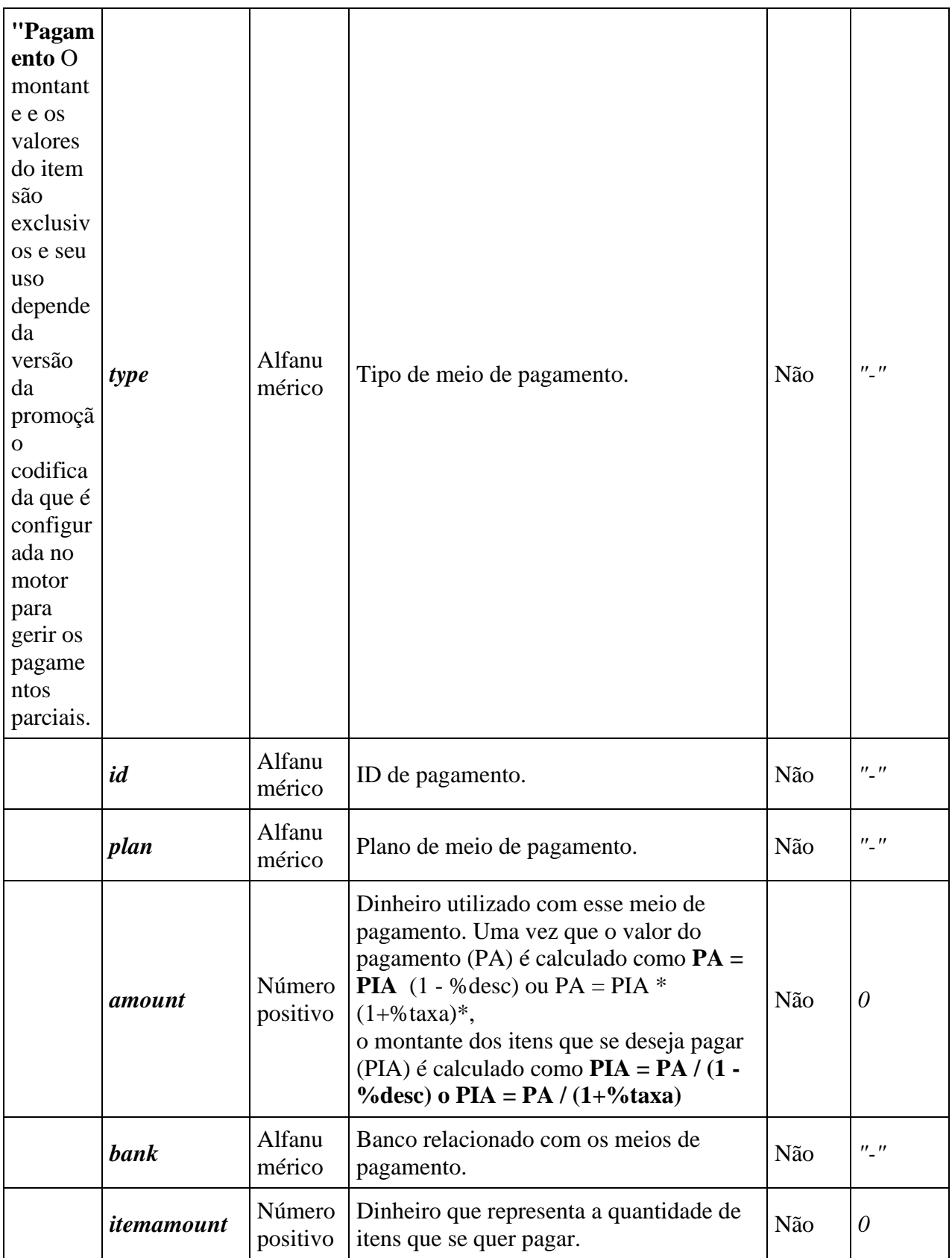

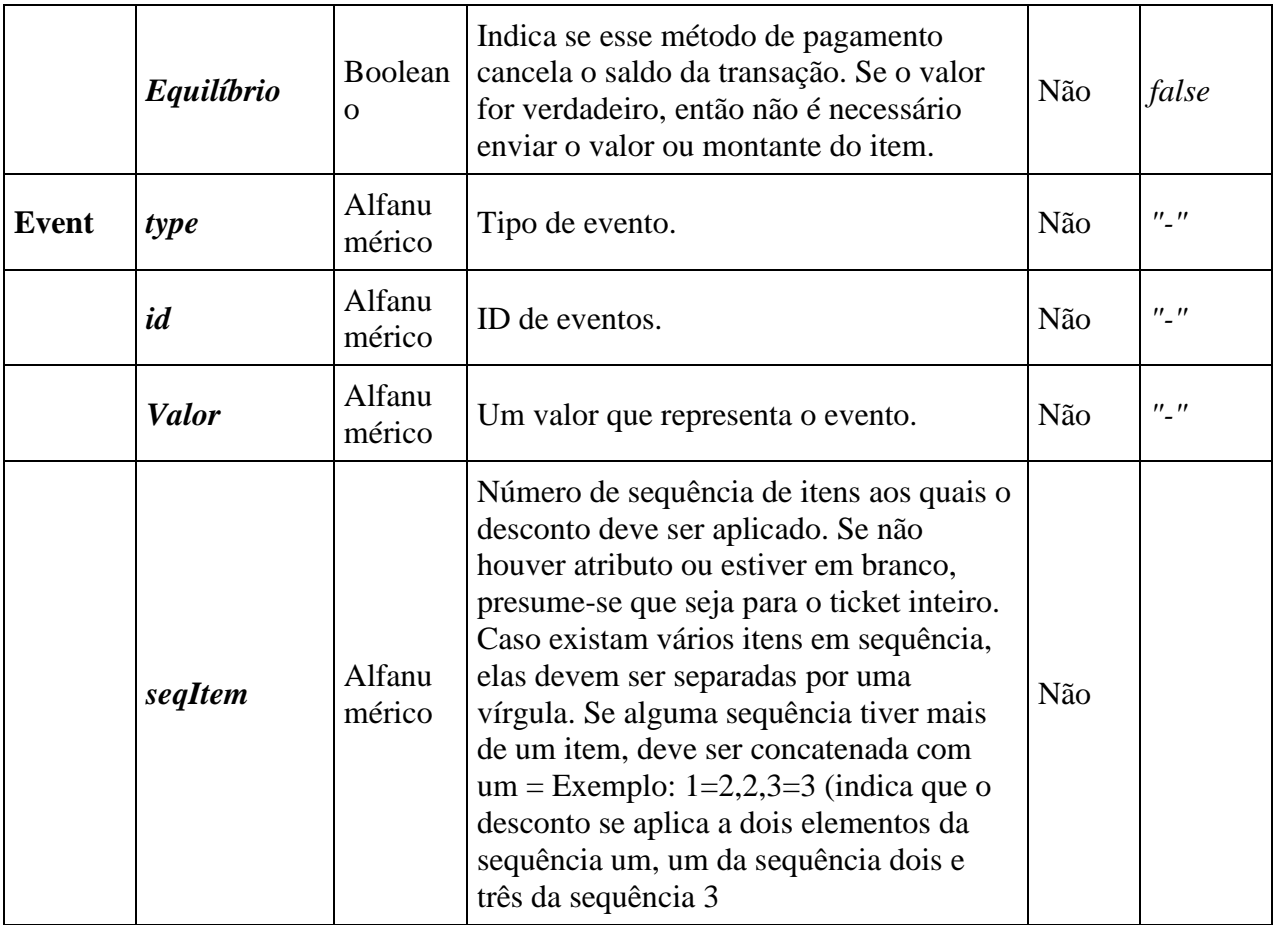

Nota: O número de sequência deve ser único para cada tipo de elemento, podendo existir, por exemplo, um cliente e um item na mesma sequência; mas nunca dois elementos com o mesmo número de sequência.

*Importante: Se um item for adicionado ao contexto com um número de sequência já utilizado por um elemento do mesmo tipo, o último elemento submetido substituirá o anterior.* 

#### Exemplo:

A seguir, um exemplo de uma mensagem que adiciona à seção do Motor de Promoções um item e um meio de pagamento (ambos com sequência "*1*"), e elimina um cupom (de sequência "*2*"):

<message companyId="sts" store="00001" terminal="010" date-time="2017-12-04 12:30:00:" messageId="0010" void-trx="false" response="true" init-tck="true" evaluate="true" status="payment" msg-version="2.0" map-version="15">

```
<item-add seq="1" code="0001" discountable="true" unitaryPrice="25.0" 
qty="1.0" level1="MEN" level2="CASUAL" supplier="" brand="LEVIS" 
xPrice="25.0" dimensão="1.0" />
<payment-add seq="1" type="CreditCard" amount="" id="000009" planId="10"/>
<coupon-void seq="2" />
<loyaltycard-add seq="5" id="3330000000222" type="puntos" />
</message>
```
# **Engine Response**

Esta seção descreverá a estrutura e a interpretação da mensagem de resposta que o Motor de Promoções entregará.

Conforme mencionado, como a mensagem de solicitação, a mensagem de resposta oferecida pelo Motor de Promoções terá no formato XML e consistirá de cabeçalho e corpo. O cabeçalho conterá informações sobre o terminal ao qual está sendo respondido, erros que podem ter acontecido e versão do motor.

No corpo da mensagem, estarão as promoções que devem ser aplicadas ou sugeridas, os itens a serem beneficiados, etc. Caso não existam promoções a serem aplicadas ou sugeridas, ou a avaliação ou sugestão não tenham sido solicitadas, a mensagem de resposta será composta apenas pelo cabeçalho.

# **Cabeçalho**

Assim como na mensagem de solicitação o elemento raiz da resposta será a tag *<message>*, sendo também o que será chamado de cabeçalho de resposta. Conterá atributos que indicam a loja e o terminal ao qual se dirige, identificação da mensagem, versão do mapa e do motor com o qual a avaliação foi realizada e código de devolução (*acknowledge*); todos de envio obrigatório:

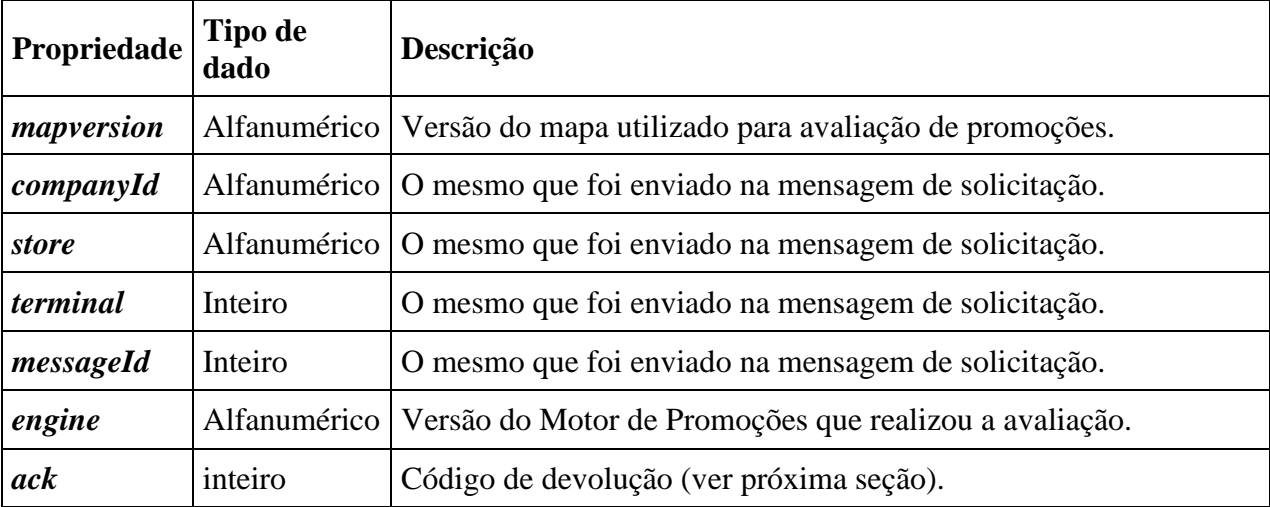

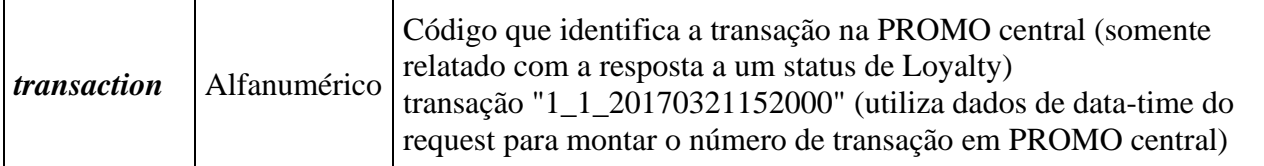

## **Valores do atributo "ack"**

O atributo *ack* do inglês *acknowledge*é um atributo dentro do cabeçalho da mensagem de resposta que indica a existência ou não de erros na recepção e/ou no processamento da mensagem de solicitação. Dependendo do tipo de erro ou se a mensagem foi recebida corretamente, este atributo terá um valor específico:

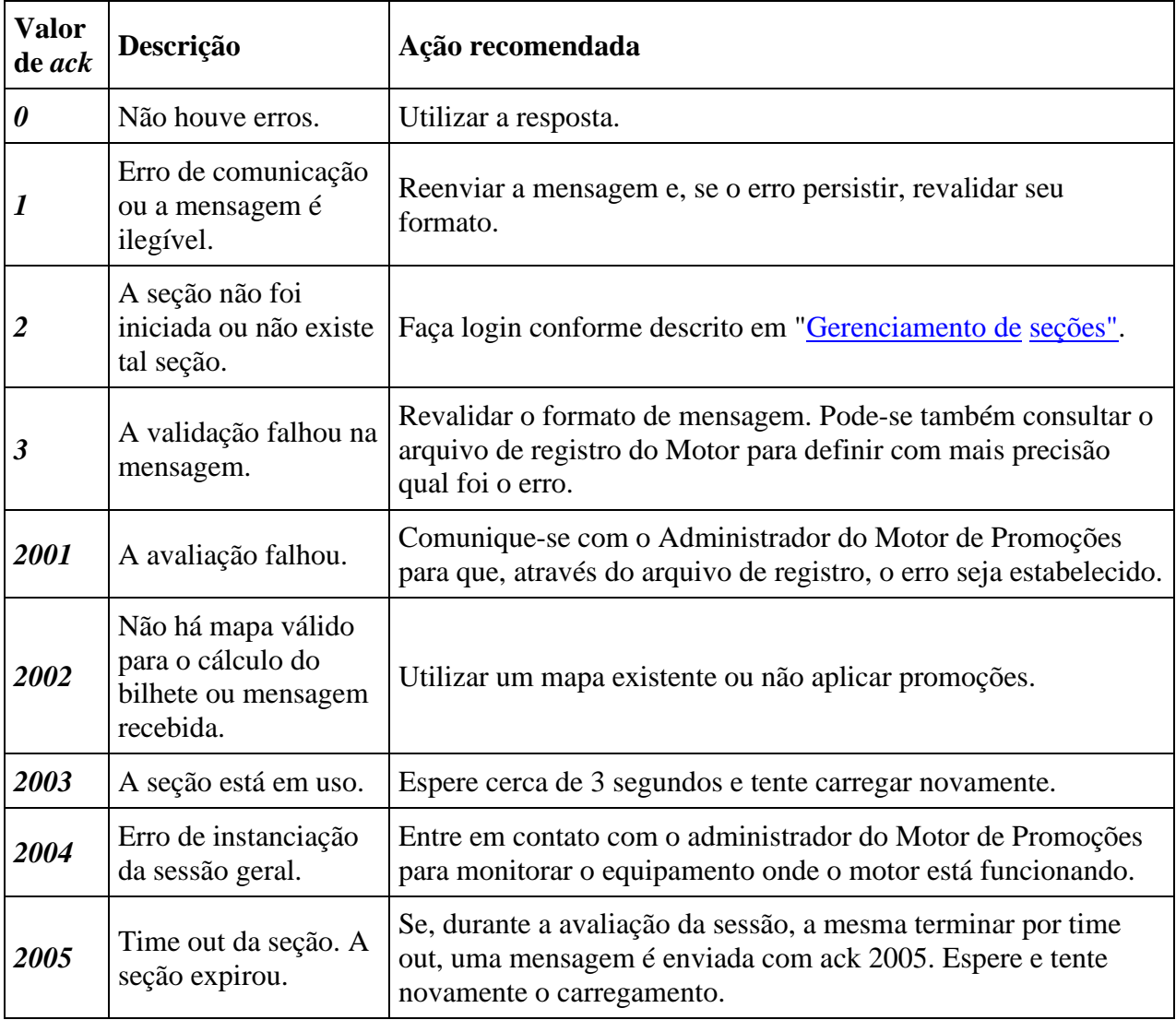

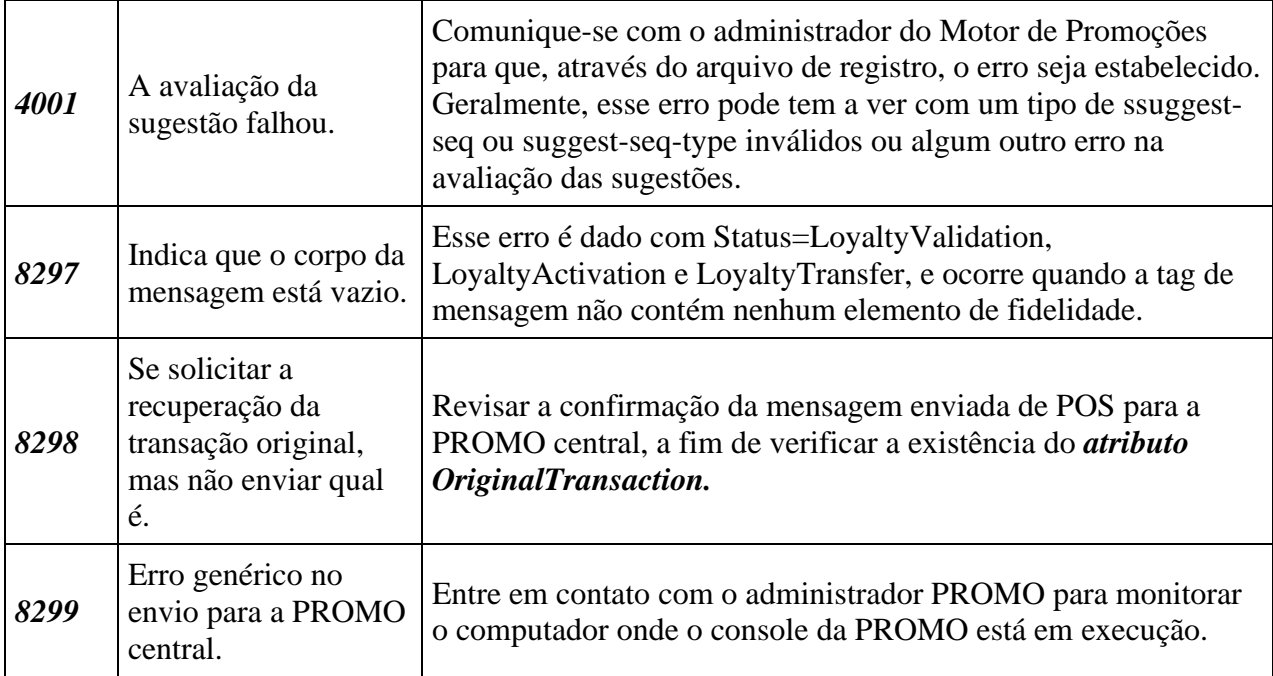

A partir da PROMO 5, foram adicionados os erros da série 9xxx, que se aplicam a erros ocorridos no processamento do console de PROMO central. Estes erros são:

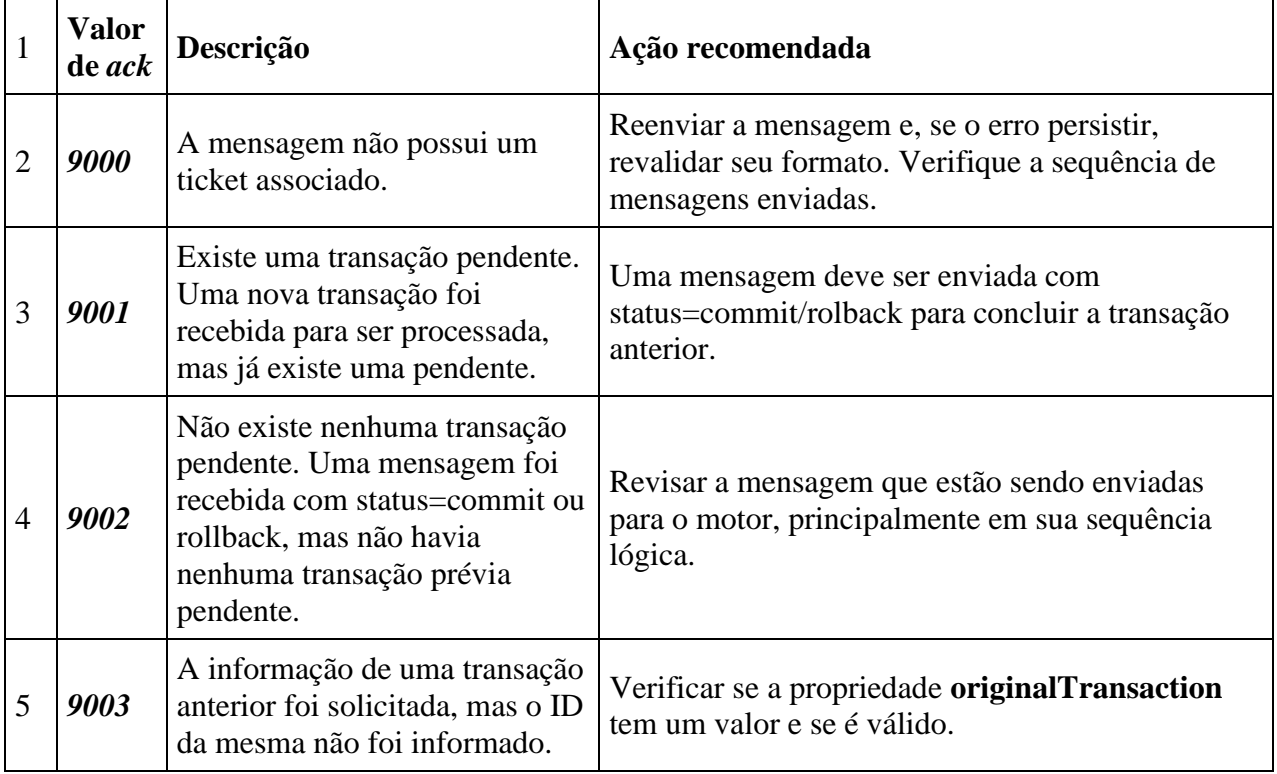

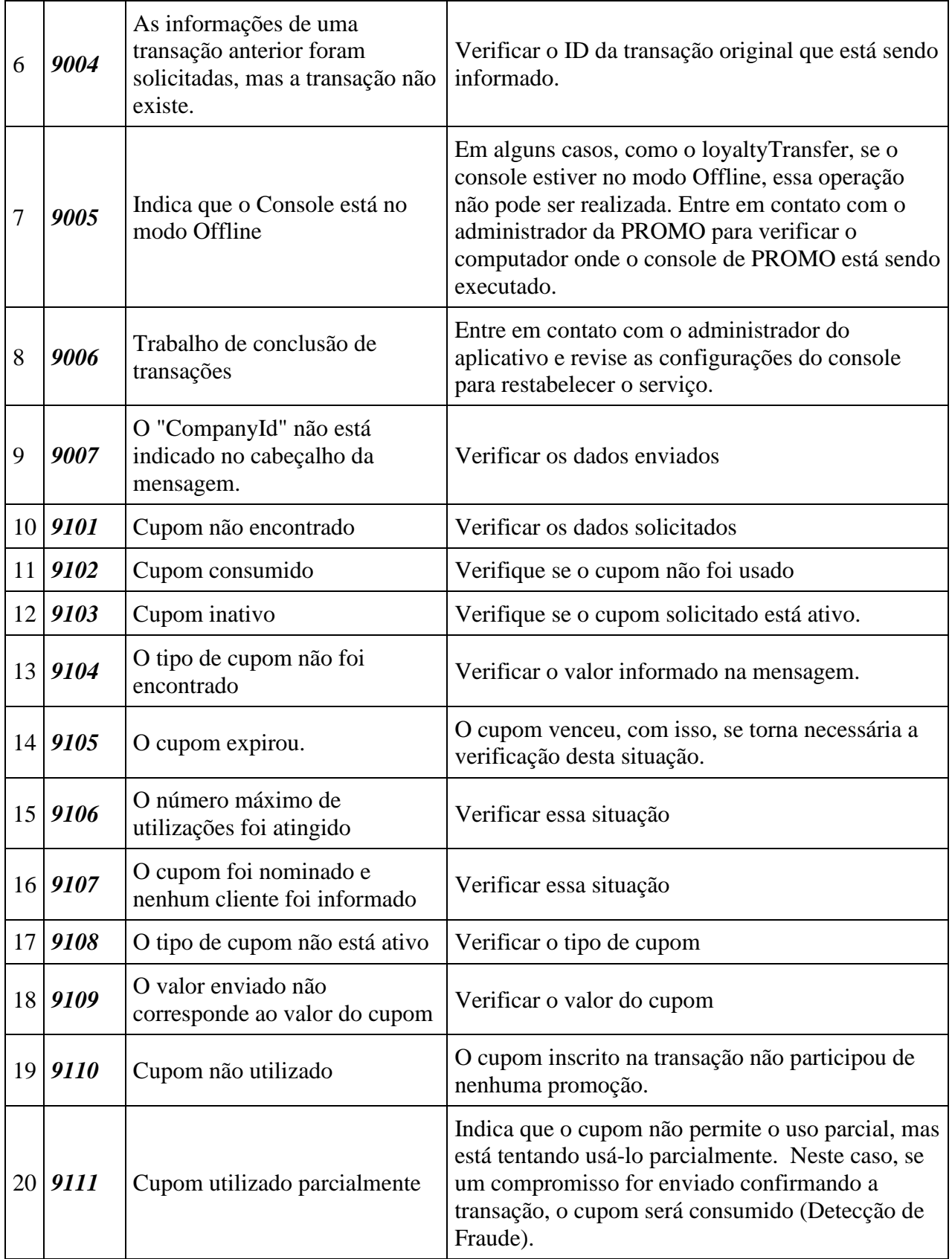

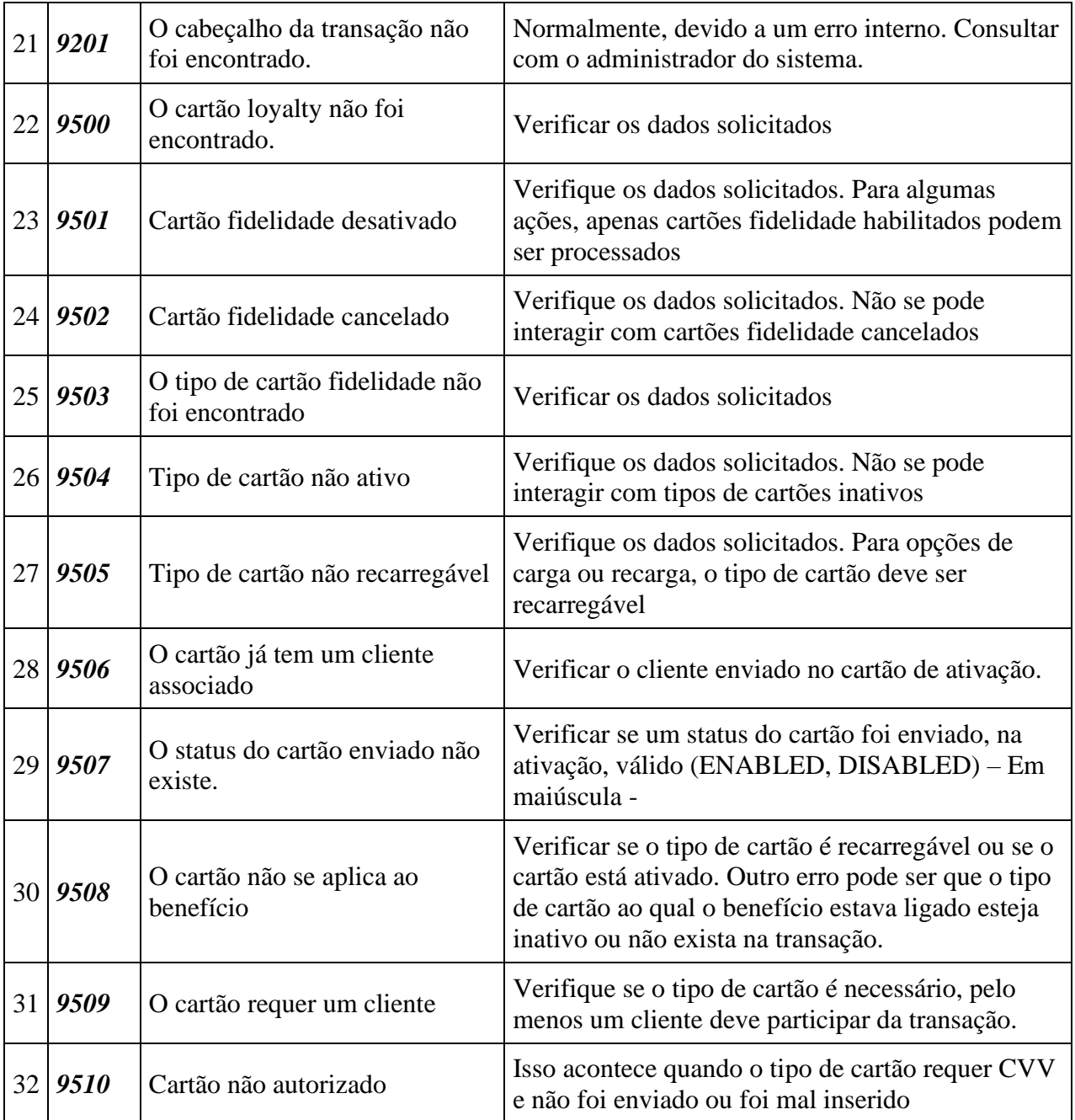

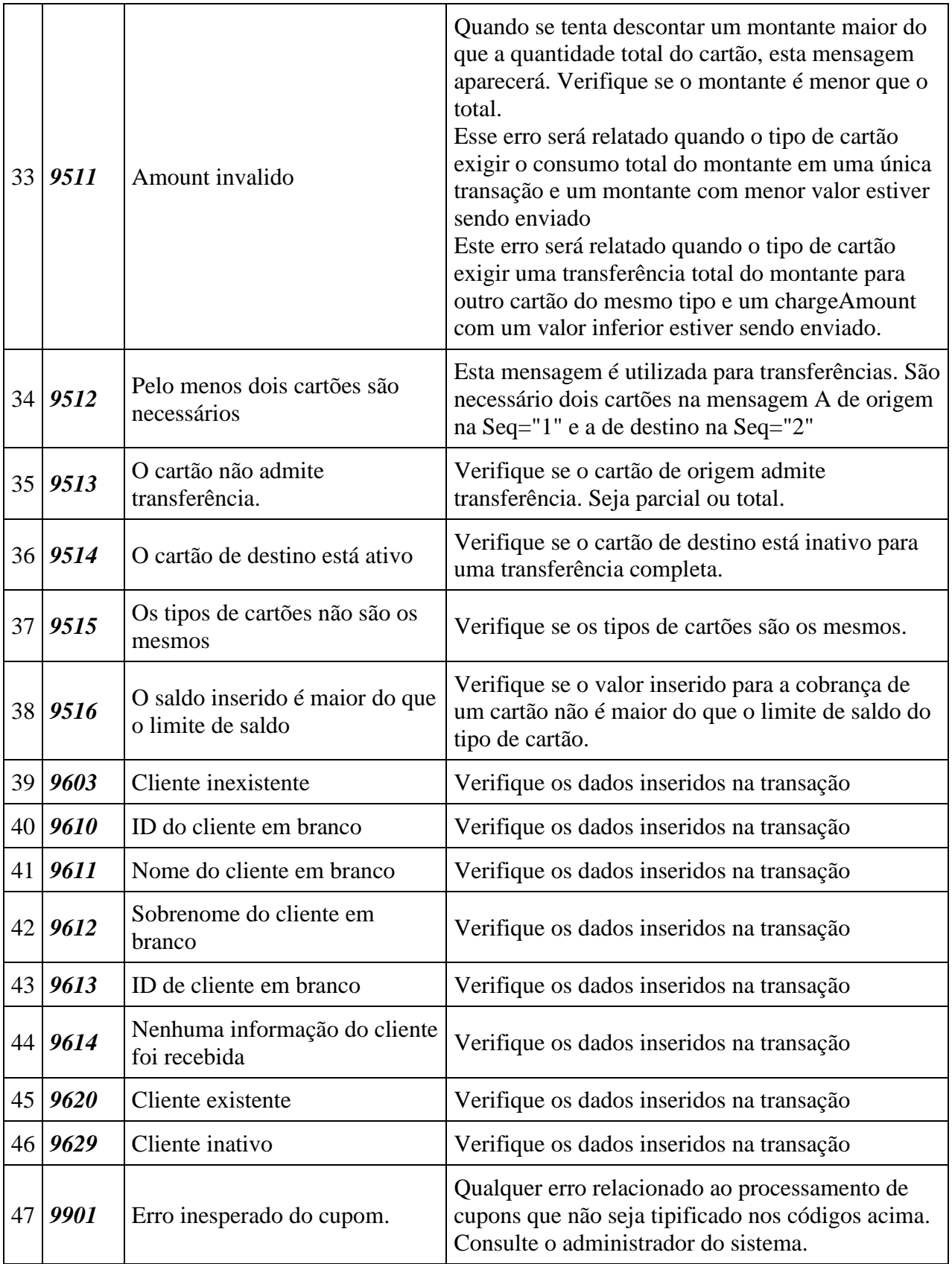

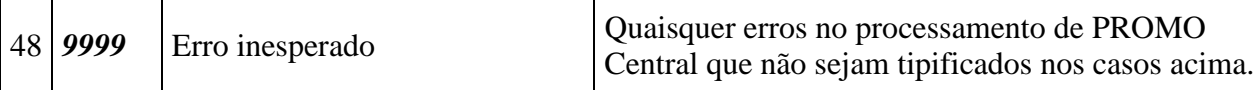

#### *Importante: Se houver um erro na avaliação das sugestões e, durante a avaliação das promoções, houver uma ou mais promoções que foram aplicadas com sucesso, então estas são informadas com um ack 4001*

#### **Exemplo de erro 4001**

```
<message companyId="sts" store="MX" mapversion="3241" messageId="160" 
terminal="100" engine="2.6" ack="4001">
<optional>
...promoções que compõem a opção...
</optional>
<optional>
...promoções que compõem a opção...
</optional>
</message>
```
#### **Exemplo de resposta certa, mas sem itens informados**

```
<message ack="0" engine="2.6" mapversion="1" messageId="1" companyId="sts" 
store="1" terminal="1" transaction="1_1_20170515152511">
<loyalty>
<loyaltycards/>
<coupons/>
<errors/>
</loyalty>
</message>
```
## **Corpo**

O corpo da mensagem de resposta concedida pelo Motor de Promoções informa as promoções que devem ser aplicadas ao cupom enviado até o momento e as promoções que devem ser sugeridas conforme especificado no requerimento. Estará composto por:

• Uma ou mais **opções** 

- o Cada opção consistirá em uma ou mais **promoções** 
	- Cada promoção conterá os **participantes condicionados** (podem não ser informados)
	- Cada promoção será composta por um ou mais **benefícios** 
		- Cada beneficio conterá os **participantes do combo** (pode estar em branco)
		- Cada beneficio conterá também os elementos item **aplicados** (pode estar vazio)
- Um conjunto de **sugestões** (esta parte do conteúdo pode não estar presente)
	- o As sugestões são compostas por uma ou mais **promoções** 
		- Para cada promoção, a descrição, nome, sequências e tipos de sequência que resultaram na sugestão serão informados.

No caso de avaliações a serem realizadas na PROMO Central, a composição da resposta será:

- Um elemento **fidelidade** 
	- o Cada elemento de fidelidade pode consistir em um ou mais elementos de fidelidade (cupons e/ou cartões)
		- Cada **cupom**conterá os detalhes do mesmo para emissão (opcional, tais informações podem não existir)
		- Cada **cartão** conterá o detalhe do cartão
	- o Cada elemento de fidelidade também pode constar **erros**

## **Opções**

Cada uma das opções representa uma das opções que o cliente pode escolher. Cada um decorre da aplicação da função de coexistência OPTION (ver Manual do Usuário). Dessa forma, a PROMO já informa as possíveis combinações. As opções são representadas pela tag <**optional**> Na ausência de opções, o corpo das mensagens de resposta consistirá em uma única opção, ou seja, haverá apenas uma tag <**optional**>, que conterá as promoções a serem aplicadas. Esta tag não possui atributos.

#### **Exemplo**

```
<message companyId="sts" store="MX" mapversion="3241" messageId="160" 
terminal="100" engine="2.6" ack="0">
<optional>
...promoções que compõem a opção...
</optional>
<optional>
...promoções que compõem a opção...
```
</optional> </message>

#### **Promoções**

Conforme mencionado, cada uma das opções conterá uma ou mais promoções. Elas serão identificadas pelo nome, sendo este seu único atributo.

As promoções serão representadas com a tag <**promo**>, constando o atributo *id* representando seu nome:

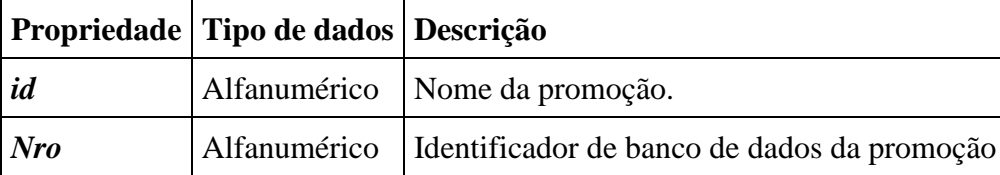

#### **Exemplo**

```
<message companyId="sts" store="MX" mapversion="3241" messageId="160" 
terminal="100" engine="2.6" ack="0">
<optional>
<promo id "Promoção de Natal" no"1">
...participantes da condição...
...Benefícios...
</promo>
<promo id=""Promoção 2x1 em brinquedos" ro="2">
...participantes da condição...
...Benefícios...
</promo>
</optional>
</message>
```
Por sua vez, cada promoção pode relatar uma série de elementos participantes de condição e benefícios, ambos detalhados nas seções a seguir.

#### **Participantes da condição**

Os participantes da condição são um componente opcional que indica os elementos que influenciaram a condição (ver Manual do Usuário) que fizeram com que o benefício fosse concedido. Esses elementos serão agrupados dentro de uma tag do tipo

<**conditionParticipants**>. Os elementos participantes da condição serão representados pela tag que corresponde ao tipo de elemento, agrupados como já descrito dentro de

**<conditionParticipants>**. Os elementos participantes terão os atributos informados no momento em que forem adicionados à seção.

Os participantes da condição são completamente opcionais, podendo não ser informados se assim configurados no arquivo de definição de promoções (mapa) ou se não houver participantes de condição. Nesse caso, a tag **<conditionParticipants>** não fará parte da promoção. Esta tag não possui atributos.

#### **Exemplo**

```
<message companyId="sts" store="MX" mapversion="3241" messageId="160" 
terminal="100" engine="2.6" ack="0">
<optional>
<promo id "Promoção de Natal" no"1">
<conditionParticipants>
<item code="0056" brand="PANASONIC" xprice="99.0" magnitude="0.0" family="TV"
type="qty" dept="ELECTRONIC" qty="1.0" seq="2"/>
<customer seq="2" id="000004" type="preferred" />
\leqcoupon seq="1" id="0001" amount="" qty="1.0" type="A" \geq</conditionParticipants>
...Benefícios...
</promo>
</optional>
</message>
```
### **Benefícios**

Dentro de cada promoção, haverá um ou mais benefícios. Os benefícios são os elementos mais importantes da resposta e definem a vantagem (econômica ou não) que deve ser dada ao cliente, correspondente à promoção a que pertencem. Eles serão definidos através da tag <**benefit**>. Existem benefícios de vários tipos, cada um com características diferentes. É por isso que, dependendo do benefício em questão, os atributos correspondentes à tag <**benefit**> que o represente variam. No entanto, existem alguns atributos que são comuns a todos eles:

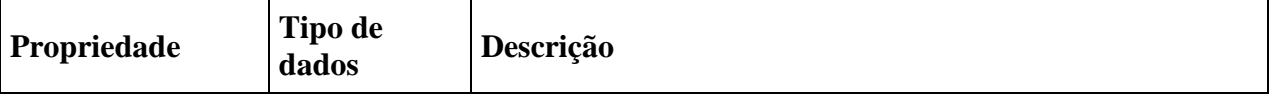

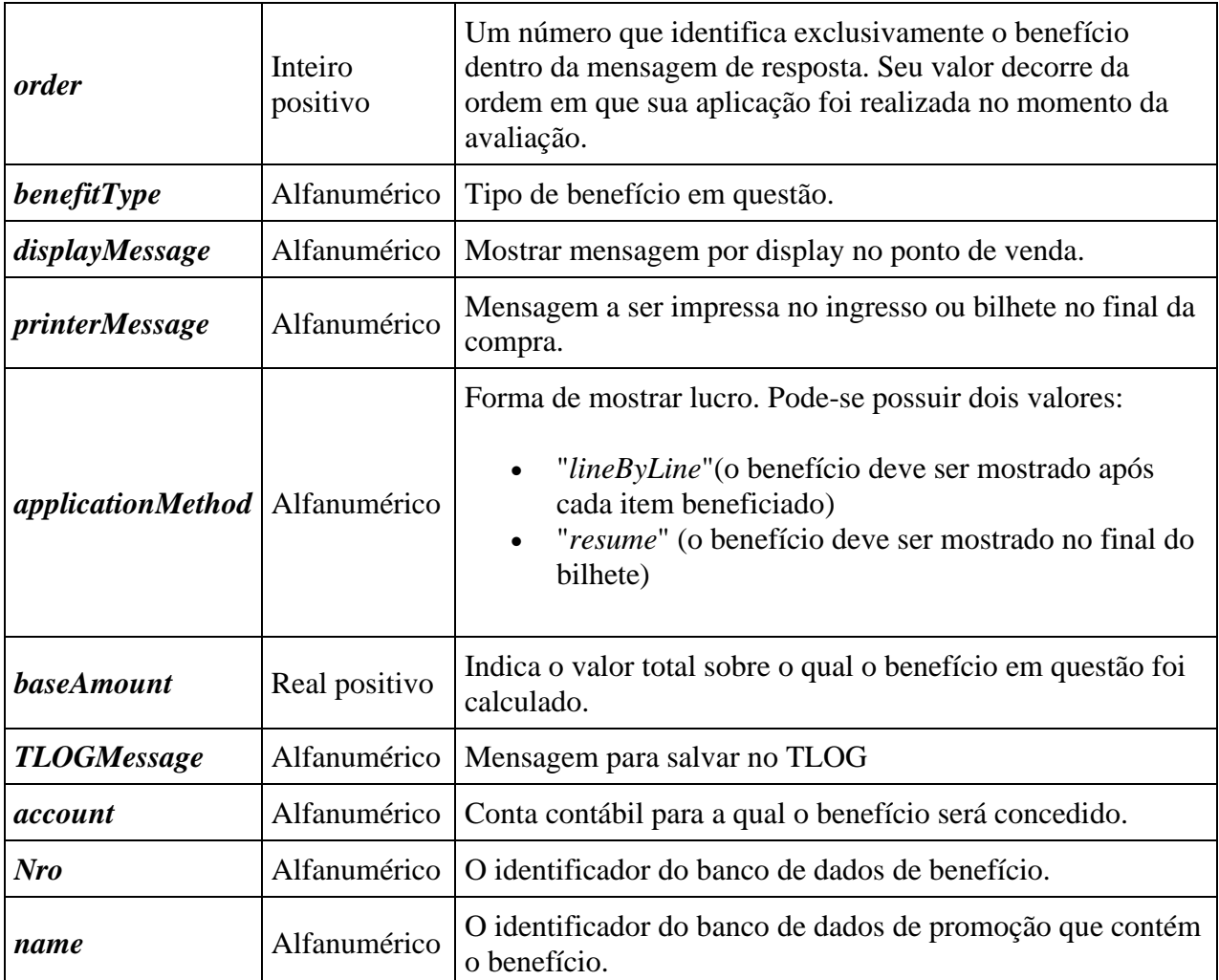

Não importa o tipo de benefício, eles podem ter elementos aplicados e participantes de combo. Cada uma delas será detalhada nas seguintes seções.

### **Tipos de benefícios**

A PROMO possui oito tipos de benefício, três deles monetários e cinco não monetários. Os benefícios monetários são aqueles que dão ao cliente uma vantagem econômica, enquanto os benefícios não monetários não.

Os tipos de benefício serão dados pelo valor do atributo *benefitType* da tag <**benefit**> e são os seguintes:

### 1. Monetários:

- 1. *FixedDiscount* 
	- É um desconto fixo que é feito em um conjunto de itens.
- 2. *PercentageDiscount* 
	- Representa uma porcentagem de desconto sobre um conjunto de itens.
- 3. *NewPrice* 
	- Atribui um novo preço a um ou mais itens.

### 4. **TenderDiscountBenefit**

Representa um % de desconto ou taxa em um conjunto de itens. As informações para calcular esse percentual são obtidas a partir dos planos de pagamento (PaymentPlanBenefit) aplicados.

### 5. **RedeemPointsBenefit**

Realiza a conversão de saldo em dinheiro e relata um valor de desconto a ser aplicado com base no valor informado.

### 6. **CalculatedCouponApplicationBenefit**

Aplica como desconto o montante informado por um cupom calculado

## 7. **ContractPercentageDiscountBenefit**

▪ Desconto percentual que se aplica a um determinado Convênio e limitado por um saldo associado a ele

## 8. **CatalogRedeemBenefit**

Realiza uma conversão de pontos e concede um valor de desconto com base em dados tabulares definidos para os produtos

#### 1. Não monetários

- 1. *PaymentPlanBenefit* 
	- Concede um plano de pagamento específico para uma série de itens ou para compra.

### 2. *CupomBenefit*

▪ Concede uma certa quantidade de cupons específicos ao cliente.

### 3. *GiftBenefit*

- Entrega um ou mais presentes específicos ao cliente.
- 4. *GeneralBenefit* 
	- Entrega ao cliente um ou mais benefícios gerais.

### 5. *LoyaltyBenefit*

▪ Beneficia o cliente com uma certa quantidade de saldo de fidelidade (milhas, pontos em carteira, dinheiro, etc.). A partir da versão 2.8.0, esse benefício calcula o valor do saldo para cada item de aplicação e o valor total do saldo que concede.

### 6. *FactorLoyaltyBenefit*

Representa a concessão de pontos, dinheiro, milhas, etc. de fidelidade em relação a um determinado fator.

### 7. *PercentLoyaltyBenefit*

Representa a concessão de pontos, dinheiro, milhas, etc. de lealdade em relação a uma determinada porcentagem. Este benefício calcula a quantidade de pontos, dinheiro, milhas, etc. para cada item de aplicação e a quantidade de pontos, dinheiro, milhas, etc. no total premiado.

### 8. *CalculatedCouponBenefit*

Representa a concessão de um cupom cujo valor de desconto a ser concedido é definido por uma porcentagem de participantes.

#### 9. *GeneralBenefit*

▪ Entrega ao cliente um ou mais benefícios gerais.

Como mencionado em parágrafos anteriores, cada tipo de benefício terá atributos próprios. Cada um desses atributos representa um parâmetro específico de benefício ao qual pertence (indicado em *benefitType*). A tabela a seguir lista esses atributos e a coluna "Requerida" indica se o atributo estará sempre presente na resposta ("Sim") ou se dependerá de seu valor para ser incluído na mesma ("Não")

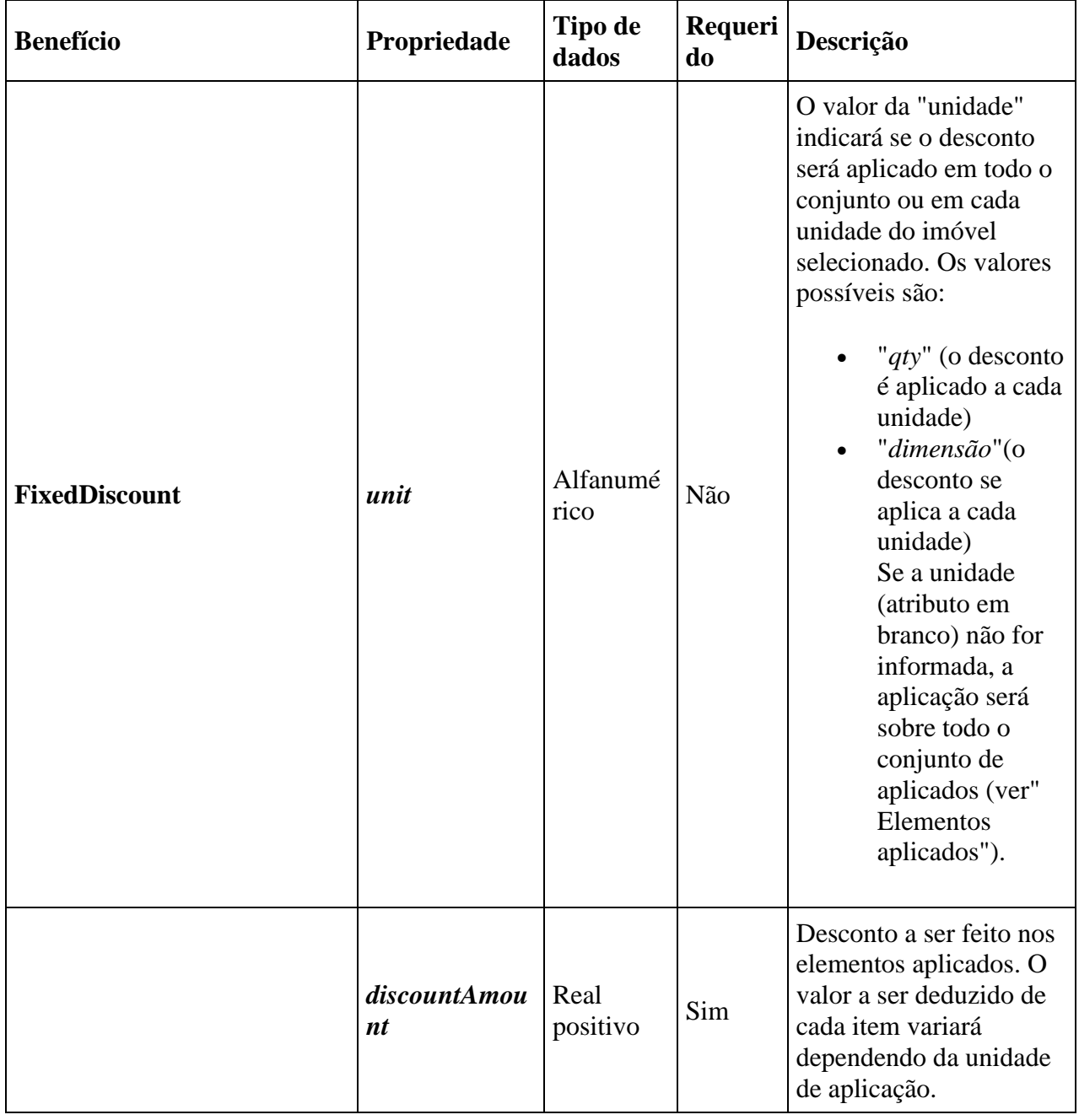

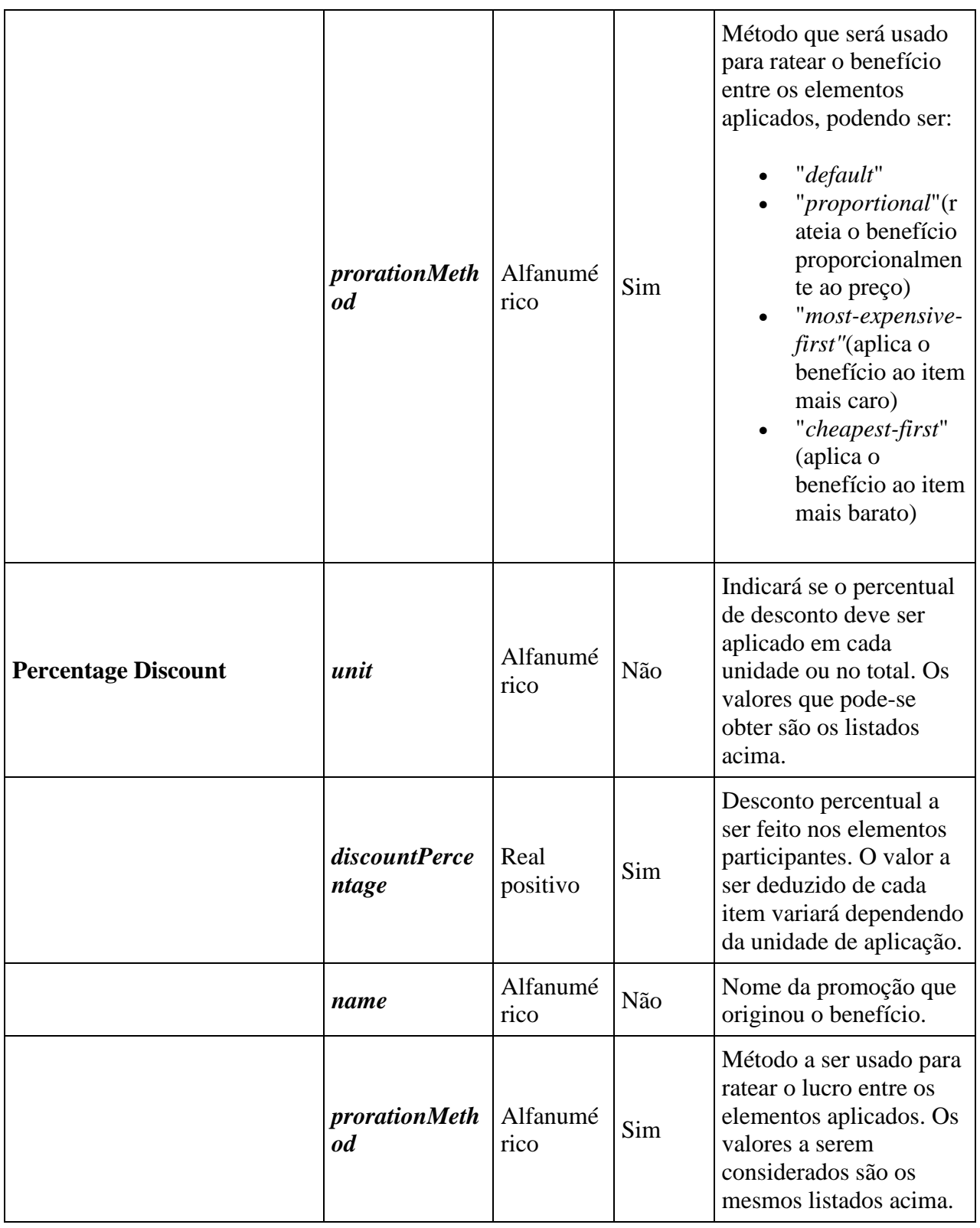

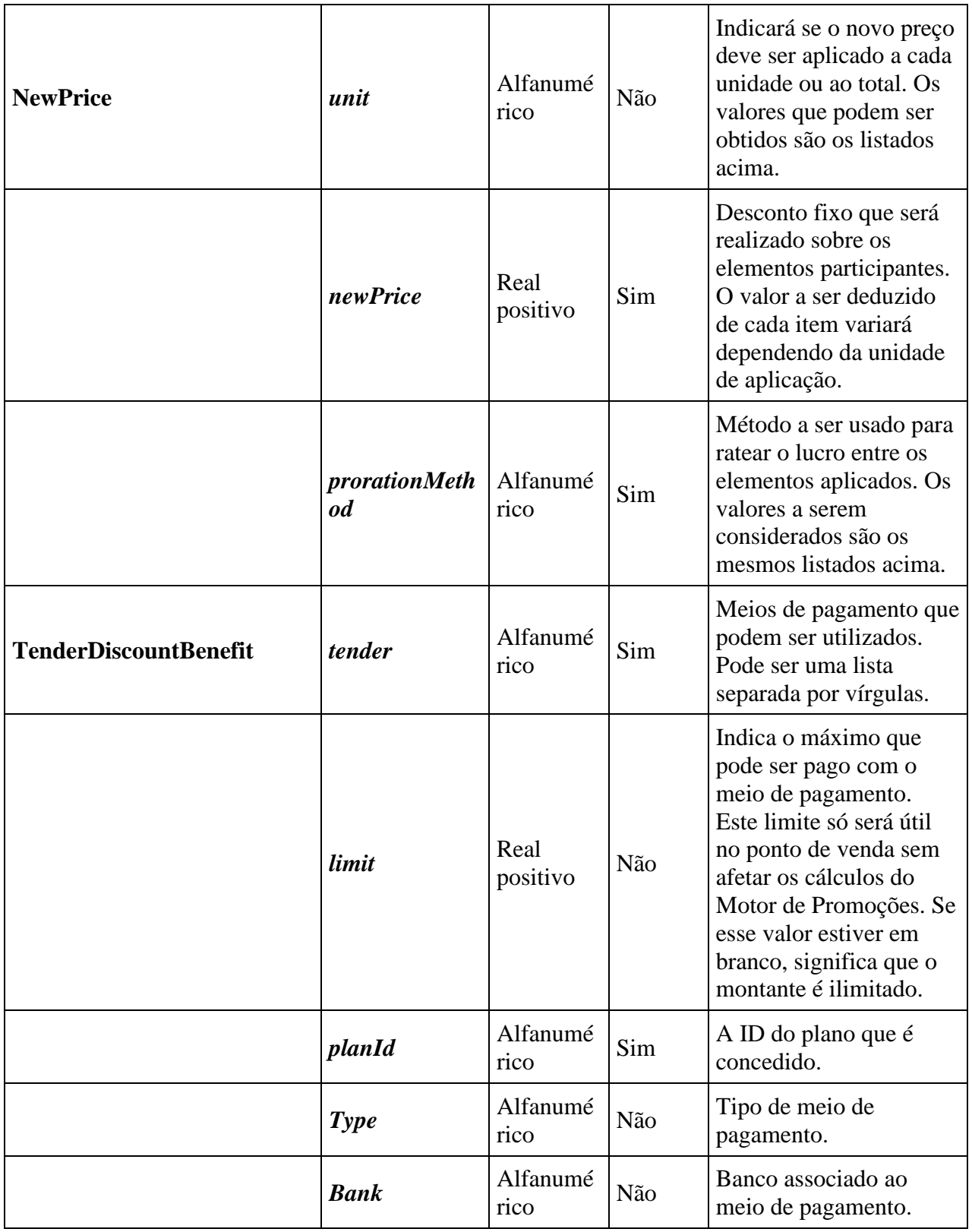

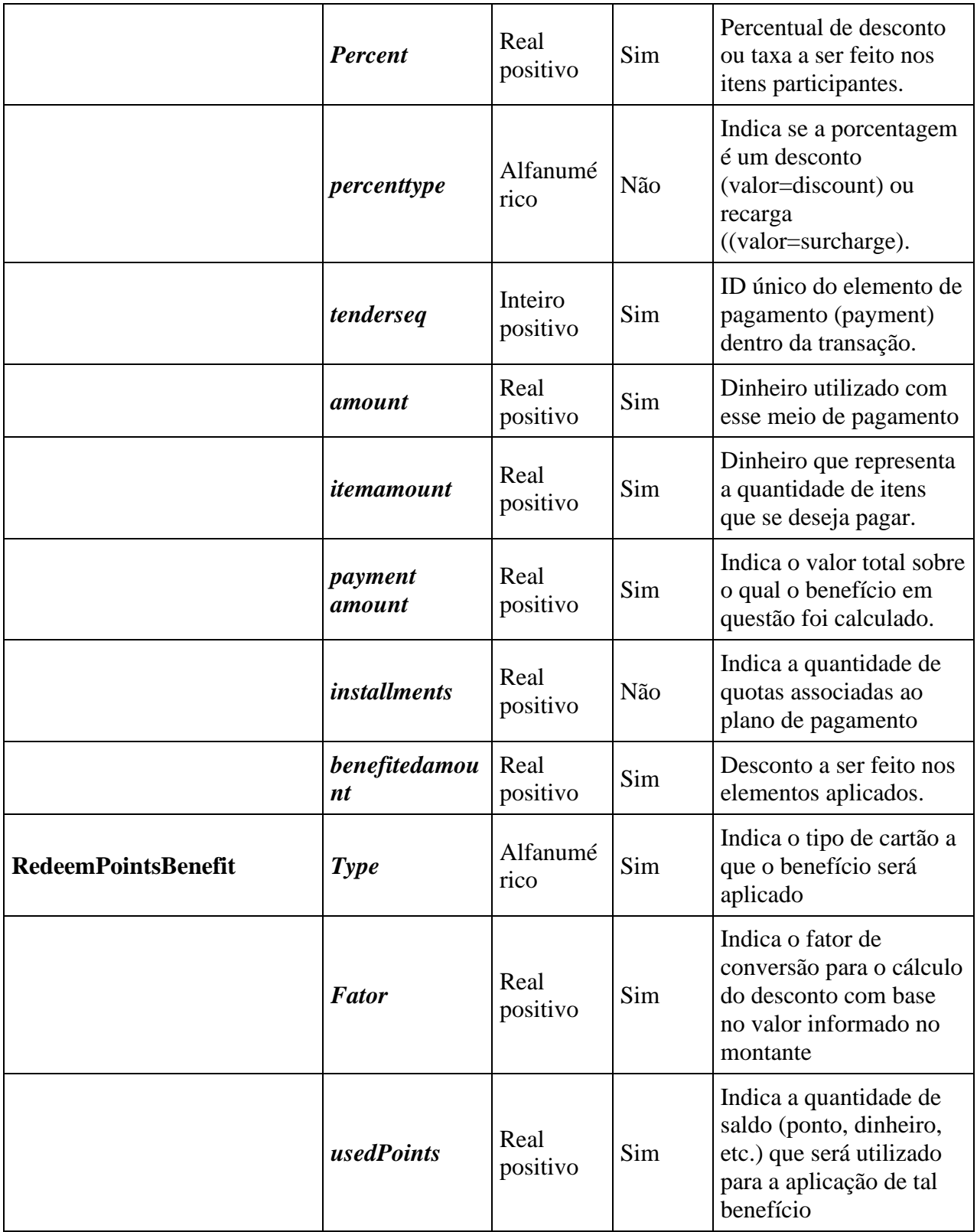

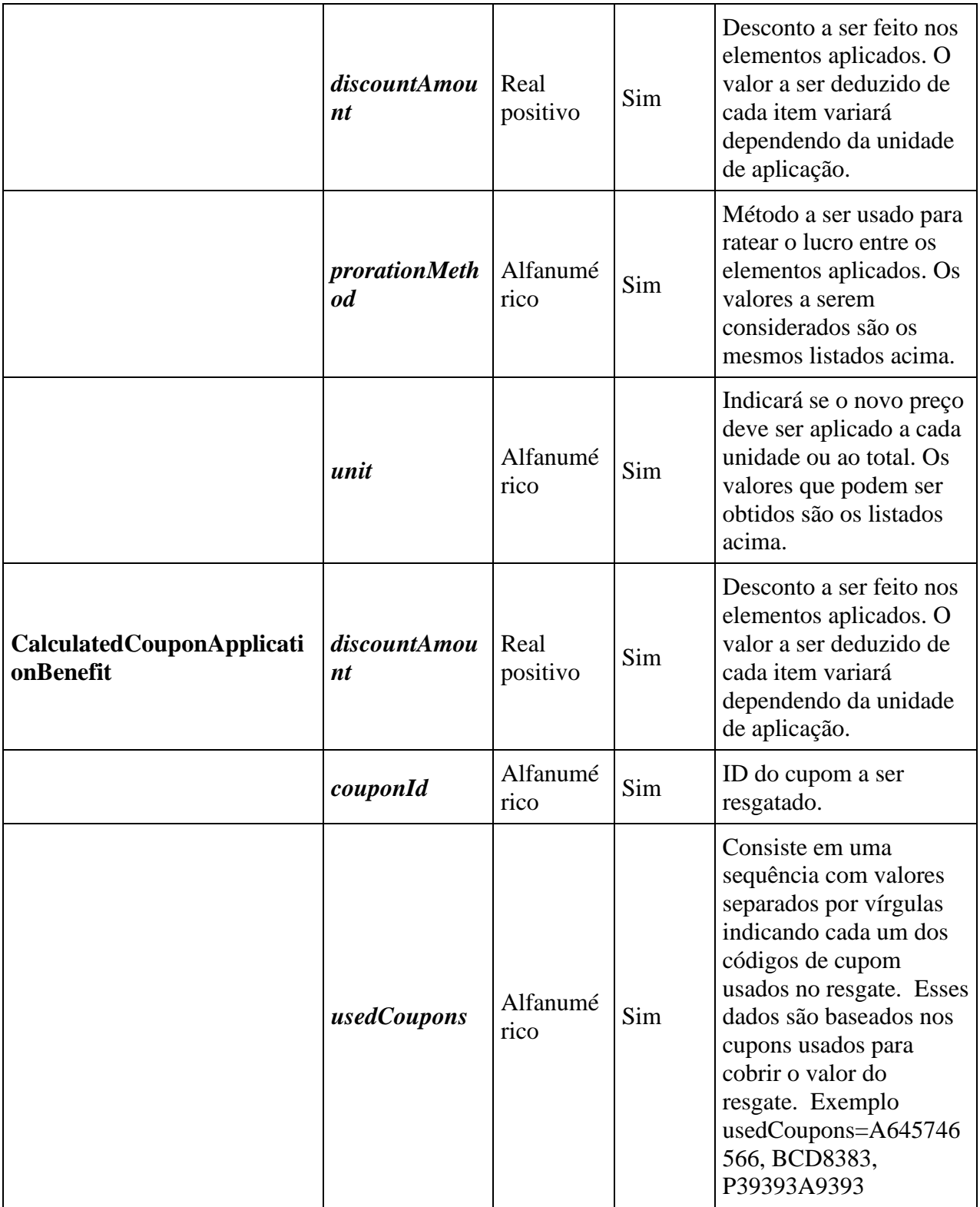
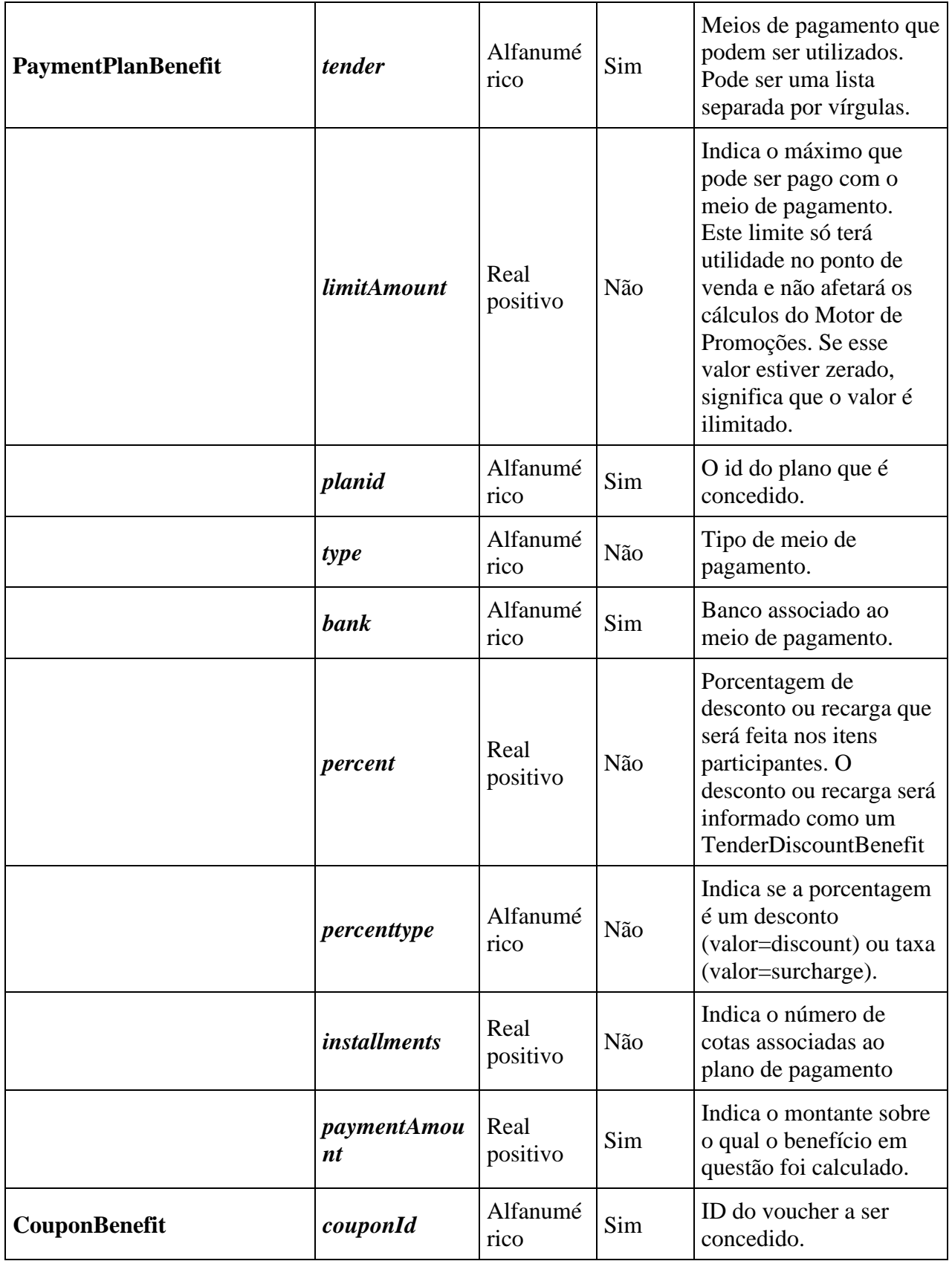

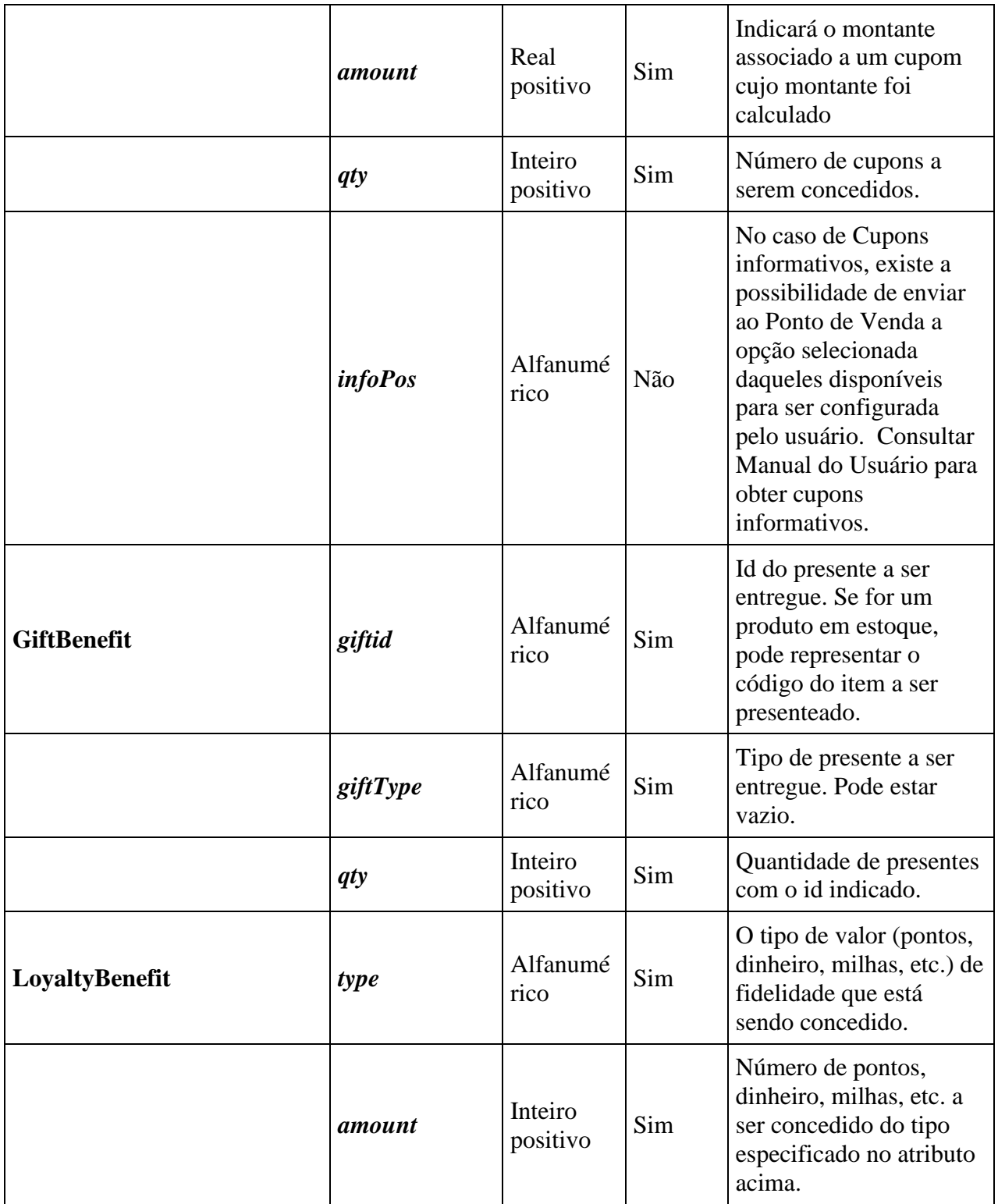

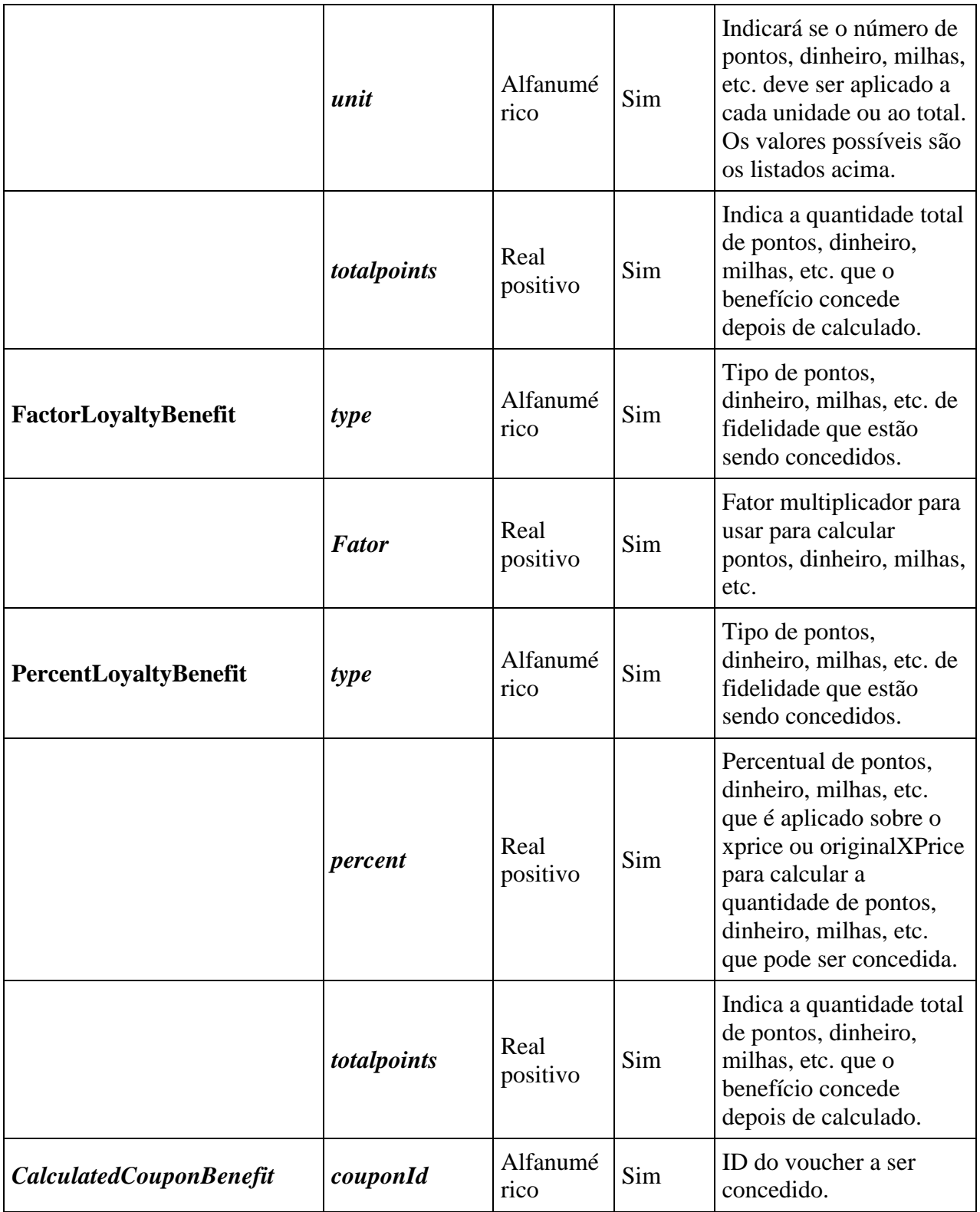

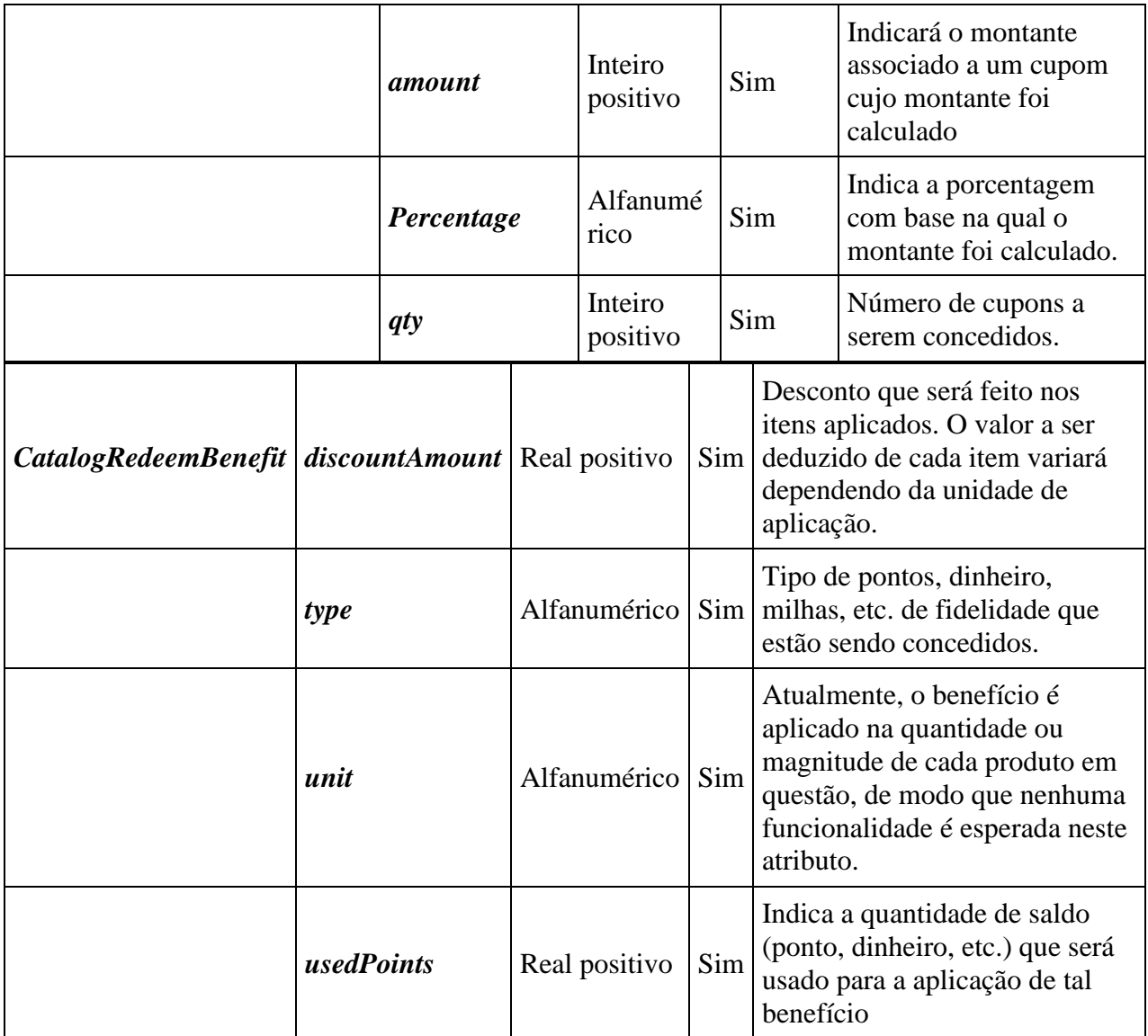

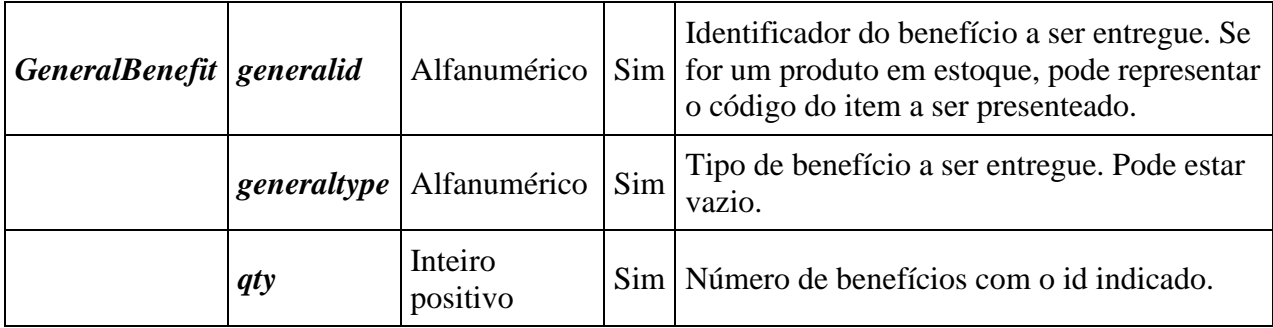

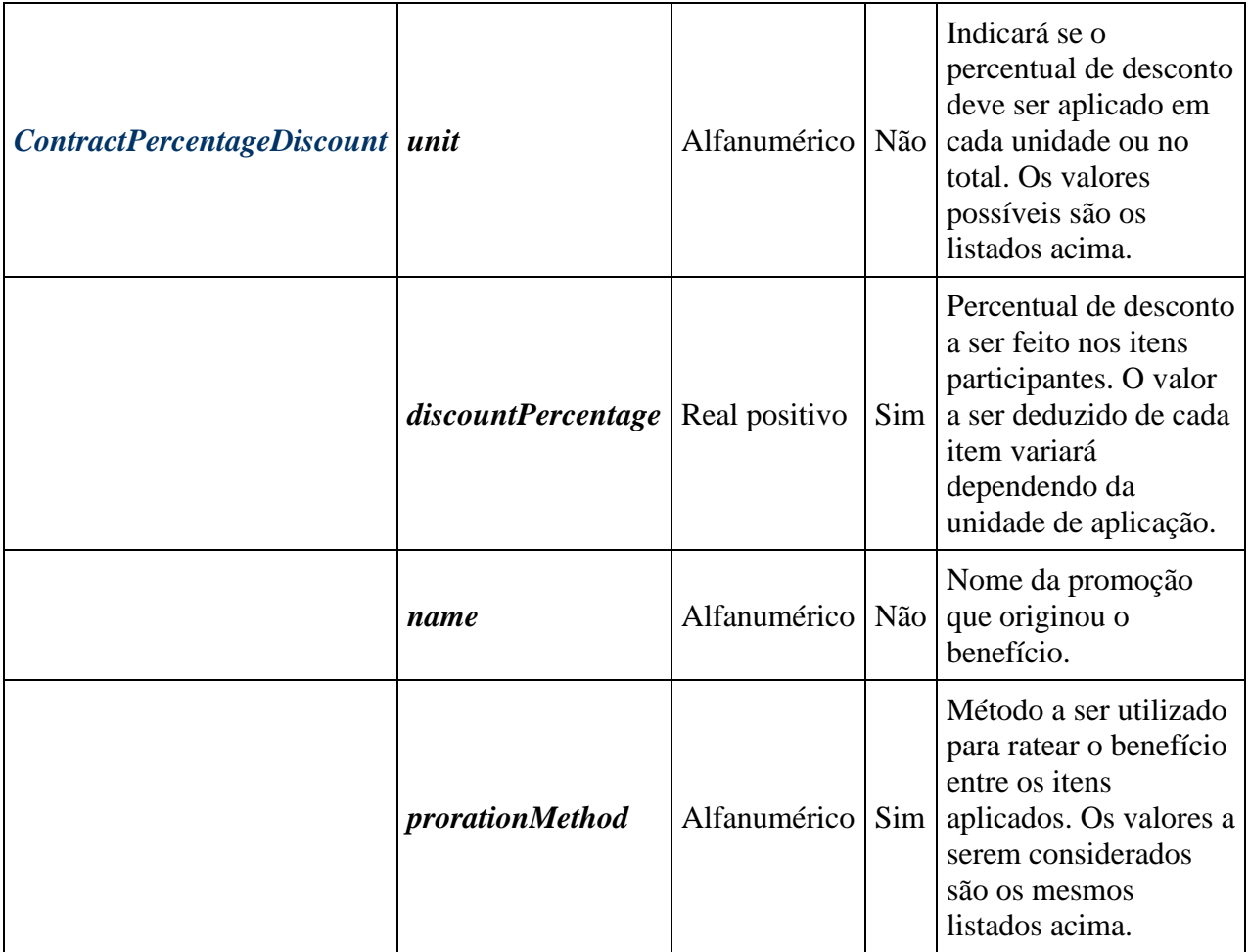

# Exemplos:

### **FixedDiscount**

```
<message companyId="sts" store="MX" mapversion="3241" messageId="160" 
terminal="100" engine="2.6" ack="0">
<optional>
<promo id="Promoção de Natal" nro="1">
<conditionParticipants>
<item code="0056" brand="PANASONIC" xprice="99.0" magnitude="0.0" family="TV" 
type="qty" dept="ELECTRONIC" qty="1.0" seq="2"/>
<customer seq="2" id="000004" type="preferred" />
<coupon seq="1" id="0001" amount="" qty="1.0" type="A" />
</conditionParticipants>
<benefit order="1" benefitType="FixedAmount" displayMessage="" 
printerMessage="" unit="qty" prorationMethod="PROPORTIONAL" 
applicationMethod="lineByLine" nro="3" amount="20.00" baseAmount="165.00">
```
...participantes de combo e/ou elementos aplicados...

</benefit>

</promo> </optional> </message>

**PercentageDiscount** 

```
<message companyId="sts" store="MX" mapversion="3241" messageId="160" 
terminal="100" engine="2.6" ack="0">
<optional>
<promo id="Promoção de Natal" nro="1">
<benefit order="1" benefitType="PercentageDiscount" displayMessage="" 
printerMessage="" unit="" prorationMethod="PROPORTIONAL" 
applicationMethod="lineByLine" nro="3" Percentage="20.00" 
baseAmount="165.00">
...participantes de combo e/ou elementos aplicados...
```
</benefit> </promo> </optional> </message>

#### **TenderDiscountBenefit**

```
<message companyId="sts" store="MX" mapversion="3241" messageId="160" 
terminal="100" engine="2.6" ack="0">
<optional>
<promo id="Promoção de Natal" nro="1">
<benefit order="1" benefitType="TenderDiscountBenefit" displayMessage="" 
printerMessage="" applicationMethod="lineByLine" nro="3" tender="VISA" 
planId="0A3" limitAmount="200.00" baseAmount="165.00" bank="HSBC" 
percent="5.000" percenttype="discount" amount="2375.000" 
itemamount="2500.000" paymentAmount="2500.000" benefitedamount="125.000" 
tenderseq="1" >
```
...participantes de combo e/ou elementos aplicados...

</benefit> </promo> </optional> </message>

#### **RedeemPointsBenefit**

```
<message ack="0" engine="2.6" mapversion="2" messageId="1" companyId="sts" 
store="1" terminal="1">
```

```
 <optional>
     <promo id="resgatar pontos" nro="58ff57be6772781234e7915e">
       <benefit TLOGMessage="resgatar pontos" account="" 
applicationMethod="resume" baseAmount="100.00"
       benefitType="RedeemPointsBenefit" discountAmount="100.00" 
displayMessage="resgatar pontos" fator="1"
       name="58ff57be6772781234e7915e" nro="58ff57e76772781234e79164" 
order="1" printerMessage="redime puntos"
       prorationMethod="PROPORTIONAL" unit="" usedPoints="100.0">
        \langle \text{apply} \rangle\timesitem magnitude="0.000" qty="1.000" seq="2" value="100.00"
xprice="100.00"/>
         </apply>
       </benefit>
     </promo>
   </optional>
</message">
```
#### **calculated coupon aplication benefit**

```
<message ack="0" engine="2.6" mapversion="2" messageId="1" companyId="sts" 
store="1" terminal="1">
<optional>
<promo id="resgatar impressos calculados" nro="5900e1a6a846390de08a7afe">
<benefit TLOGMessage="resgatar formulario calculado" account="" 
applicationMethod="resume" baseAmount="100.00" 
benefitType="CalculatedCouponApplicationBenefit" couponId="1" 
discountAmount="10.00" displayMessage="resgatar impressos calculados" 
name="5900e1a6a846390de08a7afe" nro="5900e1bca846390de08a7b04" order="1" 
printerMessage="resgatar formularios calculados" 
prorationMethod="PROPORTIONAL" unit="" 
usedCoupons="A39383883, B39393839, C333333333">
\langle \text{apply} \rangle\text{time} magnitude="0.000" qty="1.000" seq="2" value="10.00" xprice="100.00"/>
</apply>
</benefit>
</promo>
</optional>
</message>
```
#### **Payment Plan Benefit**

```
<message companyId="sts" store="MX" mapversion="3241" messageId="160" 
terminal="100" engine="2.6" ack="0">
<optional>
<promo id="Promoção de Natal" nro="1">
<benefit order="1" benefitType="PaymentPlanBenefit" displayMessage="" 
printerMessage="" applicationMethod="lineByLine" nro="3" tender="VISA" 
planId="A3" limitAmount="200.00" baseAmount="165.00" bank="HSBC" 
percent="5.000" percenttype="discount" paymentAmount="2500.00">
```
...participantes de combo e/ou elementos aplicados...

</benefit> </promo> </optional> </message>

#### **CouponBenefit**

```
<message companyId="sts" store="MX" mapversion="3241" messageId="160" 
terminal="100" engine="2.6" ack="0">
<optional>
<promo id="Promoção de Natal" nro="1">
<conditionParticipants>
<item code="0056" brand="PANASONIC" xprice="99.0" magnitude="0.0" family="TV" 
type="qty" dept="ELECTRONIC" qty="1.0" seq="2"/>
<customer seq="2" id="000004" type="preferred" />
<coupon seq="1" id="0001" amount="" qty="1.0" type="A" />
</conditionParticipants>
<benefit order="1" benefitType="CouponBenefit" displayMessage="" 
printerMessage="" applicationMethod="lineByLine" nro="3" couponId="C0032" 
qty="2" baseAmount="165.00">
...participantes de combo e/ou elementos aplicados...
```
</benefit> </promo> </optional> </message>

**GiftBenefit**  <message companyId="sts" store="MX" mapversion="3241" messageId="160" terminal="100" engine="2.6" ack="0"> <optional> <promo id="Promoção de Natal" nro="1"> <benefit order="1" benefitType="GiftBenefit" displayMessage="" printerMessage="" applicationMethod="lineByLine" nro="3" qty="2" giftType="A" giftId="00452" baseAmount="165.00">

...participantes de combo e/ou elementos aplicados...

</benefit> </promo> </optional> </message>

#### **LoyaltyBenefit**

<message companyId="sts" store="MX" mapversion="3241" messageId="160" terminal="100" engine="2.6" ack="0"> <optional> <promo id="Promoção de Natal" nro="1"> <conditionParticipants> <item code="0056" brand="PANASONIC" xprice="99.0" magnitude="0.0" family="TV" type="qty" dept="ELECTRONIC" qty="1.0" seq="2"/> <customer seq="2" id="000004" type="preferred" />  $\leq$ coupon seq="1" id="0001" amount="" qty="1.0" type="A"  $\geq$ </conditionParticipants> <benefit order="1" benefitType="LoyaltyBenefit" displayMessage="" printerMessage="" applicationMethod="lineByLine" nro="3" value="1000" type="points" baseAmount="99.00" totalpoints="1000.00" > ...participantes de combo e/ou elementos aplicados... <item value="0.000" seq="2" qty="1.000" points="1000.00" xprice="99.00"/> </benefit> </promo> </optional> </message> <message companyId="sts" store="MX" mapversion="3241" messageId="160" terminal="100" engine="2.6" ack="0"> <optional> <promo id="Promoção de Natal" nro="1"> <conditionParticipants> <item code="0056" brand="PANASONIC" xprice="99.0" magnitude="0.0" family="TV" type="qty" dept="ELECTRONIC" qty="2.0" seq="2"/> < seq="2" id="000004" type="preferred" />  $\alpha$  <coupon seq="1" id="0001" amount="" qty="1.0" type="A"  $\alpha$ </conditionParticipants> <benefit order="1" benefitType="LoyaltyBenefit" displayMessage="" printerMessage="" applicationMethod="lineByLine" nro="3" value="1000" type="points" baseAmount="99.00" unit="qty" totalpoints="2000.00" > ...participantes de combo e/ou elementos aplicados... <item value="0.000" seq="2" qty="2.000" points="2000.00" xprice="99.00"/> </benefit> </promo>

```
</optional>
</message>customer
```
**FactorLoyaltyBenefit**  <message companyId="sts" store="MX" mapversion="3241" messageId="160" terminal="100" engine="2.6" ack="0"> <optional> <promo id="Promoção de Natal" nro="1">

```
<benefit order="1" benefitType="FactorLoyaltyBenefit " displayMessage="" 
printerMessage="" applicationMethod="lineByLine" nro="3" factor="2" 
type="points" baseAmount="165.00">
...participantes de combo e/ou elementos aplicados...
</benefit>
</promo>
</optional>
</message>
```
#### **PercentLoyaltyBenefit**

```
<message companyId="sts" store="MX" mapversion="3241" messageId="160" 
terminal="100" engine="2.6" ack="0">
<optional>
<promo id="Promoção de Natal" nro="1">
<conditionParticipants>
<item code="0056" brand="PANASONIC" xprice="99.0" magnitude="0.0" family="TV" 
type="qty" dept="ELECTRONIC" qty="1.0" seq="2"/>
< seq="2" id="000004" type="preferred" />
<coupon seq="1" id="0001" amount="" qty="1.0" type="A" />
</conditionParticipants>
<benefit order="1" benefitType="PercentLoyaltyBenefit" displayMessage="" 
printerMessage="" applicationMethod="lineByLine" nro="3" percent="10.0" 
type="points" baseAmount="165.00" totalpoints="16.50" >
```
...participantes de combo e/ou elementos aplicados...

```
\text{time} value="0.000" seq="2" qty="1.000" points="16.50" xprice="99.00"/>
</benefit>
</promo>
</optional>
</message>
```
customer

#### **CalculatedCouponBenefit**

```
<message ack="0" engine="2.6" mapversion="2" messageId="1" companyId="sts" 
store="1" terminal="1">
<optional>
<promo id="emite formulario calculado" nro="5900e173a846390de08a7af7">
<benefit TLOGMessage "resgatar formulario calculado" conta'"" valor "10,00"
aplicativoMethod "resumo" baseAmount""100.00" 
benefitType'"CalculatedCouponBenefit" cupomId'"1" displayMessage "formulario 
calculado" nome""5900 " nome'5900 e173a846390de08a7af7" 
noro"5900e18ea846390de08a7afd" ordem "1" percentual "10" impressoraMessage 
"formulario calculado" qty"1.000">
\langle \text{apply} \rangle\text{time} magnitude="0.000" qty="1.000" seq="2" value="0.00" xprice="100.00"/>
```
</apply> </benefit> </promo> </optional> </message>

## **CatalogRedeemBenefit**

```
<message ack="0" companyId="napse" engine="6.5.1" mapversion="5555" 
messageId="5" store="b320" terminal="1">
<optional>
<promo code="catred01" id="catred01" nro="5e937332c142d70ac486ebb3">
<benefit TLOGMessage="catred01" account="" applicationMethod="qty" 
baseAmount="7000.00" benefitType="CatalogRedeemBenefit" type="02"
discountAmount="1201.22" displayMessage="catred01" 
name="5e937332c142d70ac486ebb3" nro="5e937384c142d70ac486ebb7" order="1" 
printerMessage="catred01" prorationMethod="PROPORTIONAL" unit="" 
usedPoints="330.00">
\langle \text{apply} \rangle\text{time} magnitude="0.000" points="100.00" qty="1.000" seq="1" value="100.00"
valueWithTaxes="100.00" xprice="1000.00"/>
<item magnitude="0.000" points="30.00" qty="1.000" seq="2" value="50.00" 
valueWithTaxes="50.00" xprice="1000.00"/>
\text{time} magnitude="0.000" points="60.00" qty="1.000" seq="3" value="27.00"
valueWithTaxes="27.00" xprice="1000.00"/>
\text{time} magnitude="0.000" points="140.00" qty="2.000" seq="4" value="1024.22"
valueWithTaxes="1024.22" xprice="2000.00"/>
\timesitem magnitude="0.000" points="0.00" qty="2.000" seq="5" value="0.00"
valueWithTaxes="0.00" xprice="2000.00"/>
</apply>
</benefit>
</promo>
</optional>
```

```
</message>
```
### **GeneralBenefit - Request**

```
<message companyId="napse" store="napse" terminal="10" date-time="2020-06-18 
16:46:64" init-tck="true" messageId="7" void-trx="false" response="true" 
status="sales" evaluate="true" offline="false" suggest="true">
         <item-add seq="1" code="315" unitprice="1000.00" xprice="1000.00" 
qty="1" dimensao="0" discountable="true" brand="Coca"/>
         <item-add seq'"2" código'"315" unitprice'"1000.00" xprice'"1000.00" 
qty'"1" dimensao'"0" desconto'"true" marca "Coca"/>
</message>
```
#### **General Benefit - Resposta**

```
<?xml version="1.0" encoding="UTF-8" standalone="no"?>
<message ack="0" companyId="napse" engine="7.0.0-SNAPSHOT" mapversion="47" 
messageId="7" store="napse" terminal="10">
   <optional>
    -<br><promo code="p2" id="Copia - p2" nro="5ea190989db04432e4db2c22">
```

```
 <benefit TLOGMessage="p2" account="" applicationMethod="resume" 
baseAmount="2000.00" benefitType="GeneralBenefit" displayMessage="p2" 
generalid="2" generaltype="3" hasLimit="true" name="5ea190989db04432e4db2c22" 
nro="5ea190989db04432e4db2c20" order="1" printerMessage="p2" qty="2.000">
        \langle \text{apply} \rangle <item magnitude="0.000" qty="1.000" seq="1" value="0.00" 
valueWithTaxes="0.00" xprice="1000.00"/>
           <item magnitude="0.000" qty="1.000" seq="2" value="0.00" 
valueWithTaxes="0.00" xprice="1000.00"/>
         </apply>
       </benefit>
     </promo>
   </optional>
</message>
```
# **Participantes do combo**

No caso de a promoção conter um agrupamento finito associado de de elementos. Para maiores detalhes, recomendamos consultar o Manual do Usuário "condição por composição", os benefícios da promoção que se aplicam a este combo associado conterão uma etiqueta chamada <**comboParticipants**>. Nele serão listados os elementos que compõem o combo ao qual se aplica o benefício a que pertencem, denominados participantes do combo, de forma semelhante aos participantes da condição e possuindo os mesmos atributos.

Se a promoção não for definida por combos ou o cálculo do participante não for exigido no arquivo de definição (mapa), <**comboParticipants**> não estará presente. Esta tag não possui atributos.

# **Exemplo**

```
<message companyId="sts" store="MX" mapversion="3241" messageId="160" 
terminal="100" engine="2.6" ack="0">
<optional>
<promo id="Promoção de Natal" nro="1">
<benefit order="1" benefitType="FactorLoyaltyBenefit " displayMessage="" 
printerMessage="" applicationMethod="lineByLine" nro="3" factor="2" 
type="points" baseAmount="165.00">
<comboParticipants>
\text{time} seq="1" code="0010" qty="2.0" magnitude="1.0" xPrice="90.0"
unitPrice="50.0" />
<item seq="2" code="0011" qty="2.0" magnitude="1.0" xPrice="72.0" 
unitPrice="40.0" />
</comboParticipants>
...elementos aplicados...
</benefit>
</promo>
</optional>
</message>
```
# **Elementos aplicados**

Os benefícios são sempre aplicados sobre os **itens.** Para representar isso, o Motor de Promoção ao relatar benefícios utiliza o rótulo <**apply**>, onde são enumerados os itens nos quais o benefício deve ser aplicado. Como os benefícios só podem ser aplicados sobre itens, os elementos contidos em <**apply**> sempre serão <**item**>.

Diferentemente dos elementos informados pelos participantes (sejam de condição ou de combo), os elementos <**item**> que se encontram dentro de <**apply**> terão os seguintes atributos:

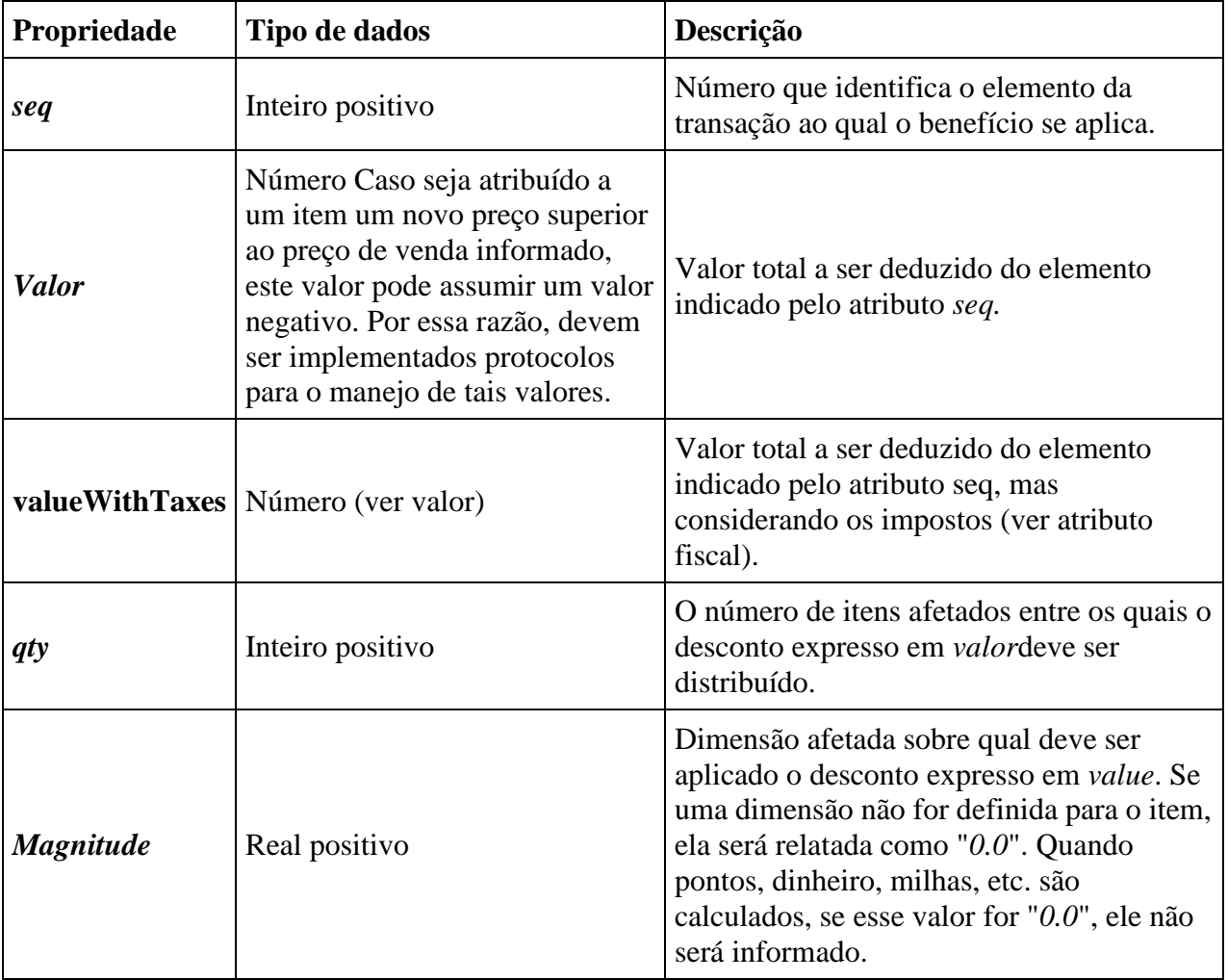

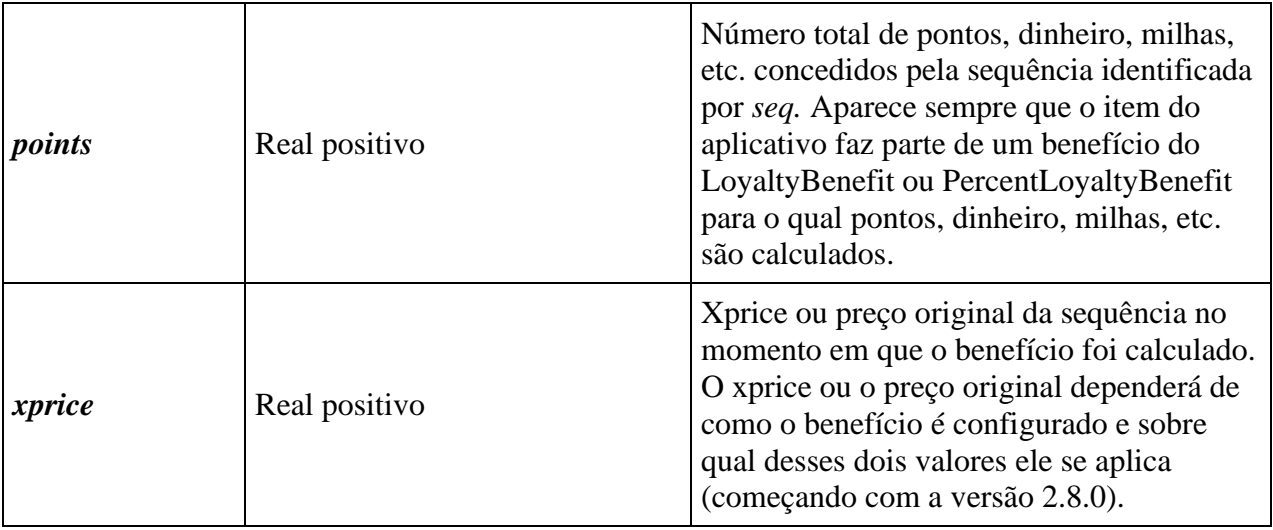

Os benefícios das taxas monetárias sempre reportarão elementos aplicados, enquanto os não monetários podem não fazê-lo. Por outro lado, dentro dos itens aplicados de benefícios não monetários, o atributo *value* desses itens será sempre*"0.0"*, já que não há desconto para realizar.

# **Exemplo**

```
<message companyId="sts" store="MX" mapversion="3241" messageId="160" 
terminal="100" engine="2.6" ack="0">
<optional>
<promo id="Promoção de Natal" nro="1">
<benefit order="1" benefitType="PercentageDiscount" displayMessage="" 
printerMessage="" unit="" prorationMethod="PROPORTIONAL" 
applicationMethod="lineByLine" nro="3" Percentage="20.00" 
baseAmount="162.00">
<comboParticipants>
<item seq="1" code="0010" qty="2.0" magnitude="1.0" xPrice="90.0" 
unitPrice="50.0" />
<item seq="2" code="0011" qty="2.0" magnitude="1.5" xPrice="72.0" 
unitPrice="40.0" />
</comboParticipants>
\langle \text{apply} \rangle\text{time} seq="1" value="18.00" magnitude="0.0" qty="1.0" xprice="90.00"/>
\leitem seq="2" value="14.40" magnitude="1.5" qtv="1.0" xprice="72.00" />
</apply>
</benefit>
</promo>
</optional>
</message>
```
# **Itens não aplicados**

Nos benefícios externos (ExternalBenefi), podem existir itens que não são aplicados porque não estão presentes no contexto. Para representar isso, o Motor de Promoções, ao relatar benefícios, usa a tag <**notApply**>, onde serão listados itens sobre os quais o benefício não pôde ser aplicado. Como os benefícios só podem ser aplicados sobre itens, os itens contidos em <**notApply**> sempre serão <**item**>.

**Propriedade Tipo de dados Descrição** *seq* Inteiro positivo Número que identifica o elemento da transação ao qual o benefício se aplica. *Valor* Número Caso seja atribuído a um item um novo preço superior ao preço de venda informado, este valor pode assumir um valor negativo. Por essa razão, devem ser implementados protocolos para o manejo de tais valores. O montante que não pôde ser deduzido do elemento indicado pelo atributo *seq.*  $qty$  Inteiro positivo  $\begin{array}{c} \text{Número de items que} \\ \text{Número de items que} \end{array}$ não foram afetados. *Magnitude* Real positivo Magnitude que não foi afetada *xprice* Real positivo Real Real and Real Association Real Picará sempre em zero.

Ao contrário dos itens relatados nos participantes (seja de condição, como de combo), o <**item**> que se encontrará dentro de <**notApply**> terá os seguintes atributos:

# **Exemplo**

```
<message engine="2.6" companyId="sts" store="0236" terminal="004" 
mapversion="114" ack="0" messageId="3777">
<optional>
<promo id="Desc5" nro="3">
<conditionParticipants>
<benefit benefitType="desc" amount="100.00" seqItem="2=2,3=2,5" type="MktExc" 
seq="1" id="1234"/>
</conditionParticipants>
<benefit benefitType="ExternalBenefit" discountAmount="60.00" type="MktExc" 
TLOGMessage="" account="" applicationMethod="" displayMessage="" order="1" 
prorationMethod="PROPORTIONAL" nro="3" baseAmount="3000.00" 
printerMessage="">
\langle \text{apply} \rangle\text{time} value="20.00" magnitude="0.000" xprice="1000.00" seq="2" qty="1.000"/>
<item value="40.00" magnitude="0.000" xprice="2000.00" seq="3" qty="2.000"/>
</apply>
<notApply>
\text{time} value="20.000" dimensao="0.000" xprice="0.000" seq="2" qty="1.000"/>
<item value'"20,000" dimensao "0,000" xprice'"0.000" seq'"5" qty'"1.000"/>
</notApply>
</benefit>
</promo>
</optional>
```
</message>

# **Sugestões**

As sugestões agregam à mensagem de resposta aquelas promoções que não foram concedidas, seja porque a condição das mesmas não pode ser verdadeira ou o combo não pôde ser formado, ou o benefício não pôde ser aplicado. Esta informação pode ser utilizada pelo vendedor para oferecer as condições necessárias para que a promoção seja aplicada antes de prosseguir para o fechamento da venda. As sugestões são representadas pela tag <**suggestions**> que aparecerá após a última tag **<optional>** Se não houver sugestões, a tag <**suggestions**> não aparecerá na mensagem de resposta. Esta tag não possui atributos.

# **Exemplo**

```
<message companyId="sts" store="MX" mapversion="3241" messageId="160" 
terminal="100" engine="2.6" ack="0">
<optional>
...promoções que compõem a opção...
</optional>
<optional>
...promoções que compõem a opção...
</optional>
<suggestions>
...promoções que podem ser sugeridas...
</suggestions>
</message>
```
# **Promoções sugeridas**

Como mencionado acima, cada sugestão conterá uma ou mais promoções. Estas serão identificadas pelo nome. As promoções serão representadas com a tag <**promo**>, tendo o atributo *id* representando seu nome.

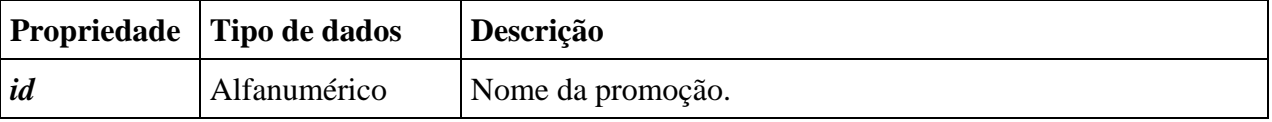

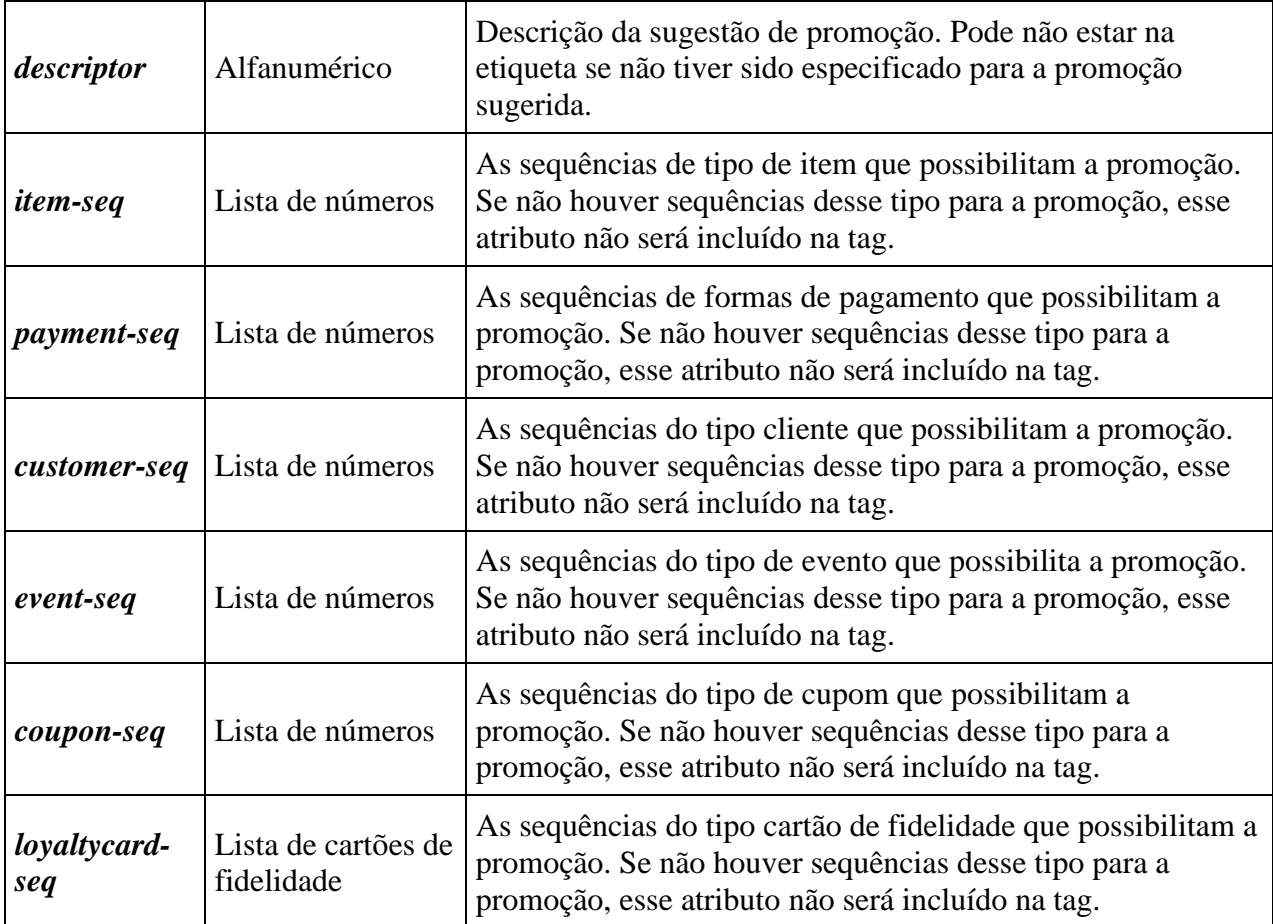

# **Exemplo**

```
<message companyId="sts" store="MX" mapversion="3241" messageId="160" 
terminal="100" engine="2.6" ack="0">
<suggestions>
<promo id="Promocão de natal" descriptor="levando uma árvore de Natal, lhe 
presenteamos com uma guirlanda" item-seq="1,2,3"/>
<promo id="Promoção 2x1 em brinquedos" item-seq="1,2" coupon-seq="2" payment-
seq="1"/>
</suggestions>
</message>
<message companyId="sts" store="MX" mapversion="3241" messageId="160" 
terminal="100" engine="2.6" ack="0">
<optional>
...promoções que compõem a opção...
</optional>
```
<suggestions> <promo id="Promocão de natal" descriptor="levando uma árvore de Natal, lhe presenteamos com uma guirlanda" item-seq="1,2,3"/>

```
<promo id="Promoção 2x1 em brinquedos" item-seq="1,2" coupon-seq="2" payment-
seq="1"/>
</suggestions>
</message>
<message companyId="sts" store="MX" mapversion="3241" messageId="160" 
terminal="100" engine="2.6" ack="0">
<suggestions>
<promo id="Promocão de natal" descriptor="levando uma árvore de Natal, lhe 
presenteamos com uma guirlanda" item-seq=" />
<promo id "Promoção 2x1 em brinquedos"/>
</suggestions>
</message>
```
# **Fidelidade**

# **Novo Status em <Loyalty>**

Historicamente, o valor da propriedade Status era livre de uso e não tinha restrições. A partir do *PROMO 5*, existem valores específicos e reservados para a propriedade "status" que indicarão ao motor certas ações a serem realizadas com o console central de PROMO. Essas ações são:

# **LoyaltyValidation**

Verifica o status dos cupons, clientes e cartões para a central PROMO.

# **Request**

```
<message companyId="sts" store="1" terminal="1" date-time="2017-12-29 
16:49:16" init-tck="true" messageId="1" void-trx="false" response="true" 
status="loyaltyvalidation" evaluate="true" map-version="9" suggest="false">
<loyaltycard-add seq="2" id=" 2220000000001" />
<coupon-add seq="1" qty="1" id=" 002001001413" />
<customer-add seq="1" id="6666"/>
</message>
```
Existem dois recursos opcionais (para habilitar) com relação à validação de clientes: (a partir de 6.5.2)

- 1. Criação do clientes: Se as informações completas do cliente forem enviadas (ou seja, email ou identificador) e o cliente não existir na Promo, ele será registrado automaticamente.
- 2. Atualização de clientes: Se forem recebidas informações completas do cliente, e esse existir, então se considera que a validação não é uma mera consulta de dados, mas que,

ao enviar dados como o "nome do cliente", é necessário fazer uma atualização dos mesmos.

*(Veja*também,*Engine Response - LoyaltyValidation)*

Esta ação não requer uma terceira mensagem (commit o rollback) e cancela o elemento de fidelidade que é relatado.

# **LoyaltyActivation**

Ativa um cartão de fidelidade.

Para ativar um cartão que está inativo, pode-se enviar uma mensagem com o status="loyaltyActivation". Deverá ser enviada com o formato e os atributos mostrados nos exemplos a seguir.

# **Request**

```
<message companyId="sts" store="1" terminal="1" date-time="2017-12-29 
16:49:16" init-tck="true" messageId="1" void-trx="false" response="true" 
status="loyaltyactivation" evaluate="true" map-version="9" suggest="false">
<loyaltycard-add seq="1" id="3330000000000"/>
</message>
```
Um cartão ativo também pode ser inativado com o LoyaltyAvtivation, adicionando na tag <loyaltycard-add/> o status "DISABLED".

# **Request**

```
<message companyId="sts"
store="1" terminal="1" date-time="2017-12-29 16:49:16" init-tck="true" 
messageId="1" void-trx="false" response="true" status="loyaltyactivation" 
msg-version="9" map-version="1">
<loyaltycard-add seq="1" id="3330000000000" status="DISABLED" />
</message>
```
# *(Veja também* Engine Response – LoyaltyActivation*)*

Esta ação não requer uma terceira mensagem (commit o rollback) e cancela o elemento de fidelidade que é relatado.

# **Criar cartões de fidelidade**

A partir da versão Promo 6.4, foi incorporado ao status LoyaltyActivation um valor para a propriedade status de elemento loyaltcard, um valor CREATE para indicar que você deseja criar o cartão.

# A figura a seguir mostra um exemplo denominado t1

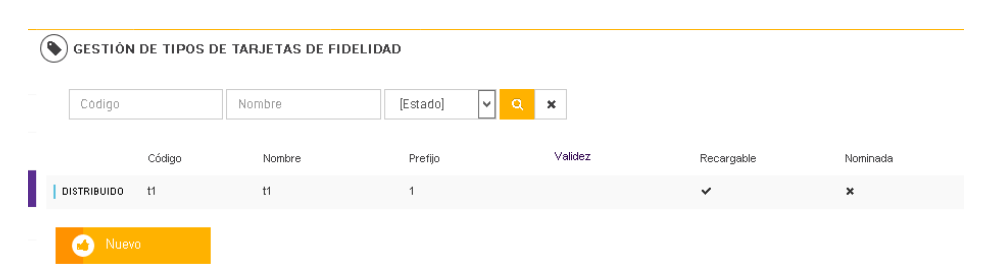

Prosseguimos para a criação sem carga do primeiro cartão:

# **Request**

```
<message companyId="test" store="1" terminal="10" 
date-time="2018-10-10 09:51:50" init-tck="true" messageId="1" 
void-trx="false" response="true" status="loyaltyActivation" evaluate="false" 
offline="false">
<loyaltycard-add seq="1" id="10011" type="t1" status="CREATE" />
</message>
```
# A resposta é: (Ack =0 está correto)

## **Request**

```
<?xml version="1.0" encoding="UTF-8"?><message ack="0" 
companyId="test" engine="6.1.3" mapversion="0" messageId="1" store="1" 
terminal="10" transaction="test_1_10_20181025125336">
   <loyalty>
     <loyaltycards/>
     <coupons/>
     <errors/>
     <customers/>
   </loyalty>
</message>
```
Além disso, caso deseje dar uma carga inicial, pode-se adicionar a propriedade "chargeAmount" do elemento loyaltyCard. Dessa forma, além de criá-lo, esse saldo será carregado.

Em seguida, criamos um segundo com saldo:

```
<message companyId="test" store="1" terminal="10" 
date-time="2018-10-10 09:51:50" init-tck="true" messageId="1" 
void-trx="false" response="true" status="loyaltyActivation" evaluate="false" 
offline="false">
<loyaltycard-add seq="1" id="10012" type="t1" status="CREATE" 
chargeAmount="105.00" />
</message>
```
## Resposta

```
Request 
<?xml version="1.0" encoding="UTF-8"?><message ack="0" 
companyId="test" engine="6.1.3" mapversion="0" messageId="1" store="1" 
terminal="10" transaction="test_1_10_20181025125336">
   <loyalty>
     <loyaltycards/>
     <coupons/>
     <errors/>
     <customers/>
   </loyalty>
</message>
```
Se observarmos o detalhe de qualquer um deles:

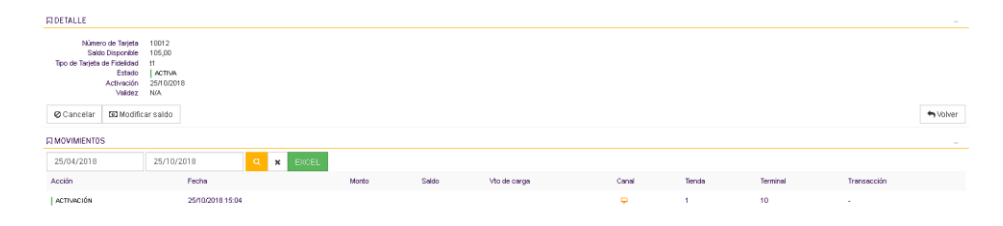

# **LoyaltyTransfer**

Realizada a transferência do saldo de um cartão de fidelidade para outro do mesmo tipo. Para poder fazer uma transferência de saldo, tanto o cartão de origem (aquele que dá saldo) quanto o cartão de destino (aquele que recebe o saldo) devem ser do mesmo tipo. Na seq=1 enviada pelo POS, será informado o cartão de origem, ou seja, de quem serão deduzidos os pontos, dinheiro, milhas, etc.

Na seq=2 enviada pelo POS será informado o cartão de destino, ou seja, aquele que receberá os pontos, dinheiro, milhas, etc.

*(Veja também o Manual do Usuário, "Conceitos de Cartão de Fidelidade" para obter mais detalhes sobre os diferentes tipos de transferência)*

```
<message companyId="sts"
store="1" terminal="1" date-time="2017-12-29 16:49:16" init-tck="true" 
messageId="1" void-trx="false" response="true" status="loyaltyTransfer" msg-
version="9" map-version="1">
 <loyaltycard-add seq="1" type="2" id="2220000000000"/>
 \langleloyaltycard-add seq="2" type="2" id="222000000001" chargeAmount="4" />
 </message>
```
*(Veja também* Engine Response - LoyaltyTransfer*)*  É necessário **fazer**COMMIT ou ROLLBACK para confirmar ou reverter a transação.

# **LoyaltyVoid**

Este status será usado para cancelar os elementos de fidelidade que deveriam ser emitidos ou concedidos, mas onde a transação atual que os emitiu não foi bem-sucedida. Os cupons cancelados por meio desta mensagem permanecerão no status "Rejeitados" (rejected).

# **Request**

```
<message companyId="sts" store="00001" terminal="010" date-time="2017-03-27 
14:57" messageId="0010" void-trx="false" response="true" init-tck="true" 
evaluate="true" status="loyaltyVoid" msg-version="2.0" map-version="1">
 <cupom-add seq'"1" qty'"1" id"1000010105299" tipo""C-Impresso"/>
 <loyaltycard-add seq="2" id="6665000008801" type="roja" />
 </message>
```
# *(Veja também Engine Response – Loyalty Void)*

Esta ação não requer uma terceira mensagem (commit o rollback) e cancela o elemento de fidelidade que é relatado.

# **LoyaltyAssign**

O Status "LoyaltyAssign" permitirá que o POS, ou qualquer canal, informe a qual cliente um cartão está associado. Será validado que o cartão não está previamente associado a um cliente, que tanto o cliente quanto o cartão existem, que o tipo de cartão requer um contato via "Canal de Vendas" e que o cartão está inativo.

Quando o cliente estiver associado ao cartão, ele ficará "Ativo".

# **Request**

```
<message companyId="sts" store="00001" terminal="010" date-time="2017-03-27 
14:57" messageId="0010" void-trx="false" response="true" init-tck="true" 
evaluate="true" status="loyaltyAssign" msg-version="2.0" map-version="1">
 <loyaltycard-add seq="2" id="6665000008801" type="roja" />
 <customer-add seq="1" id="6666"/>
</message>
```
*(Veja também Engine Response – Loyalty Void)*  É necessário **fazer**COMMIT ou ROLLBACK para confirmar ou reverter a transação.

# **FINISH**

Indica o processamento de ticket no PROMO Central.

```
<message companyId="sts" store="00001" terminal="010" date-time="2017-01-04 
12:30:00" messageId="0010" void-trx="false" response="true" init-tck="true"
```

```
evaluate="true" status="finish" msg-version="2.0" map-version="15" 
suggest="true" suggest-seq="3">
...corpo da mensagem...
</message>
```
Outra opção disponível para ativar um cartão de fidelidade é enviar o atributo "status" na tag <LoyaltyCard-ADD> quando um "Finish" é enviado, onde o status ENABLED deve ser indicado para que o cartão incluído na transação seja ativado.

#### **Request**

```
<message companyId'sts" store'"1" terminal'"1" data-time'"2017-05-30 
12:06:10" init-tck'"true" mensagemId'"1" void-trx'"falsa" resposta "true" 
status""avaliar" terminar "verdadeiro" versão de mapa""1" sugere "true"." 
 <loyaltycard-add seq="2" id="3330000000002" type="3" status="ENABLED" />
</message>
```
*(Veja também Engine Response Activación en Finish)*

# **COMMIT**

Confirma a transação em curso.

#### **Request**

```
<message companyId="sts" store="1" terminal="1" date-time="2017-05-30 
12:06:10" init-tck="true" messageId="1" void-trx="false" response="true" 
status="commit" msg-version="2.0" map-version="15" suggest="true" suggest-
seq="3">
...corpo da mensagem...
</message>
```
# **ROLLBACK**

Inverte a transação atual.

```
<message companyId="sts" store="1" terminal="1" date-time="2017-05-30 
12:06:10" init-tck="true" messageId="1" void-trx="false" response="true" 
status="rollback" msg-version="2.0" map-version="15" suggest="true" suggest-
seq="3">... corpo da mensagem ...
</message>
```
# **TransactionRequest**

Exibir informações para uma determinada transação PROMO. (A transação a ser consultada deve ser relatada no atributo "OriginalTransaction")

# **Request**

```
<message companyId="sts" store="1" terminal="1" date-time="2017-05-30 
12:06:10" init-tck="true" messageId="1" void-trx="false" response="true" 
status="transactionrequest" originalTransaction ="001_025_20161212134555" 
map-version="15" suggest="true" suggest-seq="3"> 
</message>
```
# **ReturnFinish**

Registra todos os elementos de uma transação de devolução em PROMO e marca para o processo de fundo os elementos de fidelidade participantes da devolução a serem processados e revertidos, se aplicável. O campo OriginalTransaction deve ser informado junto com o ReturnFinish para que a operação seja realizada corretamente.

É necessário **fazer**COMMIT ou ROLLBACK para confirmar ou reverter a transação.

## **Request**

```
<message companyId="sts" store="00001" terminal="010" date-time="2017-06-04 
12:30:00" messageId="0010" void-trx="false" response="true" init-tck="true" 
evaluate="true" " status="returnFinish" 
originalTransaction="001_025_20161212134555" map-version="15" suggest="true" 
suggest-seq="3">
<item-add seq="2" qty="1" code="1" magnitude="0" xprice="100" 
unitprice="100"/>
 <payment-add seq="1" type="CreditCard" amount="100" id="000009" 
planId="10"/>
 <loyaltycard-add seq="5" id="3330000000133" />
 <coupon-add seq="1" qty="1" id="xxxxxxxxxx" type="yyy" />
 <customer-add seq="1" id="1"/>
 </message>
```
# **CatalogRedeemValidation**

Com base nos itens informados na solicitação e levando em consideração a loja onde é feita a transação, ele reportará os produtos existentes na tabela Troca de Pontos do Catálogo (explicada posteriormente neste documento).

É importante entender que, para que uma Troca de Pontos por Catálogo seja aplicada, esta mensagem deve ser enviada com antecedência.

O exemplo a seguir envia tal mensagem relatando 5 códigos de produto diferentes:

#### **Request**

```
<message companyId="napse" store="b320" terminal="1" date-time="2020-04-12
19:09" messageId="5" void-trx="false" suggest="true" response="true" init-
tck="true" evaluate="true" msg-version="2.4" 
status="catalogRedeemValidation">
<item-add seq="1" code="1000" qty="1" unitprice="1000" xprice="1000" 
applyCatalogRedeem="true" />
<item-add seq="2" code="3000" qty="1" unitprice="1000" xprice="1000" 
applyCatalogRedeem="true" />
<item-add seq="3" code="2000" qty="1" unitprice="1000" xprice="1000" 
applyCatalogRedeem="true" />
<item-add seq="4" code="1002" qty="2" unitprice="1000" xprice="2000" 
applyCatalogRedeem="true" />
<item-add seq="5" code="9004" qty="2" unitprice="1000" xprice="2000" 
applyCatalogRedeem="true" />
</message>
```
Em resposta ao anterior, a tabela correspondente será recebida, por exemplo:

#### **Request**

```
<message ack="0" companyId="napse" engine="6.5.1" mapversion="5555" 
messageId="5" store="b320" terminal="1" 
transaction="napse_b320_1_20200411190900">
<loyalty>
<loyaltycards/>
<coupons/>
<errors/>
<customers/>
<redeemTable>
<redeemItem code="1000" discountType="perc" discountValue="10.00" 
points="100.00"/>
<redeemItem code="1002" discountType="nprice" discountValue="487.89" 
points="70.00"/>
<redeemItem code="2000" discountType="fix" discountValue="27.00" 
points="60.00"/>
<redeemItem code="3000" discountType="perc" discountValue="5.00" 
points="30.00"/>
\langle/redeemTable>
</loyalty>
```
Consulte as definições dos elementos nas tabelas correspondentes neste documento.

# **Fidelidade: Engine Response**

Cada um dos elementos de fidelização relatados na resposta a um "finish" conterá os dados dos benefícios obtidos pela aplicação de um benefício.

Dentro da tag <loyalty>, um ou mais dos seguintes elementos podem ser relatados:

- $\bullet \quad \text{<} \text{coupons} \text{/} \text{>}$
- < loyaltycards />
- $\bullet \quad$  <  $<$ errors/ $>$
- $\bullet$  <customers/>

# **Request**

```
<message ack="0" engine="2.6" mapversion="1" messageId="1" companyId="sts" 
store="1" terminal="1" transaction="1_1_20170515152511"> <loyalty>
<coupons/>
<loyaltycards/>
<errors/>
<customers/>
</loyalty>
</message>
```
As propriedades do cabeçalho de resposta de fidelidade serão as mesmas relatadas na resposta de qualquer outro elemento PROMO *(ver capítulo 3.1 Cabeçalho),*

# **Response - LoyaltyValidation**

Em resposta a uma consulta de um ou mais elementos de fidelidade

# **Response OK**

```
<?xml version="1.0" encoding="UTF-8"?>
<message ack="0" engine="2.6" mapversion="1" messageId="11" companyId="sts" 
store="00001" terminal="010" transaction="00001_010_20170530151500">
<loyalty>
<loyaltycards>
\langleloyaltycard ack="0" amount="0.0" customer="" id="2220000000001" seq="2"
type="2"/>
 </loyaltycards>
<coupons>
 <coupon ack="0" amount="10.0" barcode="002001001413" couponId="2" seq="1"/>
</coupons>
<errors/>
<customers>
<customer code="6666" email="john.promo2020@gmail.com" 
identifier="30112255881" lastName="" name="Rojo Marcos" seq="1" 
segment="A1;B6;C11">
<coupon ack="0" amount="60.0" barcode="002009005475" couponId="2" 
useTotalAmount="true" />
<coupon ack="0" amount="" barcode="003090033000000002147483647" 
couponId="3"/>
```

```
<loyaltycard ack="0" amount="0.0" id="5550000000222" type="5"/>
</customer>
</customers>
</loyalty>
</message>
```
A propriedade **useTotalAmount** é devolvida somente se o cupom for do tipo calculado e o tipo não tiver sido enviado na consulta. Esta propriedade indicará se o mesmo é para uso total (true) ou parcial (false). Deve-se notar também que o uso parcial implica no cancelamento total do cupom, mas por menos do que o seu montante. Ou seja, se eu tiver um cupom no valor de \$100, de uso parcial e, na transação, eu consumir apenas \$5 daquele cupom, ele será marcado como usado, neste caso, perdendo os \$95 restantes.

Output – NoOK (Ver capítulo 3.1.1 Valores do atributo "ack" )

#### **Resposta**

```
<?xml version="1.0" encoding="UTF-8"?>
<message ack="0" engine="2.6" mapversion="9" messageId="1" companyId="sts" 
store="1" terminal="1" transaction="1_1_20170529165306">
<loyalty>
<loyaltycards/>
<coupons/>
<errors>
<error ack="9501" amount="0.0" cardType="3" info="3330000000002" seq="2" 
type="loyaltycard-redeem"/>
 </errors>
 <customers/>
 </loyalty>
 </message>
```
*Nota: Quando o cartão consultado estiver inativo, o saldo do cartão no momento da consulta será informado no atributo "valor", e o tipo de cartão, em "cardType". (veja também Engine Request– loyaltyValidation)*

# **Resposta - Cupons**

Os cupons que foram atribuídos como resultado dos benefícios de uma promoção são adicionados à mensagem de resposta. Vale esclarecer que este é o detalhamento dos cupons concedidos, ou seja, se, como resultado da avaliação de uma promoção, foram concedidos X número de cupons de algum tipo, então a resposta de fidelidade conterá o detalhamento desses X cupons concedidos.

```
<message companyId="sts" ack="0" engine="2.6" mapversion="1" messageId="1" 
store="1" terminal="1" transaction="1_1_20170515152511"> <loyalty>
```

```
<loyaltycards/>
 <coupons>
 <coupon ack="0" barcode="1000010019411" 
benefitNro="58d2a8f8ef5a63133c3ca31d" couponId="TC_IM" format="PRINTED"" 
encoding="EAN13" promotionName="Emissão C-impresso" 
promotionNro="58d2acdaef5a63133c3ca346">*<!\[CDATA\[.....\]\]>*
</coupon>
</coupons>
 <errors/>
 <customers/>
</loyalty>
 </message>
```
Conforme mencionamos, para cada um dos cupons gerados, teremos um elemento cupom, conforme mostrado no exemplo a seguir para 3 cupons:

#### **Resposta**

```
<message companyId="sts" ack="0" engine="2.6" mapversion="1" messageId="1" 
store="1" terminal="1" transaction="1_1_20170515152511"> <loyalty>
<loyaltycards/>
<coupons>
 <coupon ack="0" barcode="1234567890123" format="PRINTED" 
benefitNro="58d2a8f8ef5a63133c3ca31d" couponId="TC_IM" format="PRINTED"" 
encoding="EAN13" promotionName="Emissão C-impresso" 
promotionNro="58d2acdaef5a63133c3ca346"><!CDATA\[ … dados livres …. \]\]>
 </coupon> 
<coupon ack="0" barcode="1234567890133" 
benefitNro="58d2a8f8ef5a63133c3ca31d" couponId="TC_IM" format="PRINTED"" 
encoding="EAN13" promotionName="Emissão C-impresso" 
promotionNro="58d2acdaef5a63133c3ca346">
<! CDATA[ ... dados gratuitos .... ]>
 </coupon> 
 <coupon ack="0" amount="10.0" barcode="1000010015888" 
benefitNro="5900e18ea846390de08a7afd" couponId="1" encoding="EAN13" 
format="PRINTED" promotionName="emite impresso calculado" 
promotionNro="5900e173a846390de08a7af7"><!\[CDATA\[ … datos libres… \]\]>
 </coupon> 
 </coupons> 
 <errors/>
 </loyalty>
```
</message>

As propriedades de cada item do cupom serão:

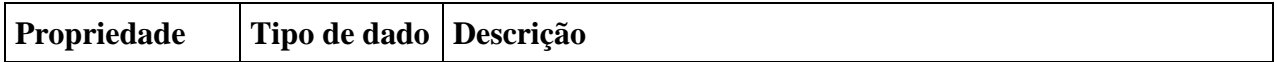

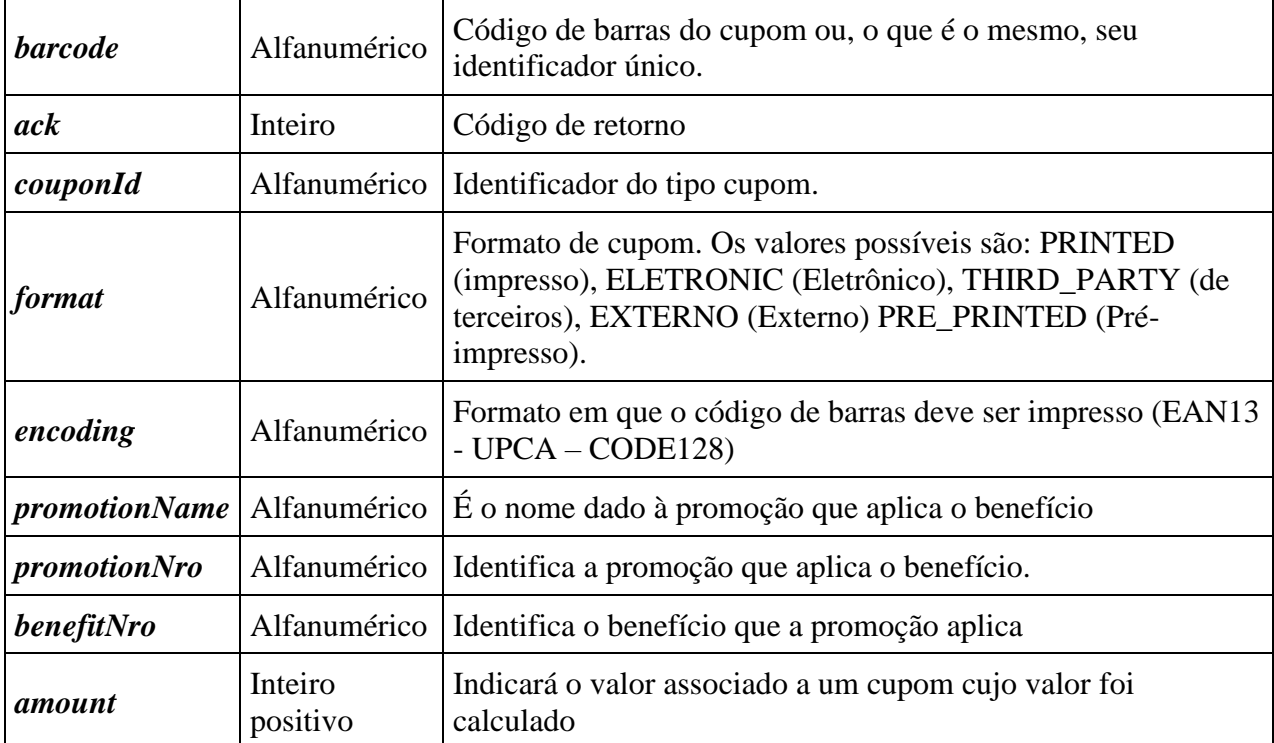

# **Resposta - Cartões de Fidelidade**

Na resposta do motor, agrega-se os dados dos cartões que foram beneficiados como resultado da aplicação dos benefícios.

Vale esclarecer que se trata do detalhamento de pontos, dinheiro, milhas, etc. concedidos, isto é, se, como resultado da avaliação de uma promoção, X quantidade de pontos, dinheiro, milhas, etc. foram concedidos ou resgatados, então a resposta de fidelidade conterá os detalhes para aquele cartão.

# **Request**

```
<message ack="0" engine="2.6" mapversion="1" messageId="1" companyId="sts" 
store="1" terminal="1" transaction="1_1_20170515152511">
<loyalty>
 <loyaltycards>... Detalhe do cartão fidelidade...
<loyaltycards/>
 <coupons/>
 <errors/>
 <customers/>
 </loyalty>
</message>
```
Conforme mencionamos, por cada cartão, teremos um elemento, como no exemplo a seguir:

## **Resposta**

```
<message ack="0" engine="2.6" mapversion="1" messageId="1" companyId="sts" 
store="1" terminal="1" transaction="1_1_20170515152511"> <loyalty>
 <loyaltycards>
 <loyaltycard ack="0" amount="10.0" id="3335999932200" seq="1" type="plata"/>
 <loyaltycard ack="0" amount="500.0" id="5550000000444" seq="2" type="gold"/>
 </loyaltycards>
 <coupons/>
 <errors/>
 <customers/>
 </loyalty>
 </message
```
As propriedades de cada elemento cartão serão:

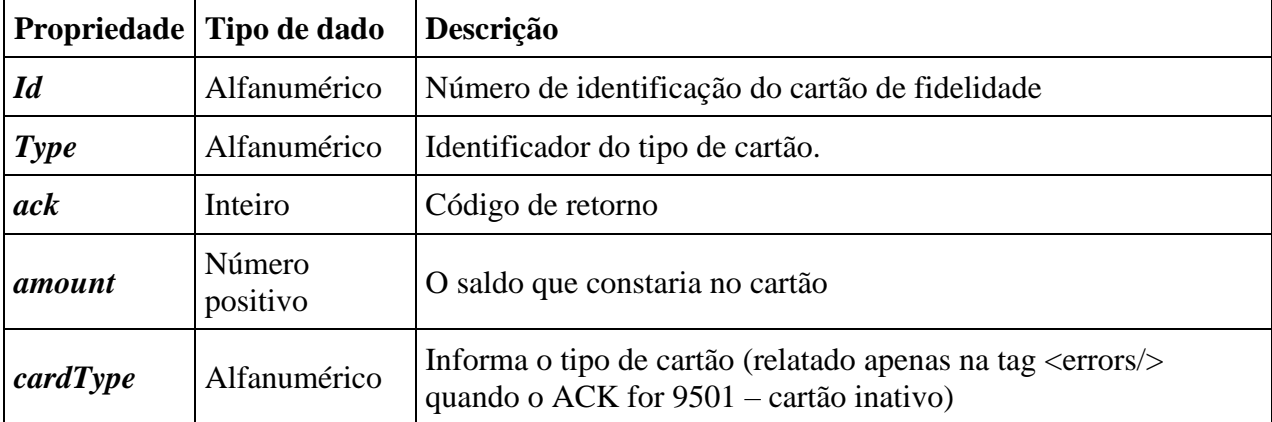

# **Resposta - Ativação de cartão (em LoyaltyActivation)**

Resposta OK (ACK= "0" nenhum dado é relatado na tag loyaltycard)

# **Resposta**

```
<?xml version="1.0" encoding="UTF-8"?>
<message ack="0" engine="2.6" mapversion="1" messageId="11" companyId="sts" 
store="00001" terminal="010" transaction="00001_010_20170530124002">
 <loyalty>
<loyaltycards/>
 <coupons/>
<errors/>
 <customers/>
 </loyalty>
 </message
```
Response– No OK (Ver capítulo 3.1.1 Valores do atributo "ack" )

```
Response 
<?xml version="1.0" encoding="UTF-8"?>
 <message ack="0" engine="2.6" mapversion="1" messageId="11" companyId="sts" 
store="00001" terminal="010" transaction="00001_010_20170530124222">
 <loyalty>
<loyaltycards/>
<coupons/>
<errors>
<error ack="9500" info="333000000000" seq="1" type="loyaltycard-
activation"/>
</errors>
 <customers/>
</loyalty>
 </message>
```
**(Ver também Engine Request - LoyaltyActivation)**

# **Response - Ativação do cartão (em Finish)**

Response OK (ACK="0" e informa-se os dados do cartão que está sendo ativado»)

#### **Response**

```
<?xml version="1.0" encoding="UTF-8"?>
<message ack="0" engine="2.6" mapversion="1" messageId="1" companyId="sts" 
store="1" terminal="1" transaction="1_1_20170530124539">
<loyalty>
<loyaltycards>
<loyaltycard ack="0" amount="0.0" id="3330000000002" seq="2" type="3"/>
</loyaltycards>
<coupons/>
<errors/>
<customers/>
</loyalty>
</message>
```
Output – No OK (Ver capítulo3.1.1 Valores do atributo "ack")

### **Response**

```
<?xml version="1.0" encoding="UTF-8"?>
<message ack="0" engine="2.6" mapversion="1" messageId="1" companyId="sts" 
store="1" terminal="1" transaction="1_1_20170530124833">
```

```
<loyalty>
<loyaltycards/>
<coupons/>
<errors>
<error ack="9500" info="33300000002" seq="2" type="loyaltycard-consume"/>
</errors>
<customers/>
</loyalty>
</message>
```
*(Veja tambémEngine Request – FINISH)*

# **Response - LoyaltyTransfer**

Response OK

Na mensagem de resposta, o saldo final e o status dos cartões após a transação de transferência são informados em cada uma das seq.

### **Response**

```
<?xml version="1.0" encoding="UTF-8"?>
<message ack="0" engine="2.6" mapversion="1" messageId="11" companyId="sts" 
store="00001" terminal="010" transaction="00001_010_20170530130305">
<loyalty>
<loyaltycards>
<loyaltycard ack="0" amount="296.0" id="2220000000000" seq="1" type="2"/>
<loyaltycard ack="0" amount="4.0" id="2220000000001" seq="2" type="2"/>
</loyaltycards>
<coupons/>
<errors/>
<customers/>
</loyalty>
</message>
```
*Nota: Para que os saldos sejam calculados, uma mensagem com status "Commit" deve ser enviada.* 

Response – No OK (Ver capítulo 3.1.1 Valores del atributo "ack")

#### **Response**

<?xml version="1.0" encoding="UTF-8"?>

```
<message ack="0" engine="2.6" mapversion="1" messageId="11" companyId="sts" 
store="00001" terminal="010" transaction="00001_010_20170530131342">
<loyalty>
<loyaltycards/>
<coupons/>
<errors>
<error ack="9500" info="22200000001" seq="2" type="loyaltycard-transfer"/>
</errors>
<customers/>
</loyalty>
</message>
```
*(Veja também Engine Request - LoyaltyTransfer)*

# **Response - LoyaltyVoid**

Response OK – Cupom e cartões

#### **Response**  <message ack="0" engine="2.6" mapversion="1" messageId="1" companyId="sts" store="1" terminal="1" transaction="1\_1\_20170515152511"> <loyalty> <errors/> </loyalty> </message>

*(Veja também Engine Request – LoyaltyVoid)*

# **Informação de saldo nos cartões**

### **Request**

```
<message companyId="sts" store="00001" terminal="010" date-time="2017-05-30 
12:35:58" messageId="11" void-trx="false" response="true" init-tck="false" 
evaluate="false" status="finish" msg-version="9" map-version="1">
<loyaltycard-add seq="2" type="2" id="2220000000001" chargeAmount="10" />
</message>
```
### **Response**

```
<?xml version="1.0" encoding="UTF-8"?>
<message ack="0" engine="2.6" mapversion="1" messageId="11" companyId="sts" 
store="00001" terminal="010" transaction="00001_010_20170530132245">
<loyalty>
<loyaltycards>
<loyaltycard ack="0" amount="10.0" id="2220000000001" seq="2" type="2"/>
</loyaltycards>
<coupons/>
```
<errors/> <customers/> </loyalty> </message>

*Nota: Para que os saldos sejam calculados, uma mensagem com status "Commit" deve ser enviada.* 

Nota 2: No atributo "amount", será informado o saldo com o qual o cartão ficará após a realização do commit.

Response – No OK (Ver capítulo 3.1.1 Valores do atributo "ack")

#### **Response**

```
<?xml version="1.0" encoding="UTF-8"?>
<message ack="0" engine="2.6" mapversion="1" messageId="11" companyId="sts" 
store="00001" terminal="010" transaction="00001_010_20170530132536">
<loyalty>
<loyaltycards/>
<coupons/>
<errors>
<error ack="9500" info="22200000001" seq="2" type="loyaltycard-recharge"/>
</errors>
<customers/>
</loyalty>
</message>
```
# **Desconto de saldo no cartão**

#### **Request**

```
<message companyId="sts" store="00001" terminal="010" date-time="2005-01-04 
12:35:28" messageId="11" void-trx="false" response="true" init-tck="false" 
evaluate="false" status="finish" msg-version="2.0" map-version="1">
<loyaltycard-add seq="2" type="gold" id="2220000000002" consumeAmount="6" />
</message>
```
#### **Response OK**  <?xml version="1.0" encoding="UTF-8" standalone="no"?>

```
<message ack="0" engine="2.6" mapversion="1" messageId="1" companyId="sts" 
store="1" terminal="1" transaction="1_1_20170515152511"> <loyalty>
<loyaltycards>
<loyaltycard ack="0" amount="18.0" id="2220000000002" seq="2" type="gold"/>
</loyaltycards>
<coupons/>
<errors/>
</loyalty>
</message>
```
# *Nota: Para que os saldos sejam calculados, uma mensagem com status "Commit" deve ser enviada.*

Nota 2: No atributo "amount", será informado o saldo com o qual o cartão ficará após a realização do commit.

Response – No OK (Ver capítulo 3.1.1 Valores do atributo "ack")

## **Response ERROR**

```
<?xml version="1.0" encoding="UTF-8" standalone="no"?>
<message ack="0" engine="2.6" mapversion="1" messageId="1" companyId="sts" 
store="1" terminal="1" transaction="1_1_20170515152511"> <loyalty>
<loyaltycards/>
<coupons/>
<errors>
<error ack="9500" info="4445000002200" seq="2" type="loyaltycard-recharge"/>
</errors>
</loyalty>
</message>
```
## **Cartões de Fidelidade: Processo de atualização de saldos**

Foi adicionado ao status "loyaltyActivation" um valor para a propriedade status do elemento loyaltcard, um valor CONFIRM para indicar que se deseja confirmar os pontos usados em uma transação anterior indicada no atributo: "confirmationReference".

Realizar um consumo com vencimento em 14/11:

### **Exemplo**

```
<message companyId="test" store="1" terminal="10" date-time="2018-11-09 
10:51:50" init-tck="true" messageId="1" void-trx="false" response="true" 
status="finish" evaluate="true" offline="false">
<loyaltycard-add seq="1" id="10012" type="t1" amount="1000" 
consumeAmount="10" confirmationDate="201811141400" />
<item-add seq="2" code="2" unitprice="20" xprice="10000" qty="500"
discountable="true" taxes="2100" />
<item-add seq="3" code="3" unitprice="10" xprice="10000" qty="1000" 
discountable="true" taxes="2100" />
</message>
```
Resposta:

# **Exemplo**

```
<message ack="0" companyId="test" engine="6.1.4" mapversion="0" messageId="1" 
store="1" terminal="10" transaction="test_1_10_20181116163505"> 
       <loyalty> 
               <loyaltycards> 
                       <loyaltycard ack="0" amount="35.0" id="10012" seq="1" 
type="t1"/> 
                </loyaltycards> 
                <coupons/> 
                <errors/> 
                <customers/> 
                </loyalty>
</message>
```
Confirmamos a transação com o Commit:

## **Exemplo**

```
<message companyId="test" store="1" terminal="10" date-time="2018-11-09 
10:51:50" init-tck="false" messageId="1" void-trx="false" response="true" 
status="commit" evaluate="true" 
offline="false"></message>
```
# Resposta:

### **Exemplo**

```
<?xml version="1.0" encoding="UTF-8"?><message ack="0" companyId="test" 
engine="6.1.4" mapversion="0" messageId="1" store="1" terminal="10" 
transaction="test_1_10_20181116163505"/>
```
A tela a seguir mostra o consumo de pontos no cartão:

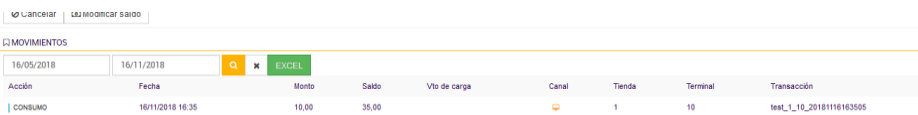
Como próximo passo no exemplo, deixamos passar o dia 14-11 para observar a reversão do consumo, pois não foi confirmado antes dessa data:

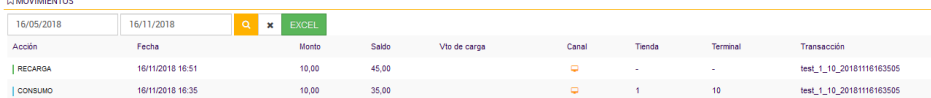

Agora vamos realizar outro, mas confirmando o consumo:

Primeiro, como fizemos antes, geramos um consumo com vencimento em 18-11.

#### **Exemplo**

```
<message companyId="test" store="1" terminal="10" date-time="2018-11-09 
10:51:50" init-tck="true" messageId="1" void-trx="false" response="true" 
status="finish" evaluate="true" offline="false"><loyaltycard-add seq="1" 
id="10012" type="t1" amount="1000" consumeAmount="10" 
confirmationDate="201811181400" />
<item-add seq="2" code="2" unitprice="20" xprice="10000" qty="500" 
discountable="true" taxes="2100" />
<item-add seq="3" code="3" unitprice="10" xprice="10000" qty="1000" 
discountable="true" taxes="2100" />
</message>
```
Resposta

#### **Exemplo**

```
<?xml version="1.0" encoding="UTF-8"?><message ack="0" companyId="test" 
engine="6.1.4" mapversion="0" messageId="1" store="1" terminal="10"
transaction="test_1_10_20181116165337"> 
<loyalty>
 <loyaltycards>
 <loyaltycard ack="0" amount="35.0" id="10012" seq="1" type="t1"/> 
</loyaltycards>
<coupons/>
<errors/> 
<customers/>
 </loyalty>
</message>
```
#### Confirmamos a transação:

#### **Exemplo**

```
<message companyId'"test" store'"1" terminal'"10" data-time'"2018-11-09 
10:51:50" init-tck'"true" mensagemId'"1" void-trx'"falsa" 
resposta""verdadeira" " avalie "true" offline-"false"><loyaltycard-add
```

```
seq'"1" id"10012" tipo "t1" "1000" consomeAmount ""10" 
confirmaçãoDate""201811181400" />
<item-add seq="2" code="2" unitprice="20" xprice="10000" qty="500" 
discountable="true" taxes="2100" />
<item-add seq="3" code="3" unitprice="10" xprice="10000" qty="1000" 
discountable="true" taxes="2100" />
</message>
```
#### Resposta

#### **Exemplo**

```
<?xml version="1.0" encoding="UTF-8"?><message ack="0" companyId="test" 
engine="6.1.4" mapversion="0" messageId="1" store="1" terminal="10" 
transaction="test_1_10_20181116165337"/>
```
No detalhe do movimento do cartão, observamos o consumo e que o ID da transação é "test\_1\_10\_20181116165337":

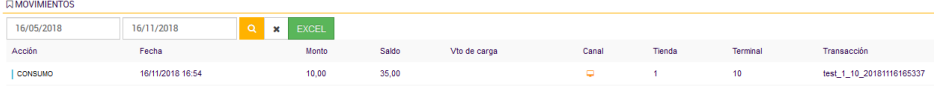

#### Agora enviamos a confirmação

#### **Exemplo**

```
<message companyId="test" store="1" terminal="10" date-time="2018-11-09 
09:51:50" init-tck="true" messageId="1" void-trx="false" response="true" 
status="loyaltyActivation" evaluate="false" offline="false">
<loyaltycard-add seq="1" id="10012" type="t1" status="CONFIRM" 
confirmationReference="test_1_10_20181116165337" />
</message>
```
#### Resposta

#### **Exemplo**

```
<?xml version="1.0" encoding="UTF-8"?><message ack="0" companyId="test" 
engine="6.1.4" mapversion="0" messageId="1" store="1" terminal="10" 
transaction="test_1_10_20181116165603"> 
<loyalty> 
<loyaltycards/>
<coupons/> 
<errors/>
<customers/>
</loyalty>
</message>
```
Através desta operação, o consumo foi confirmado e após 18/11 não será revertido.

## **Engine Response: Tag Errors**

Além de cupons e cartões, um bloco de relatórios de erro pode ser adicionado ao elemento de fidelidade da resposta. Dentro dele, serão relatados erros no processamento de determinados cupons e/ou cartões, tanto em sua emissão quanto em seu resgate.

#### **Exemplo**

```
<message ack="0" engine="2.6" mapversion="1" messageId="1" companyId="sts" 
store="1" terminal="1" transaction="1_1_20170515152511"> <loyalty>
<loyaltycards/>
<errors>
<error ack="9505" id="4445901938700" info="4445901938700" amount= "" seq="1" 
type="loyaltycard-activation"/>
</errors>
</loyalty>
</message>
Exemplo 
<message ack="0" engine="2.6" mapversion="1" messageId="1" companyId="sts" 
store="1" terminal="1" transaction="1_1_20170515152511"> <loyalty>
<coupons/>
<loyaltycards/>
<errors>
<error ack="9501" id="5550010012948" info="5550010012948" amount= "100" 
seq="1" type="loyaltycard-validation"/>
</errors>
</loyalty>
</message>
```
As propriedades dos itens relatados na Tag <Erros/> são:

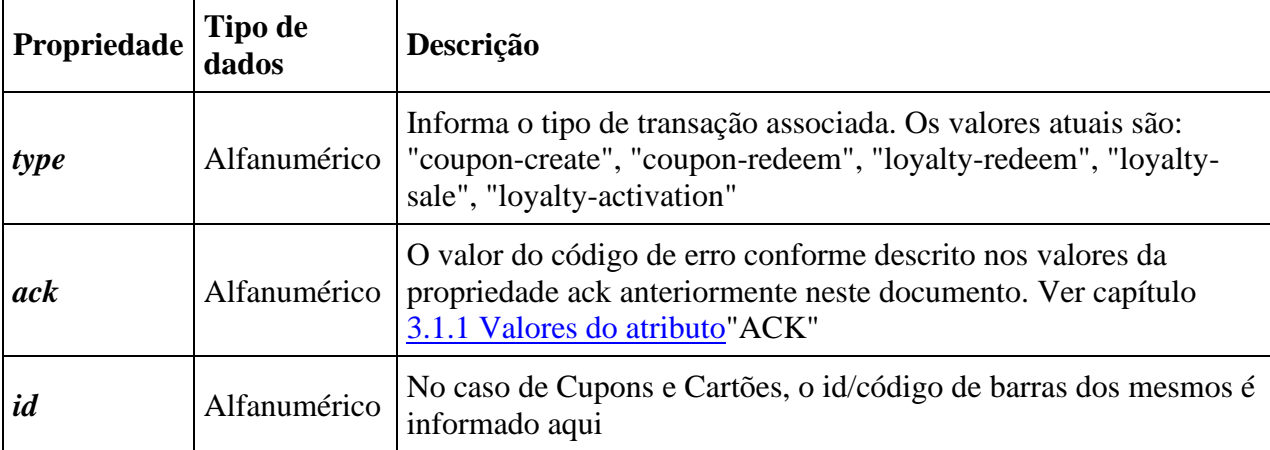

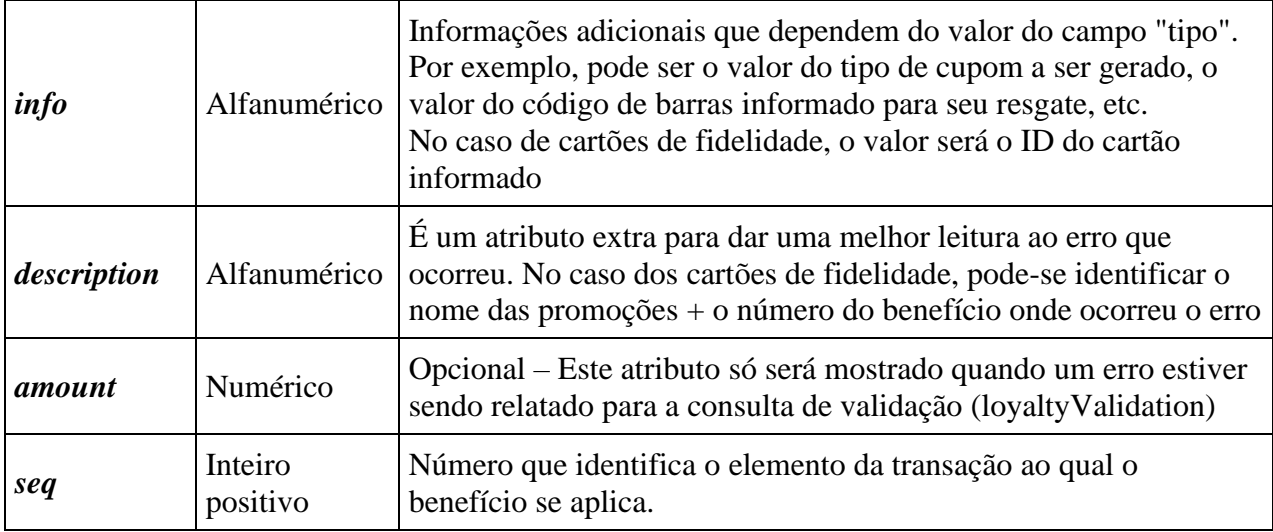

# **Fluxos de cartões**

Nesta subseção, serão expostos os fluxos desenvolvidos para cartões fidelidade, onde poderão ser visualizadas as diferentes mensagens trocadas pelo POS, o motor e o console do PROMO.

## **Registro de cartão**

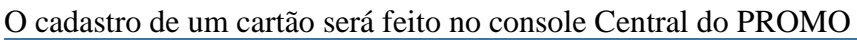

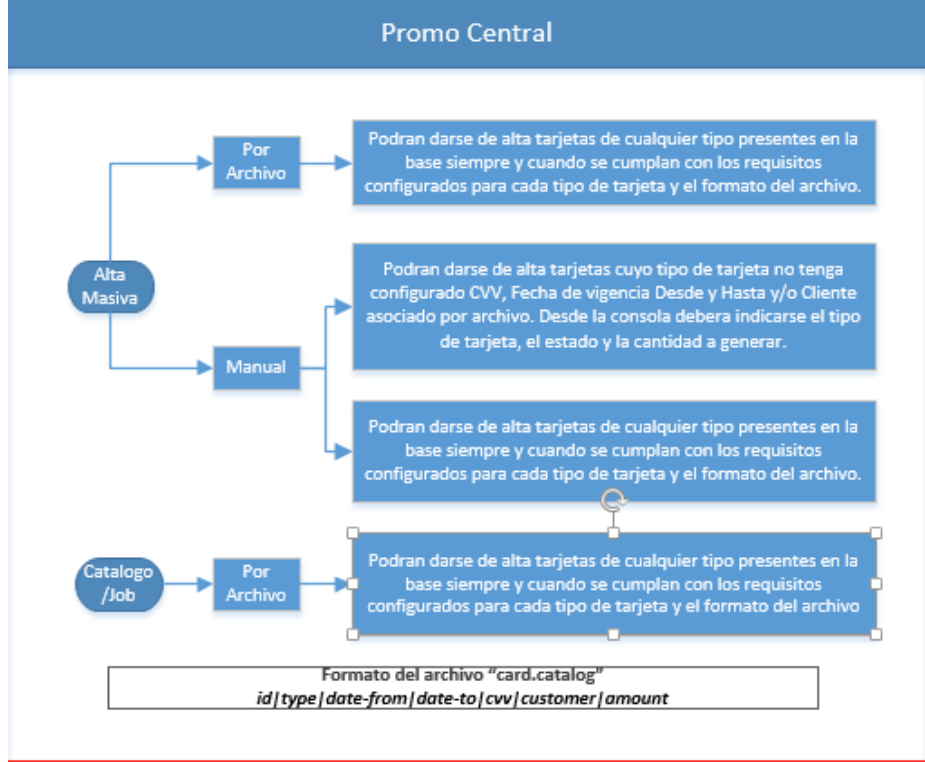

*Nota: O campo CVV tem um comprimento máximo de 5 posições.*

## **Consulta de cartão**

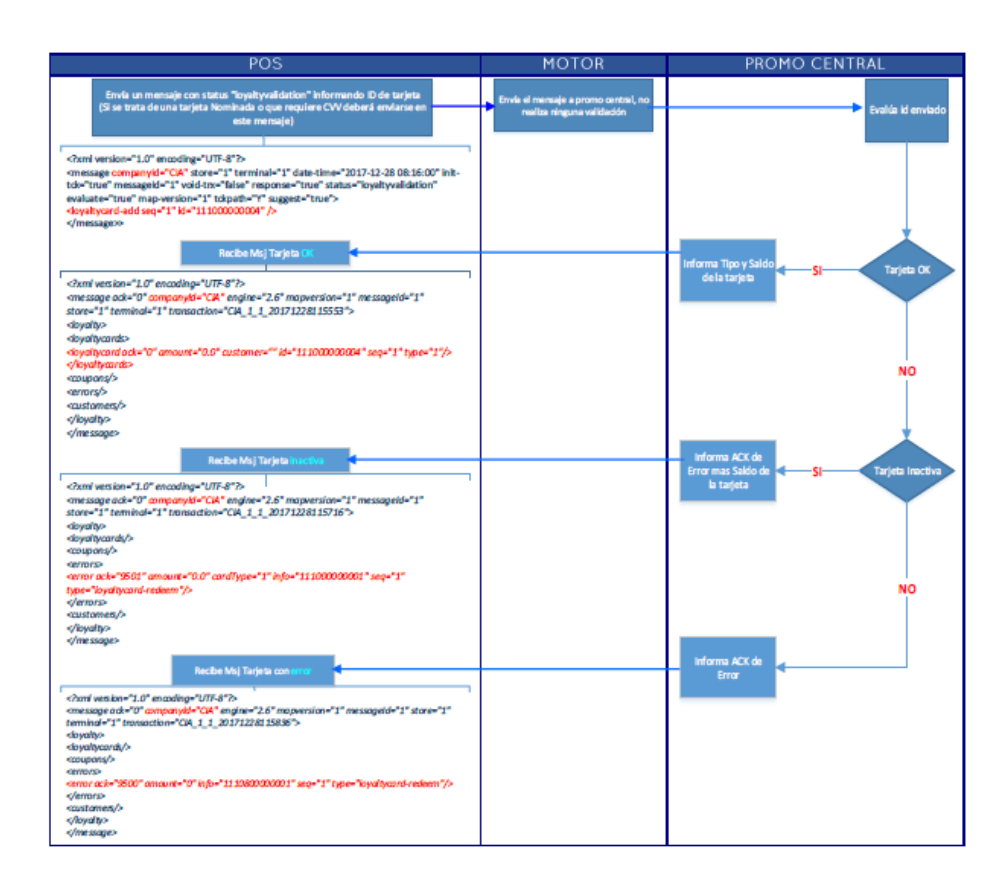

**Ativação do cartão (loyaltyActivation)**

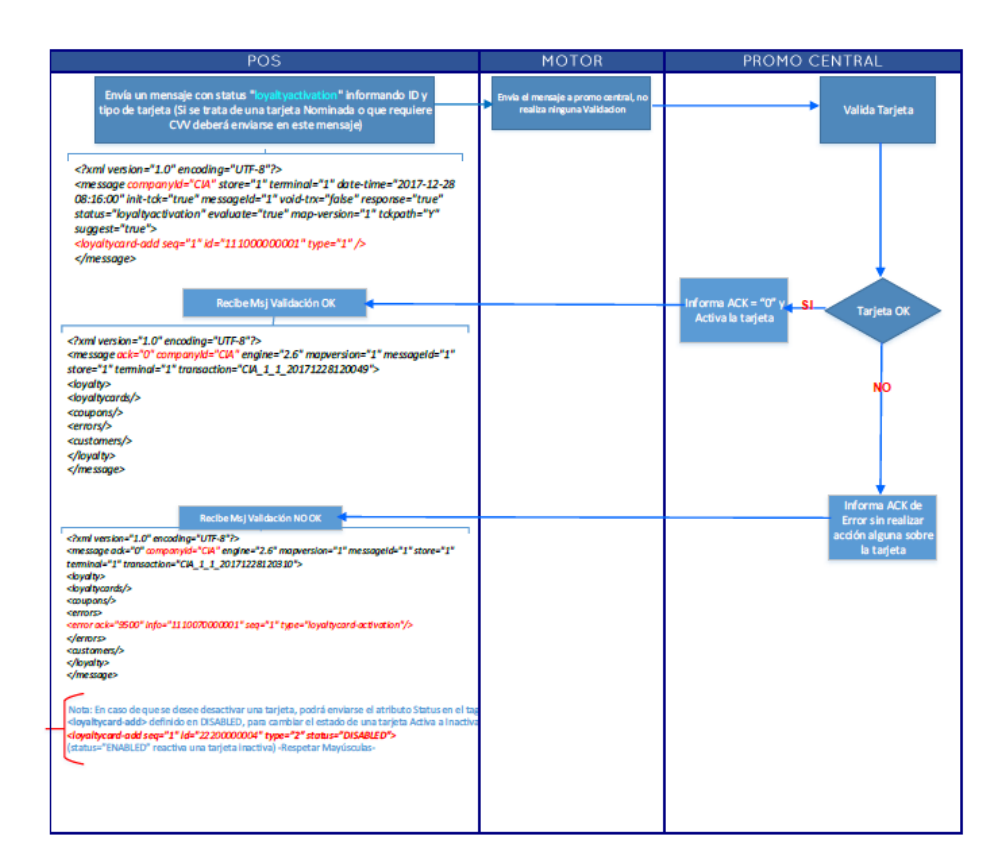

**Ativação do cartão (FINISH)**

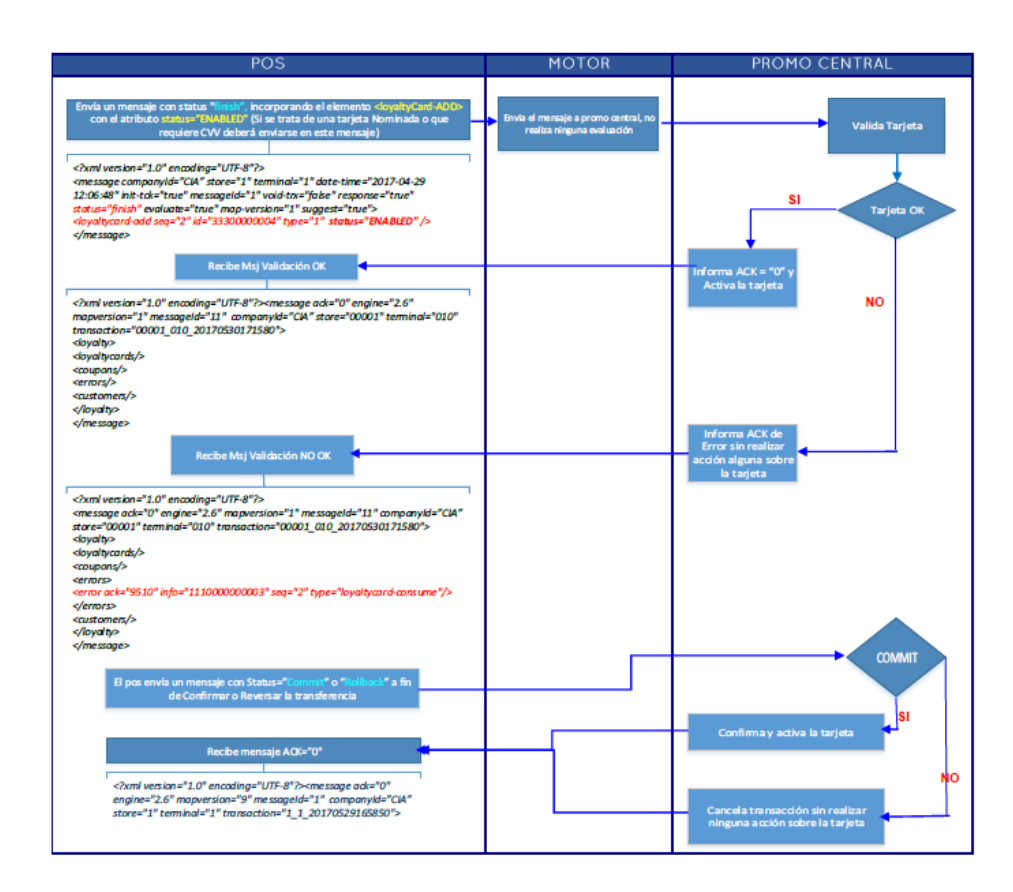

**Transferência entre cartões**

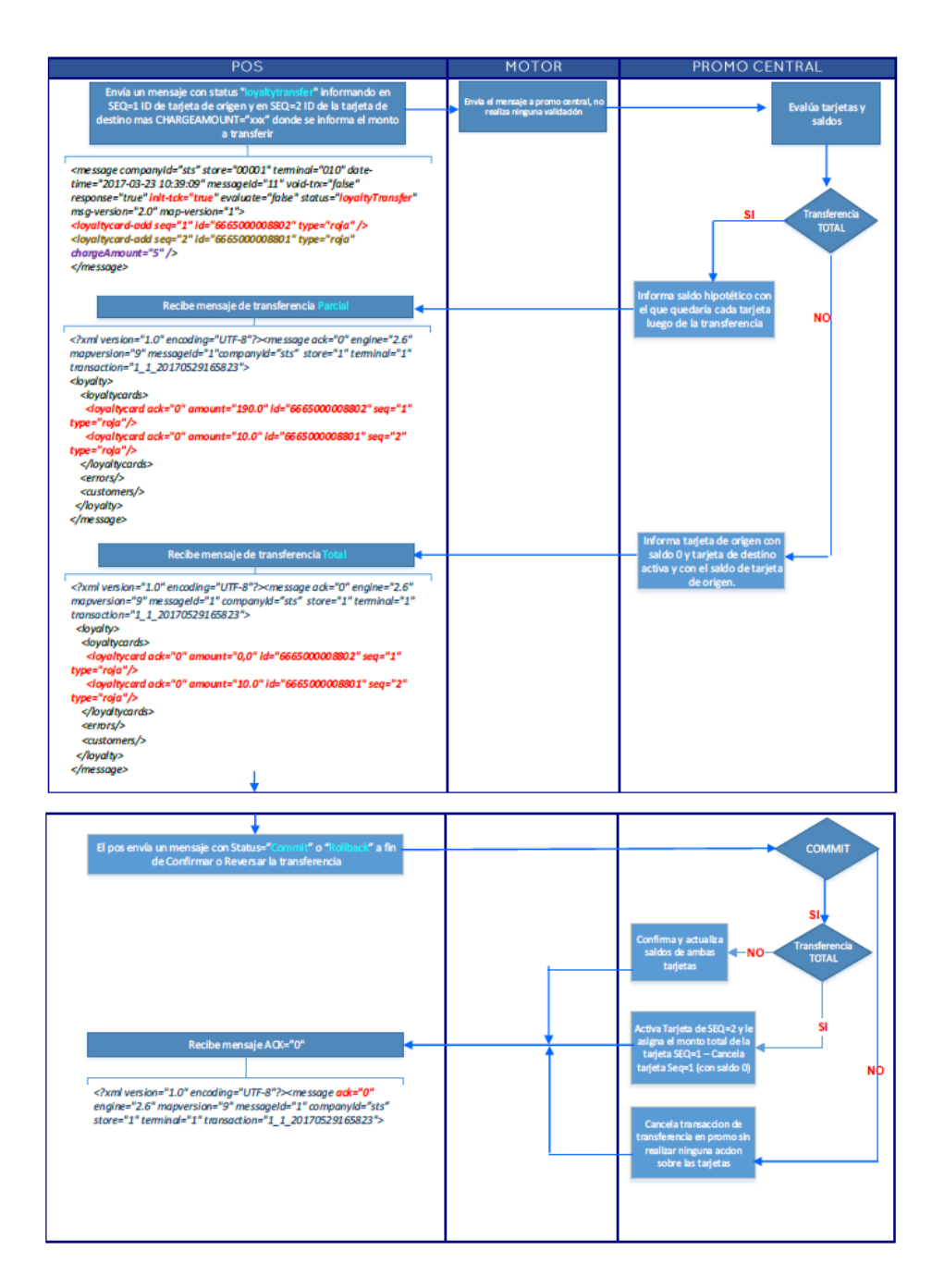

**Alocação de saldo ou desconto fora de uma transação**

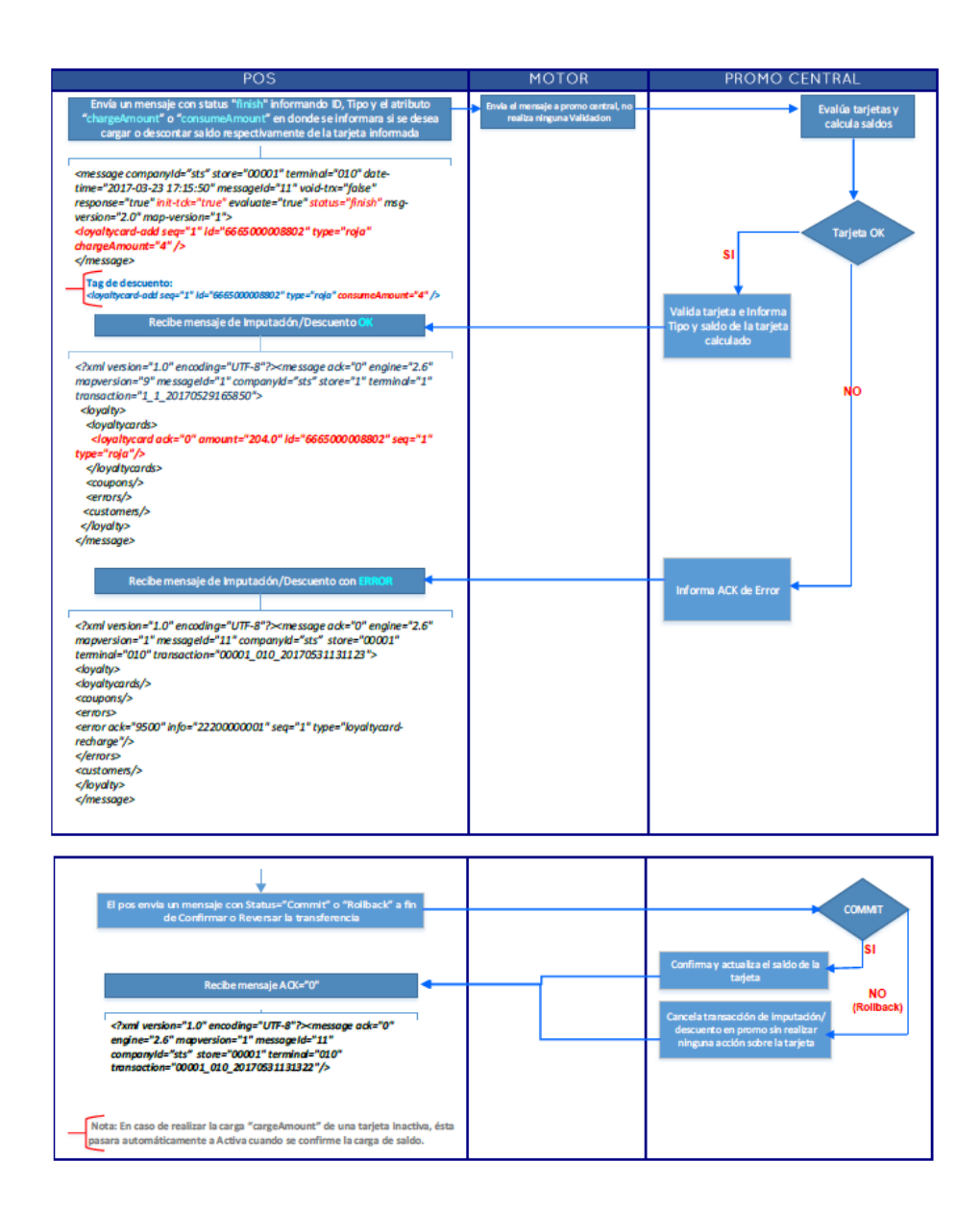

## **Alocação ou desconto de saldo a partir da aplicação de um benefício.**

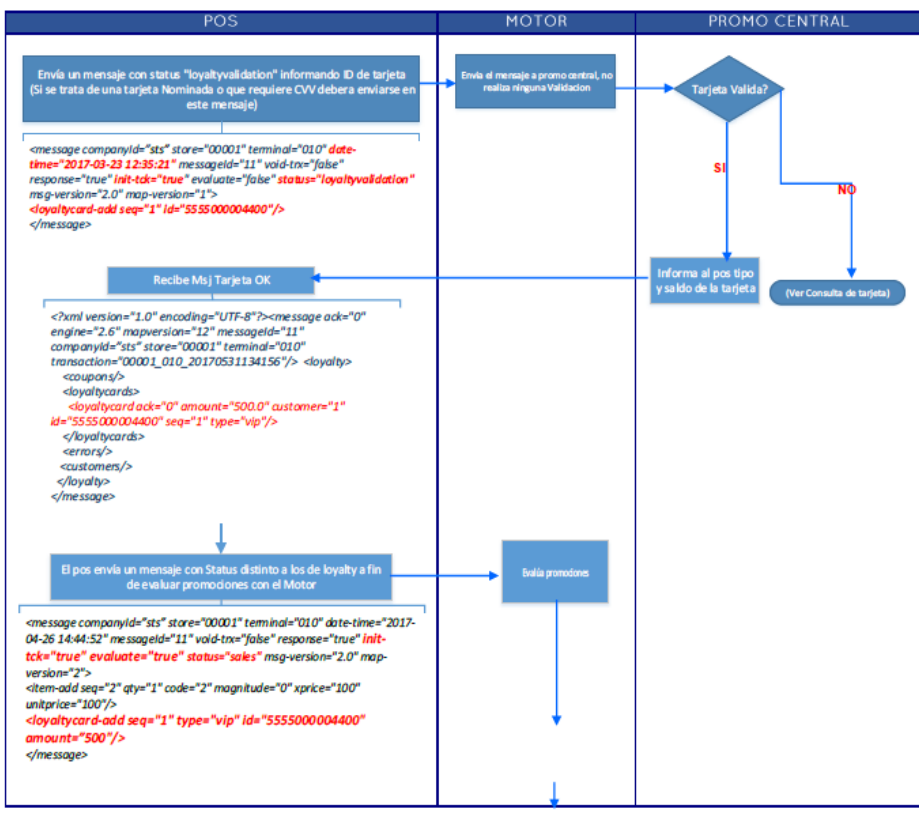

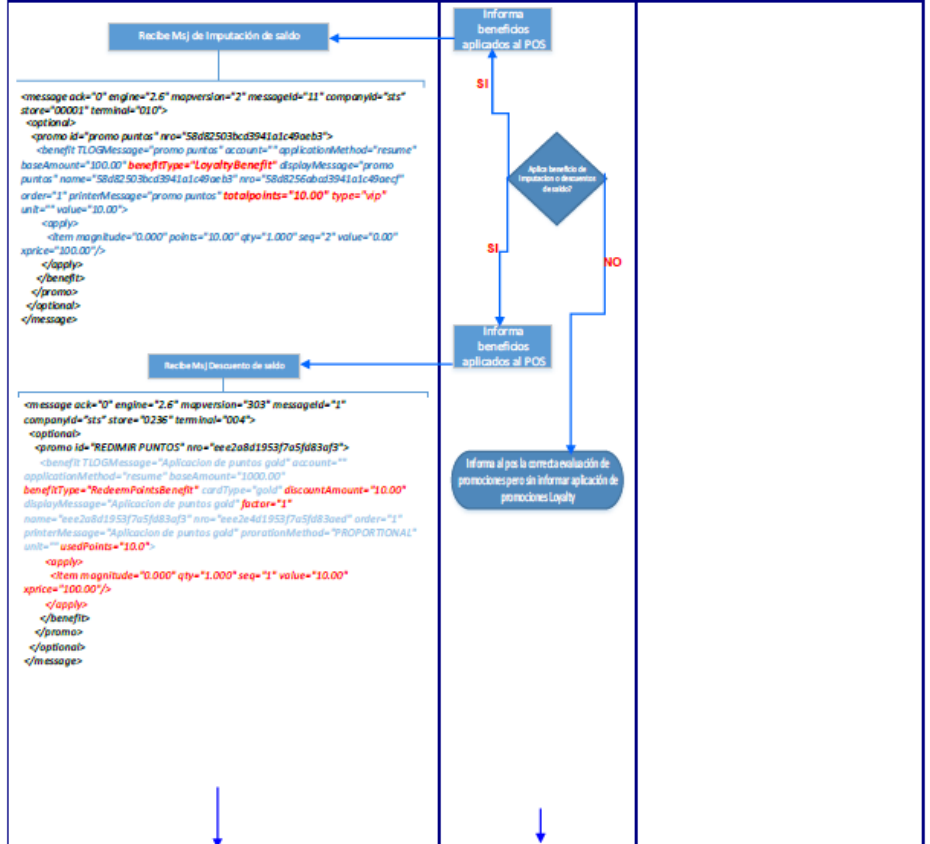

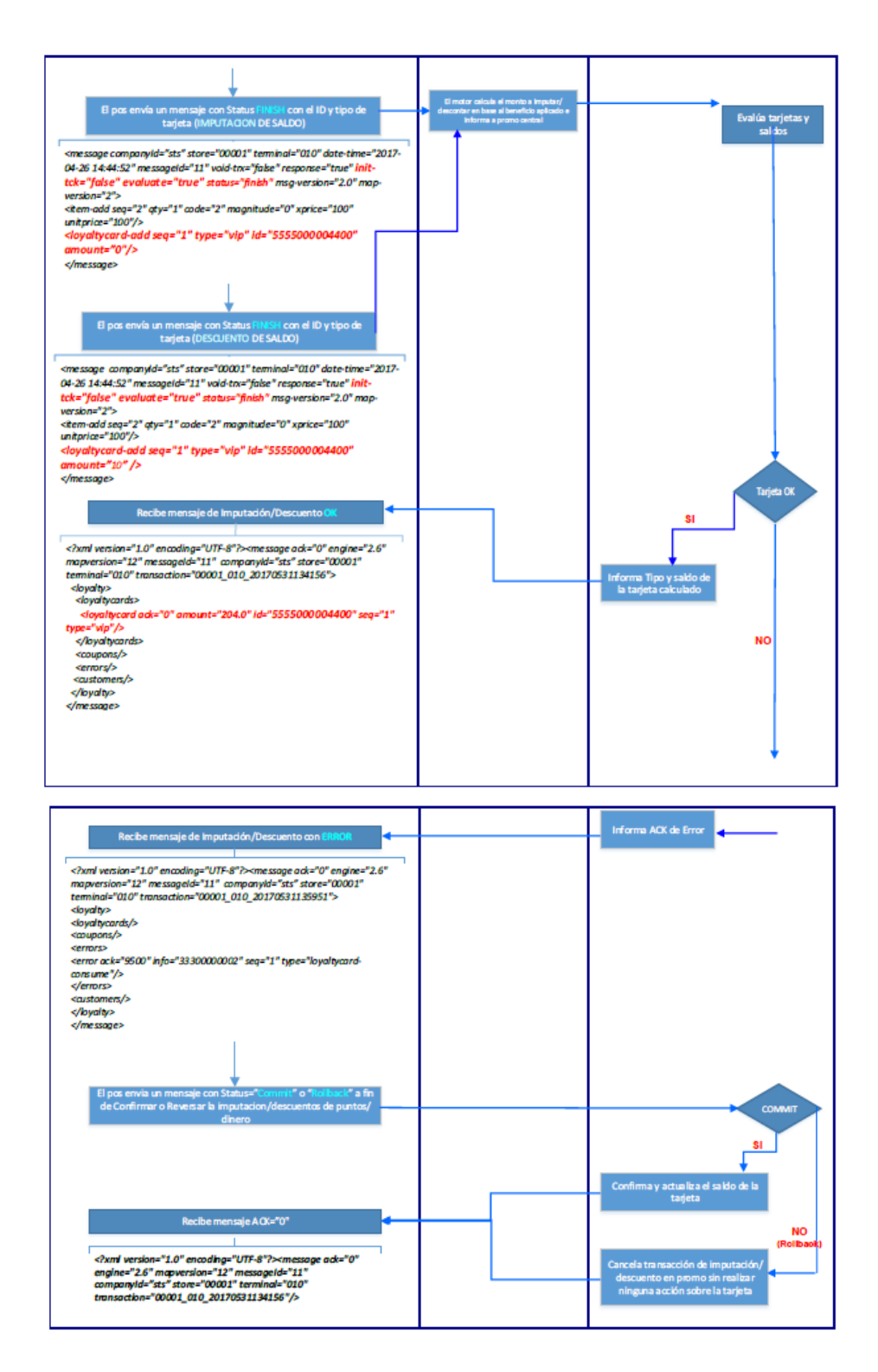

## **Engine Response: ReturnFinish**

A avaliação do retorno é realizada usando o mecanismo de simulação no console. Trata-se de um processo Background, onde o POS envia à PROMO a transação com STATUS "returnfinish"

informando o número de transação original e os itens devolvidos.

De forma online, só será validado se o número da transação original existir na base de dados do cliente e se a mensagem estiver correta.

No processo background, PROMO recuperará a transação original, removerá os elementos devolvidos e reavaliará as promoções com o novo contexto de transação com o número do mapa com o qual a venda foi avaliada, os benefícios NÃO relatados nesta avaliação (em comparação com os benefícios informados na venda) serão os benefícios a serem cancelados da transação original.

No caso de uma transação de câmbio, o item devolvido será tratado como devolução, realizando as etapas e avaliações descritas acima. Os itens reportados ao motor são de responsabilidade do POS.

## **Response OK**

```
<?xml version="1.0" encoding="UTF-8"?><message ack="0" engine="2.6" 
mapversion="2" messageId="1" companyId="sts" store="1" terminal="1" 
transaction="1_1_20170829162054">
<loyalty>
<loyaltycards/>
<coupons/>
<errors/>
<customers/>
</loyalty>
</message>
```
Response – ERROR (Ver capítulo 3.1.1 Valores do atributo "ack")

## **Response ERROR**

```
<?xml version="1.0" encoding="UTF-8"?><message ack="9004" engine="2.6" 
mapversion="2" messageId="1" companyId="sts" store="1" terminal="1" 
transaction="1_1_20170829162239"/>
```
# **Clientes**

Os dados correspondentes ao cliente consultado e os elementos de fidelização a ele associados são adicionados à mensagem de resposta à "LoyaltyValidation". É importante ressaltar que, se o cliente tiver um cartão inativo, esses cartões não retornarão na resposta de loyaltyvalidation do cliente. Apenas itens de fidelidade ativos associados a eles serão reportados.

```
Exemplo 
<message ack="0" engine="2.6" mapversion="1" messageId="1" companyId="sts" 
store="1" terminal="1" transaction="1_1_20170515152511">
<loyalty>
<loyaltycards/>
<coupons/>
<errors/>
<customers>
```

```
<customer code="6666" email="john.promo2020@gmail.com" identifier="3055881" 
lastName="" name="Rojo Marcos" seq="1">
<loyaltycard ack="0" amount="100.0" id="3330000000001" type="1"/>
<coupon ack="0" amount="0.0" barcode="1000010012948" couponId="1" seq="1"/>
</customer>
</customers>
</loyalty>
</message>
```
(Veja também Engine Request - LoyaltyValidation)

## **Operação por Segmentos**

Digamos que temos uma promoção que dá um benefício aos clientes do segmento "ABC1". A Operação para trabalhar com a referida promoção seria:

1. Realizamos uma operação LoyaltyValidation (ver *Engine Request - LoyaltyValidation*) para descobrir os segmentos ao qual o cliente 9991 pertence:

#### **Request**

```
<message companyId="sts" store="00001" terminal="010" date-time="2017-06-04 
12:30:00" messageId="0010" void-trx="false" response="true" init-tck="true" 
evaluate="true" " status="loyaltyValidation" map-version="15" suggest="true" 
suggest-seq="3">
<customer-add seq="1" id="9991"/>
</message>
```
2. Em resposta à solicitação anterior, a Promo nos informará a qual das propriedades dos segmentos esse cliente pertence: Como vemos no exemplo, o cliente pertence aos segmentos ABC1, D18 e K1

## **Exemplo**

```
<message ack="0" engine="2.6" mapversion="1" messageId="1" companyId="sts" 
store="1" terminal="1" transaction="1_1_20170515152511">
<loyalty>
<loyaltycards/>
<coupons/>
<errors/>
<customers>
<customer code="9991" email="john.promo2020@gmail.com" identifier="3055881" 
lastName="" name="Rojo Marcos" seq="1" segment="ABC1,D18,K1">
<loyaltycard ack="0" amount="100.0" id="3330000000001" type="1"/>
<coupon ack="0" amount="0.0" barcode="1000010012948" couponId="1" seq="1"/>
</customer>
</customers>
</loyalty>
</message>
```
3. Finalmente, realizamos a transação de vendas com o cliente enviando suas informações completas:

```
Request 
<message companyId="sts" store="00001" terminal="010" date-time="2017-06-04 
12:30:00" messageId="0010" void-trx="false" response="true" init-tck="true" 
evaluate="true" status="Finish" map-version="15" suggest="true" suggest-
seq="3">
<customer-add seq="1" id="9991" segment="ABC1,D18,K1" />
</message>
```
Dessa forma, a transação será avaliada e, se for um cliente pertencente ao segmento ABC1, será concedida a Promoção.

## **Criar clientes (Nota: Somente se a operação sem clientes pré-existentes tiver sido habilitada)**

Há casos em que é necessário criar clientes no momento para, por exemplo, poder enviar cupons eletrônicos por e-mail. Para isso, a possibilidade de enviar a definição do cliente (dados mínimos necessários) foi incorporada a partir do sistema de mensagens Promo.

Os clientes serão criados utilizando o status "loyaltyValidation" no caso de se enviar os dados mínimos, e, ao mesmo tempo, a Promo detecta que o cliente não existe. Os dados mínimos mencionados, por exemplo, seriam os marcados em negrito, conforme segue:

```
<customer-add seq="1" id="10090504" identifier="10090504" type="test" 
name="pepe" lastName="rodrigues" identifierType="cpf" email="mimail@test.com" 
/
```
Agora vamos ver um exemplo de troca dessas mensagens:

1. Realizamos um pedido com loyaltyValidation, e o cliente não existe:

#### **Request**

```
<message companyId="napse" store="1" terminal="10" date-time="2018-08-
09 10:51:50" init-tck="true" messageId="1" void-trx="false" 
response="true" status="loyaltyValidation" evaluate="true" 
offline="false" >
<customer-add seq="1" id="10090504" type="test" 
limitedBenefits="5b7044246491fa1604a6d15b:200.00;" />
</message>
```
A resposta mostra valores por padrão:

#### **Response**

```
<message ack="0" companyId="napse" engine="6.4.6" mapversion="1" 
messageId="1" store="1" terminal="10" 
transaction="napse_1_10_20180809105150"> 
<loyalty> 
<loyaltycards/> 
<coupons/> 
<errors/> 
<customers> 
<customer code="10090504" email="-" identifier="-" lastName="-" 
limitedBenefits="" name="-" segment="" seq="1"/> 
</customers> 
</loyalty>
</message>
```
2. Neste caso, enviamos dados do cliente, mas não preenchemos todos os campos necessários:

#### **Code**

```
<message companyId="napse" store="1" terminal="10" date-time="2018-08-
09 10:51:50" init-tck="true" messageId="1" void-trx="false" 
response="true" status="loyaltyValidation" evaluate="true" 
offline="false" >
<customer-add seq="1" id="10090504" identifier="10090504" type="test" 
limitedBenefits="5b7044246491fa1604a6d15b:200.00;" name="pepe" 
lastName="rodrigues" identifierType="cpf" />
</message>
```
A resposta ainda contém dados por padrão:

#### **Response**

```
<message ack="0" companyId="napse" engine="6.4.6" mapversion="1" 
messageId="1" store="1" terminal="10" 
transaction="napse_1_10_20180809105150">
<loyalty>
<loyaltycards/>
<coupons/>
<errors/>
<customers>
<customer code="10090504" email="-" identifier="10090504" 
lastName="rodrigues" limitedBenefits="" name="pepe" segment="" 
seq="1"/>
</customers> 
</loyalty></message>
```
3. Agora enviamos TODOS os dados necessários para que o cliente seja criado

#### **Code**

```
<message companyId="napse" store="1" terminal="10" date-time="2018-08-
09 10:51:50" init-tck="true" messageId="1" void-trx="false" 
response="true" status="loyaltyValidation" evaluate="true" 
offline="false" >
<customer-add seq="1" id="10090504" identifier="10090504" type="test" 
limitedBenefits="5b7044246491fa1604a6d15b:200.00;" name="pepe" 
lastName="rodrigues" identifierType="cpf" email="pepe@test.com" />
</message>
```
#### A resposta é:

## **Code**

```
<?xml version="1.0" encoding="UTF-8"?>
<message ack="0" companyId="napse" engine="6.4.6" mapversion="1" 
messageId="1" store="1" terminal="10" 
transaction="napse_1_10_20180809105150">
<loyalty>
<loyaltycards/>
<coupons/>
<errors/>
<customers>
<customer code="10090504" email="pepe@test.com" identifier="10090504" 
lastName="rodrigues" limitedBenefits="" name="pepe" segment="" 
seq="1"/> 
</customers> 
</loyalty>
</message>
```
4. Agora vamos enviar a mensagem que enviamos no ponto 1, que contém apenas os dados básicos do cliente e para o qual no ponto 1 ele retornou valores padrão (o cliente não era conhecido), enquanto agora teria que retornar todos os dados que já conhecemos e criamos no ponto 3.

#### **Code**

```
<message companyId="napse" store="1" terminal="10" date-time="2018-08-
09 10:51:50" init-tck="true" messageId="1" void-trx="false" 
response="true" status="loyaltyValidation" evaluate="true" 
offline="false" >
<customer-add seq="1" id="10090504" type="test" limitedBenefits="" />
</message>
```
A resposta efetivamente é:

### **Code**

```
<?xml version="1.0" encoding="UTF-8"?>
<message ack="0" companyId="napse" engine="6.4.6" mapversion="1" 
messageId="1" store="1" terminal="10" 
transaction="napse_1_10_20180809105150">
<loyalty>
<loyaltycards/>
<coupons/>
<errors/>
<customers>
<customer code="10090504" email="pepe@test.com" identifier="10090504" 
lastName="rodrigues" limitedBenefits="" name="pepe" segment="" 
seq="1"/> 
</customers> 
</loyalty>
</message>
```
# **Operacional (com base em possíveis cenários):**

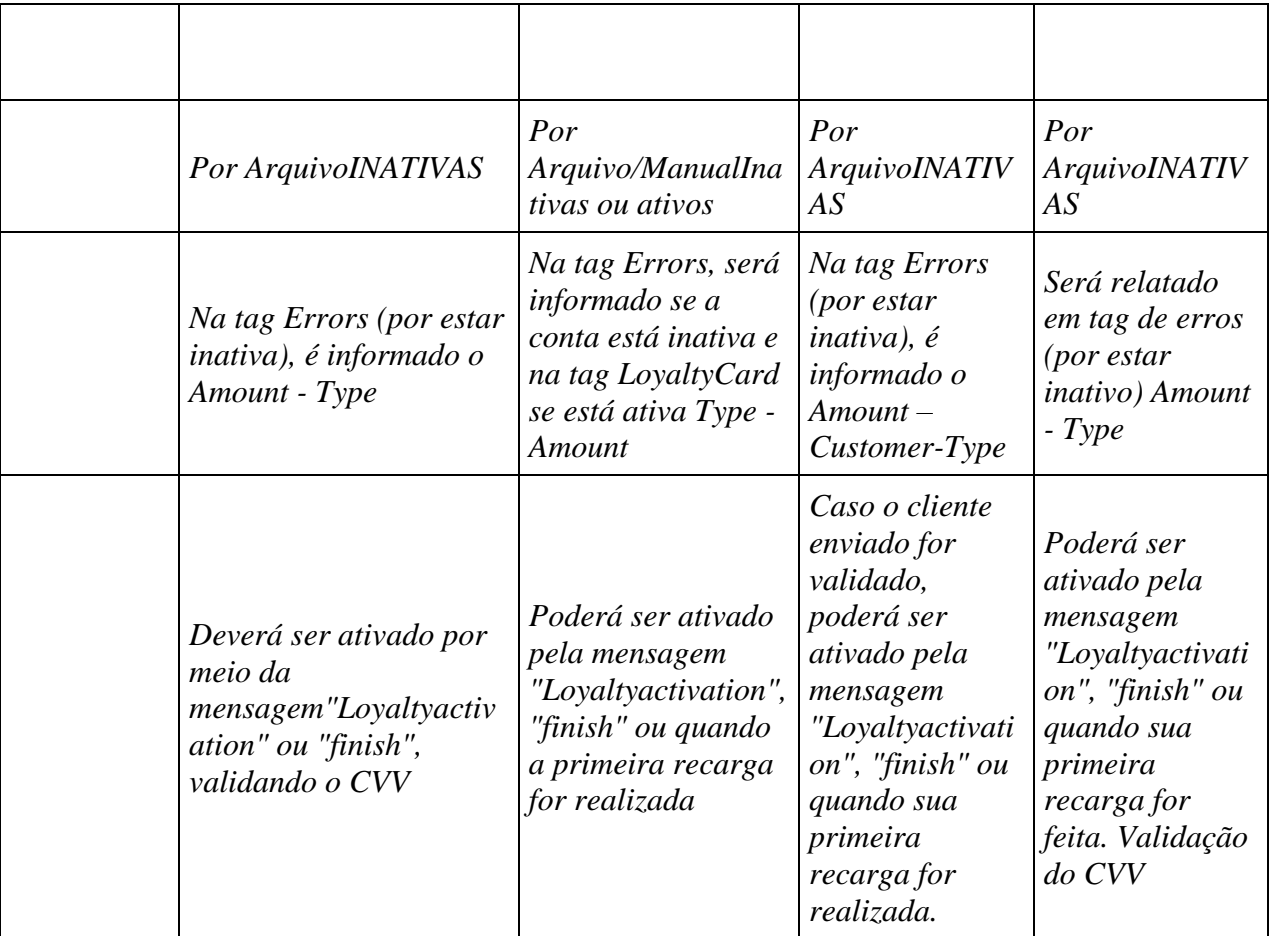

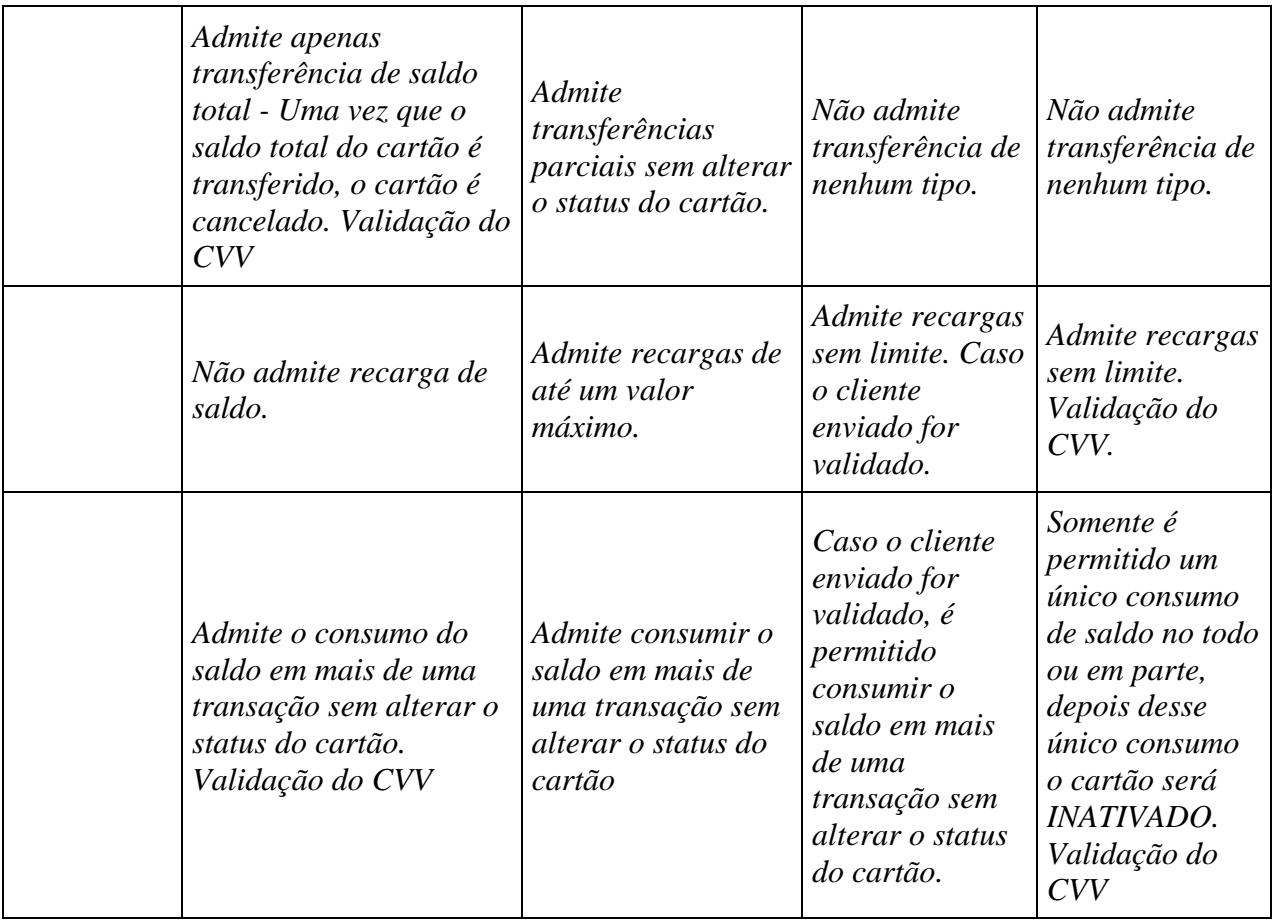

# **Limites por cliente**

Quando o benefício é limitado por clientes, a operação do motor deve ser a seguinte:

Para operar com limites de clientes, a primeira mensagem enviada pelo pos deve ser um status loyaltyValidation com o elemento "customer", a fim de carregar os limites do cliente antes que a transação seja feita.

O motor relatará os limites consumidos no elemento do cliente no atributo limitedBenefits.

*Importante:* **Para carregar o limite do cliente no motor, você deve fazer uma loyaltyValidation com init-tck-"true" com o elemento customer,, deve ser a primeira mensagem a ser operada.**

Exemplo para mensagens de limites

*Nota: Neste exemplo, foi definida uma promoção com um benefício monetário fixo de 100 e com um limite monetário de 300 por cliente, ou seja, neste caso, se o cliente fizer mais de 3* 

*transações, na quarta, não será mais aplicável, por ter ultrapassado o limite configurado na promoção.* 

Mostramos a seguir como se deve operar:

#### **Solicitar LoyaltyValidation Limites por Clientes**

```
<message companyId="napse" store="1" terminal="1" date-time="2019-02-25 
12:02" init-tck="true" messageId="20" void-trx="false" response="true" 
status="loyaltyValidation" evaluate="false" suggest="true"> 
       <customer-add seq="1" id="2" type="test" /> 
       <item-add seq="2" qty="1" code="1" magnitude="0" xprice="200" 
unitprice="200"/> 
</message>
```
#### **Response LoyaltyValidation Limites por Clientes**

```
<?xml version="1.0" encoding="UTF-8"?><message ack="0" companyId="napse" 
engine="6.4.0" mapversion="25" messageId="20" store="1" terminal="1" 
transaction="napse_1_1_20190225125106">
   <loyalty>
     <loyaltycards/>
     <coupons/>
     <errors/>
     <customers>
       <customer code="2" email="juanperez88@juanperez.com" 
identifier="25456742" lastName="Perez" 
limitedBenefits="5c73fa11a8b0ea2f888130c0:300.00;" name="Juan" seq="1">
         <loyaltycard ack="0" amount="2088.00" id="1110000000" status="Activa" 
type="test"/>
         <limit amount="300.00" id="5c73fa11a8b0ea2f888130c0" 
promotionDescription="promoLimite" promotionName="promoLimite"/>
       </customer>
     </customers>
   </loyalty>
</message>
```
Na resposta, podemos ver as informações do cliente com o **limitedBenefits** que nos mostra o limite por cliente do benefício. Ou seja, nesta promoção, poderemos usá-la 3 vezes por cliente, já que o benefício é de 100 por benefício e o limite monetário é de 300.

#### **Request Sales Limites por Clientes**

```
<message companyId="napse" store="1" terminal="1" date-time="2019-02-25 
12:02" init-tck="false" messageId="20" void-trx="false" response="true" 
status="sales" evaluate="true" suggest="true"> 
       <customer-add seq="1" id="2" type="test" /> 
       <item-add seq="2" qty="1" code="1" magnitude="0" xprice="200" 
unitprice="200"/> 
</message>
Response sales Limites por Clientes
```

```
<?xml version="1.0" encoding="UTF-8" standalone="no"?>
<message ack="0" companyId="napse" engine="6.4.0" mapversion="25" 
messageId="20" store="1" terminal="1">
   <optional>
```

```
 <promo code="promoLimite" id="promoLimite" 
nro="5c73f81fa8b0ea2f888130ab">
       <benefit TLOGMessage="promoLimite" account="" 
applicationMethod="resume" baseAmount="200.00" benefitType="FixedDiscount" 
discountAmount="100.00" displayMessage="promoLimite" hasLimit="true" 
name="5c73f81fa8b0ea2f888130ab" nro="5c73fa11a8b0ea2f888130c0" order="1" 
printerMessage="promoLimite" prorationMethod="PROPORTIONAL" unit="qty">
         <apply>
           <item magnitude="0.000" qty="1.000" seq="2" value="100.00" 
valueWithTaxes="100.00" xprice="200.00"/>
         </apply>
       </benefit>
     </promo>
   </optional>
</message>
```
Logo chegamos ao status **concluído**

#### **Request finish Limites por Clientes**

```
<message companyId="napse" store="1" terminal="1" date-time="2019-02-25 
12:02" init-tck="false" messageId="20" void-trx="false" response="true" 
status="finish" evaluate="true" suggest="true"> 
       <customer-add seq="1" id="2" type="test" /> 
       <item-add seq="2" qty="1" code="1" magnitude="0" xprice="200" 
unitprice="200"/> 
</message>
```
#### **Response finish Limites por Clientes**

```
<?xml version="1.0" encoding="UTF-8"?><message ack="0" companyId="napse" 
engine="6.4.0" mapversion="25" messageId="20" store="1" terminal="1" 
transaction="napse_1_1_20190225125233">
   <loyalty>
     <loyaltycards/>
     <coupons/>
     <errors/>
     <customers/>
   </loyalty>
</message>
```
Finalmente, o **commit**

#### **Request commit Limites por Clientes**

```
<message companyId="napse" store="1" terminal="1" date-time="2019-02-25 
12:02" init-tck="false" messageId="20" void-trx="false" response="true" 
status="commit" evaluate="true" suggest="true">
       <customer-add seq="1" id="2" type="test" /> 
       <item-add seq="2" qty="1" code="1" magnitude="0" xprice="200" 
unitprice="200"/> 
</message>
```
#### **Response commit Limites por Clientes**

```
<?xml version="1.0" encoding="UTF-8"?><message ack="0" companyId="napse"
engine="6.4.0" mapversion="25" messageId="21" store="1" terminal="1" 
transaction="napse_1_1_20190225125233"/>
```
Fazendo novamente o **loyaltyValidation**, veremos que consumimos 100 do limite, já que a promoção concedia um benefício de 100 para cada transação.

#### **Solicitar LoyaltyValidation Limites por Clientes**

```
<message companyId="napse" store="1" terminal="1" date-time="2019-02-25 
12:05" init-tck="true" messageId="21" void-trx="false" response="true" 
status="loyaltyValidation" evaluate="false" suggest="true"> 
<customer-add seq="1" id="2" type="test" /> 
</message>
```
#### **Response LoyaltyValidation Limites por Clientes**

```
<?xml version="1.0" encoding="UTF-8"?><message ack="0" companyId="napse" 
engine="6.4.0" mapversion="25" messageId="21" store="1" terminal="1" 
transaction="napse_1_1_20190225125107">
   <loyalty>
     <loyaltycards/>
     <coupons/>
     <errors/>
     <customers>
       <customer code="2" email="juanperez88@juanperez.com" 
identifier="25456742" lastName="Perez" 
limitedBenefits="5c73fa11a8b0ea2f888130c0:200.00;" name="Juan" seq="1">
         <loyaltycard ack="0" amount="2088.00" id="1110000000" status="Activa" 
type="test"/>
         <limit amount="200.00" id="5c73fa11a8b0ea2f888130c0" 
promotionDescription="promoLimite" promotionName="promoLimite"/>
      </customer>
    </customers>
   </loyalty>
</message>
```
Caso mais duas transações sejam feitas, a promoção não será mais aplicável, por ter excedido o limite.

# **Preços**

Na caixa de mensagens do motor, é adicionado um novo status chamado **prices,** esse status nos informará os preços dos itens a serem consultados. Para consultar o preço, deve-se informar os itens com o atributo **unitprice=0,** este novo status avaliará o ticket da mensagem enviada e responderá aos preços solicitados de acordo com a avaliação da lista de preços, em caso de

adição ou remoção de itens para modificar as informações do ticket, usar as operações add e void dos elementos (para mais detalhes sobre os preços, consulte o manual do usuário).

As listas de preços são associadas às lojas, portanto, o campo "store" é chave para encontrar os preços.

### *Nota: Para que a ferramenta de preços esteja disponível, o motor precisará ter, no arquivo de configuração, (config.xml) na tag geral, o atributo: <disablePrices>false</disablePrices>*

#### **Exemplo de solicitação por preços**

```
<message companyId="napse" store="test" terminal="1" date-time="2018-02-19 
12:35" init-tck="true" messageId="1" void-trx="false" response="true" 
status="prices" evaluate="true" suggest="true">
<item-add seq="1" qty="2" code="00-1114298" magnitude="0" xprice="200" 
unitprice="0"/>
<item-add seq="2" qty="1" code="768-76-8409" magnitude="0" xprice="0" 
unitprice="0"/> 
</message>
```
#### Resposta esperada

#### **Exemplo de Response de Prices**

```
<message ack="0" companyId="napse" engine="6.4.0" mapversion="0" 
messageId="1" store="test" terminal="1">
   <prices lastUpdate="19/02/2019 13:22:08">
     <item code="00-1114298" discountable="true" magnitude="0.00" 
manualDiscount="true" priceLastUpdate="19/02/2019 13:18:06" 
priceListId="napse_LP0_test" qty="2.00" seq="1" supplierFinancial="PR3" 
supplierFinancialAmount="16070.00" supplierItem="PR1" 
supplierItemAmount="65988.00" unitprice="48535.46" xprice="97070.92"/>
     <item code="768-76-8409" discountable="true" magnitude="0.00" 
manualDiscount="true" priceLastUpdate="19/02/2019 13:18:00" 
priceListId="napse_LP0_test" qty="1.00" seq="2" supplierFinancial="PR1" 
supplierFinancialAmount="32340.00" supplierItem="PR3" 
supplierItemAmount="24791.00" unitprice="73921.00" xprice="73921.00"/>
  </prices>
</message>
```
As propriedades dos itens informados na Tag <Prices/> $\ge$ são:

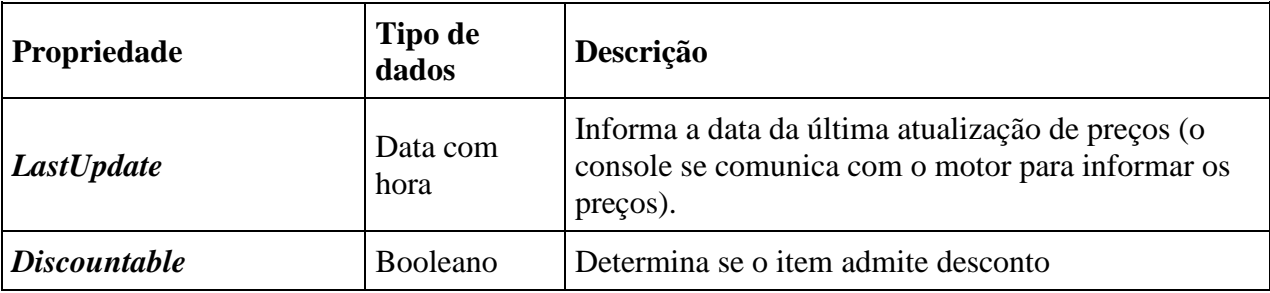

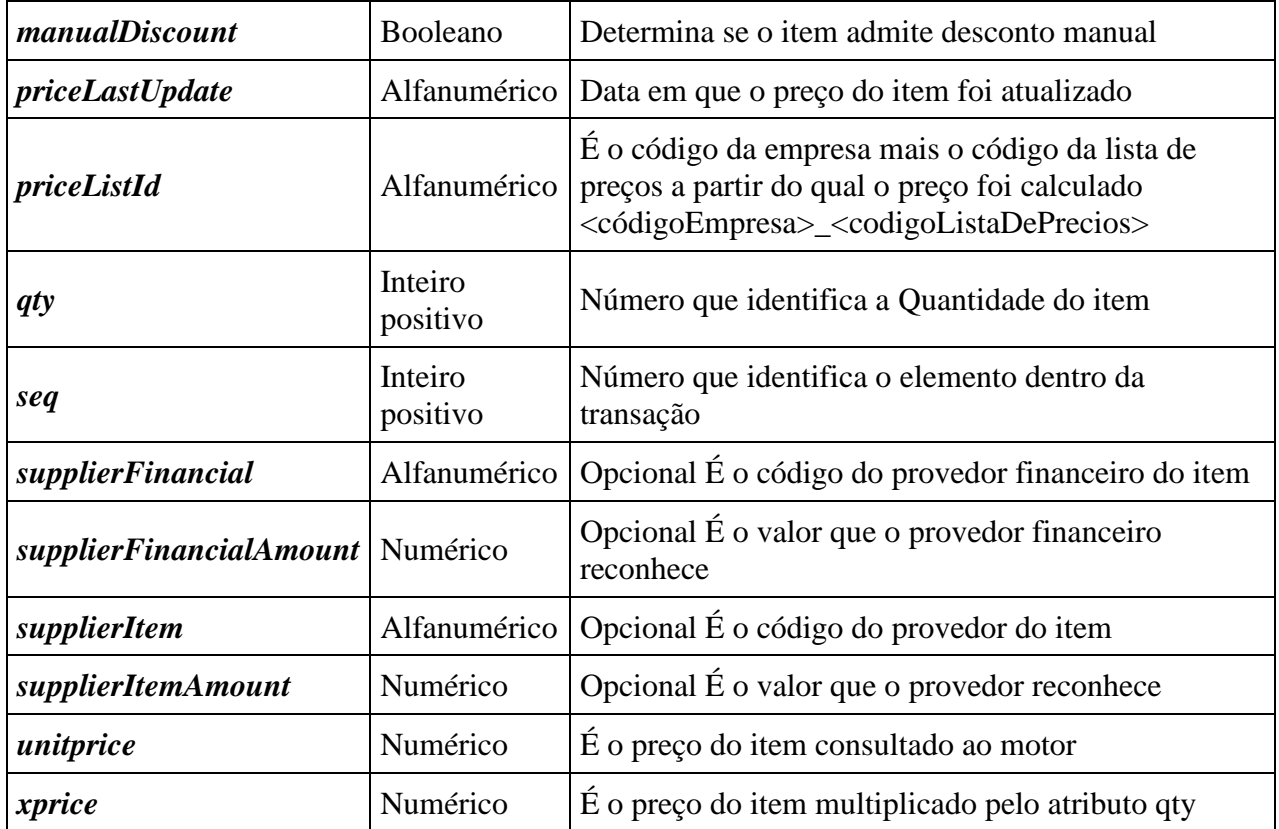

Também é possível calcular os preços em outros status enviando o item com **unitprice=0**

Neste caso, enviamos um status "sales" com 2 itens com unitprice=0 e um com preço

#### **Request**

```
<message companyId="napse" store="test" terminal="1" date-time="2019-02-19 
14:35" init-tck="false" messageId="13" void-trx="false" response="true" 
status="sales" evaluate="true" suggest="true">
<item-add seq="1" qty="2" code="00-1114298" magnitude="0" xprice="200" 
unitprice="0"/>
<item-add seq="2" qty="1" code="768-76-8409" magnitude="0" xprice="0" 
unitprice="0"/> 
<item-add seq="3" qty="1" code="769-51-6063" magnitude="0" xprice="10000" 
unitprice="10000"/> 
</message>
```
Na resposta, vemos que o benefício da promoção de 10% sobre cada item é aplicado para os 3 itens; para os dois com item com **unitprice=0**, o preço foi calculado e foi aplicado 10%; mais abaixo, vemos o bloco de prices a partir do qual os preços foram retirados.

#### **Response**

```
<?xml version="1.0" encoding="UTF-8" standalone="no"?>
```

```
<message ack="0" companyId="napse" engine="6.4.0" mapversion="5" 
messageId="13" store="test" terminal="1">
   <optional>
     <promo code="test" id="test" nro="5c59964c47452a7b3c22724a">
       <benefit TLOGMessage="test" account="" applicationMethod="resume" 
baseAmount="180991.92" benefitType="PercentageDiscount" 
discountPercentage="10.00" displayMessage="test" 
name="5c59964c47452a7b3c22724a" nro="5c670e1ea8b0ea296089de8f" order="1" 
printerMessage="test" prorationMethod="PROPORTIONAL" unit="qty">
        \langle \text{apply} \rangle\timesitem magnitude="0.000" qty="2.000" seq="1" value="9707.09"
valueWithTaxes="20.00" xprice="97070.92"/>
           <item magnitude="0.000" qty="1.000" seq="2" value="7392.10" 
valueWithTaxes="0.00" xprice="73921.00"/>
           <item magnitude="0.000" qty="1.000" seq="3" value="1000.00" 
valueWithTaxes="1000.00" xprice="10000.00"/>
         </apply>
       </benefit>
     </promo>
   </optional>
   <prices lastUpdate="19/02/2019 15:52:56">
     <item code="00-1114298" discountable="true" magnitude="0.00" 
manualDiscount="true" priceLastUpdate="19/02/2019 13:18:06" 
priceListId="napse_LP0_test" qty="2.00" seq="1" supplierFinancial="PR3" 
supplierFinancialAmount="16070.00" supplierItem="PR1" 
supplierItemAmount="65988.00" unitprice="48535.46" xprice="97070.92"/>
     <item code="768-76-8409" discountable="true" magnitude="0.00" 
manualDiscount="true" priceLastUpdate="19/02/2019 13:18:00" 
priceListId="napse_LP0_test" qty="1.00" seq="2" supplierFinancial="PR1" 
supplierFinancialAmount="32340.00" supplierItem="PR3" 
supplierItemAmount="24791.00" unitprice="73921.00" xprice="73921.00"/>
   </prices>
</message>
```
## **Novo atributo do hearder tenderGroupCode**

Para determinar se os precificadores aplicam **preço de crédito ou preço de venda regular**da lista de preços, se um atributo for adicionado no header do **tenderGroupCode.**

Quando a mensagem tiver**tenderGroupCode** e seu valor for **"cr",** o motor aplicará **o preço de crédito,** caso não tenha o atributo ou tenha outro valor, o preço a ser aplicado será**preço de venda**.

Exemplo de mensagem com o **tenderGroupCode**:

#### **Request**

```
<message companyId="napse" store="test" terminal="1" date-time="2019-02-19 
14:35" init-tck="false" messageId="14" void-trx="false" response="true" 
status="sales" evaluate="true" suggest="true" tenderGroupCode="cr">
 <item-add seq="1" qty="2" code="00-1114298" magnitude="0" xprice="200" 
unitprice="0"/>
<item-add seq="2" qty="1" code="768-76-8409" magnitude="0" xprice="0" 
unitprice="0"/>
```

```
<item-add seq="3" qty="1" code="769-51-6063" magnitude="0" xprice="10000" 
unitprice="10000"/> 
</message>
```
#### **Response**

```
<?xml version="1.0" encoding="UTF-8" standalone="no"?>
<message ack="0" companyId="napse" engine="6.4.0" mapversion="5" 
messageId="14" store="test" terminal="1" tenderGroupCode="cr">
<optional>
<promo code="test" id="test" nro="5c59964c47452a7b3c22724a">
<benefit TLOGMessage="test" account="" applicationMethod="resume" 
baseAmount="144668.20" benefitType="PercentageDiscount" 
discountPercentage="10.00" displayMessage="test" 
name="5c59964c47452a7b3c22724a" nro="5c670e1ea8b0ea296089de8f" order="1" 
printerMessage="test" prorationMethod="PROPORTIONAL" unit="qty">
<apply>
<item magnitude="0.000" qty="2.000" seq="1" value="6222.20" 
valueWithTaxes="20.00" xprice="62222.00"/>
\timesitem magnitude="0.000" qty="1.000" seq="2" value="7244.62"
valueWithTaxes="0.00" xprice="72446.20"/>
<item magnitude="0.000" qty="1.000" seq="3" value="1000.00" 
valueWithTaxes="1000.00" xprice="10000.00"/>
</apply>
</benefit>
</promo>
</optional>
<prices lastUpdate="19/02/2019 16:11:13">
<item code="00-1114298" discountable="true" magnitude="0.00" 
manualDiscount="true" priceLastUpdate="19/02/2019 13:18:06" 
priceListId="napse_LP0_test" qty="2.00" seq="1" supplierFinancial="PR3" 
supplierFinancialAmount="16070.00" supplierItem="PR1" 
supplierItemAmount="65988.00" unitprice="31111.00" xprice="62222.00"/>
<item code="768-76-8409" discountable="true" magnitude="0.00" 
manualDiscount="true" priceLastUpdate="19/02/2019 13:18:00" 
priceListId="napse_LP0_test" qty="1.00" seq="2" supplierFinancial="PR1" 
supplierFinancialAmount="32340.00" supplierItem="PR3" 
supplierItemAmount="24791.00" unitprice="72446.20" xprice="72446.20"/>
</prices>
</message>
```
#### Exemplo de mensagem **SIN tenderGroupCode**

#### **Request**

```
<message companyId="napse" store="test" terminal="1" date-time="2019-02-19 
14:36" init-tck="true" messageId="15" void-trx="false" response="true" 
status="sales" evaluate="true" suggest="true">
<item-add seq="1" qty="2" code="00-1114298" magnitude="0" xprice="200" 
unitprice="0"/>
```

```
<item-add seq="2" qty="1" code="768-76-8409" magnitude="0" xprice="0" 
unitprice="0"/> 
<item-add seq="3" qty="1" code="769-51-6063" magnitude="0" xprice="10000" 
unitprice="10000"/> 
</message>
```
#### **Response**

```
<?xml version="1.0" encoding="UTF-8" standalone="no"?>
<message ack="0" companyId="napse" engine="6.4.0" mapversion="5" 
messageId="15" store="test" terminal="1">
   <optional>
     <promo code="test" id="test" nro="5c59964c47452a7b3c22724a">
       <benefit TLOGMessage="test" account="" applicationMethod="resume" 
baseAmount="180991.92" benefitType="PercentageDiscount" 
discountPercentage="10.00" displayMessage="test" 
name="5c59964c47452a7b3c22724a" nro="5c670e1ea8b0ea296089de8f" order="1" 
printerMessage="test" prorationMethod="PROPORTIONAL" unit="qty">
         <apply>
          \timesitem magnitude="0.000" qty="2.000" seq="1" value="9707.09"
valueWithTaxes="20.00" xprice="97070.92"/>
          \timesitem magnitude="0.000" qty="1.000" seq="2" value="7392.10"
valueWithTaxes="0.00" xprice="73921.00"/>
         \timesitem magnitude="0.000" qty="1.000" seq="3" value="1000.00"
valueWithTaxes="1000.00" xprice="10000.00"/>
         </apply>
       </benefit>
    </promo>
   </optional>
   <prices lastUpdate="19/02/2019 16:15:14">
     <item code="00-1114298" discountable="true" magnitude="0.00" 
manualDiscount="true" priceLastUpdate="19/02/2019 13:18:06" 
priceListId="napse_LP0_test" qty="2.00" seq="1" supplierFinancial="PR3" 
supplierFinancialAmount="16070.00" supplierItem="PR1" 
supplierItemAmount="65988.00" unitprice="48535.46" xprice="97070.92"/>
     <item code="768-76-8409" discountable="true" magnitude="0.00" 
manualDiscount="true" priceLastUpdate="19/02/2019 13:18:00" 
priceListId="napse_LP0_test" qty="1.00" seq="2" supplierFinancial="PR1" 
supplierFinancialAmount="32340.00" supplierItem="PR3" 
supplierItemAmount="24791.00" unitprice="73921.00" xprice="73921.00"/>
  </prices>
</message>
```
Dependendo dos requests anteriores com e sem **tenderGroupCode,**os preços variam: um é o preço de crédito e o outro é o preço regular de venda.

• Note que, com o **tenderGroupCode** , o valor que o motor forneceu é o seguinte:

```
 <item magnitude="0.000" qty="1.000" seq="2" value="7244.62" 
valueWithTaxes="0.00" xprice="72446.20"/>
```
• Note que, sem o **tenderGroupCode**, o valor que o motor forneceu é o seguinte:

```
\timesitem magnitude="0.000" qty="1.000" seq="2" value="7392.10"
valueWithTaxes="0.00" xprice="73921.00"/>
```
# **Conselhos práticos**

## **Interação com o Motor de Promoções**

Embora o motor de promoções possa ser utilizado de várias formas, recomenda-se fazer um único envio que contenha todos os elementos da transação, solicitando, no seu cabeçalho, a abertura de uma nova sessão, a avaliação do tícket enviado e que envie uma resposta para essa avaliação.

Isso permitirá uma utilização mais eficiente dos recursos, tanto de processamento e memória quanto do canal de comunicação.

Se, por algum motivo (limitações técnicas, padrões, etc.), não for possível enviar uma única mensagem, como segunda opção, é possível enviar os elementos em mais de uma mensagem (pode-se usar até uma mensagem para cada elemento a adicionar), solicitando a abertura de uma nova seção na primeira mensagem de envio correspondente à transação e solicitando a avaliação do ticket ao final da mesma. Para garantir o envio bem-sucedido de cada item, é possível solicitar uma mensagem de confirmação (utilizando *response* no cabeçalho), mas sem pedir avaliação. Esta última forma de interação é um pouco menos eficiente que a anterior, pois requer um uso mais longo do canal de comunicação e da memória onde o motor de promoções está operando. A seção aberta no motor também pode expirar, forçando o reenvio do ticket conforme indicado em ". Envio de mensagem única

Conforme mencionado acima, a política de envio recomendada é usar uma mensagem única que contenha todos os itens. Abaixo, apresentamos uma lista passo a passo de envio e avaliação de uma mensagem única.

- 1. Criar uma mensagem única que contenha
	- 1. o cabeçalho
		- 1. Configurar a **resposta** esperada (utilizando o atributo *response).*
		- 2. Configurar que o Motor deve **calcular** as promoções (utilizando o atributo *evaluate).*
		- 3. Configurar se **deve-se iniciar um novo ticket** (excluir o contexto associado à seção, utilizando o atributo *init-tck)*.
- 2. o corpo
	- 1. Todos os **itens** da transação, de acordo com o formato estabelecido.
	- 2. Todos os **eventos** da transação,de acordo com o formato estabelecido.
	- 3. Todos os **clientes** na transação, de acordo com o formato estabelecido.
	- 4. Todos os **meios de pagamento** da transação, de acordo com o formato estabelecido.
	- 5. Todos os **cupons** da transação, de acordo com o formato estabelecido.
- 2. Enviar a mensagem usando o protocolo de comunicação correspondente.
- 3. Receber a resposta do requerimento feito. Tal resposta possuirá todas as promoções com seus respectivos benefícios, conforme descrito em"Engine Response". Caso o atributo *ack* do cabeçalho de resposta for diferente de 0, vá a Valores do Atributo "ACK" e execute a ação recomendada.

# **Gerenciamento de sessões**

Conforme mencionado acima, o Motor de Promoções é capaz de realizar várias seções, o que permite atender a várias transações ao mesmo tempo. Cada seção usa certa quantidade de memória do computador, portanto, não seria conveniente criar muitas seções, a menos que o Motor esteja servindo a vários terminais e esteja funcionando em um computador com os recursos apropriados (consulte o Manual de Instalação).

Assim, caso você esteja interagindo com um único terminal paralelamente ao motor, seria aconselhável usar sempre a mesma seção e, sempre que necessário excluir todo o conteúdo da seção, fazer isso por meio do atriburo *init-tck* do cabeçalho.

Por outro lado, e devido à natureza humana da interação da entrada de artigos no ponto de venda, se o ticket for enviado para o Motor de Promoções em várias mensagens, o tempo de expiração da seção pode passar. Como descrito em "Seções", se isso acontecer, o Motor de Promoções excluirá a seção juntamente com todos os elementos que contém e, diante de uma exigência do terminal onde a transação é feita, informará que a seção dessa transação expirou (usando o atributo *ack* do cabeçalho da mensagem de resposta). Nesses casos, deve-se lembrar de abrir uma nova seção usando o atributo *init-tck* do cabeçalho de envios e reenviar todos os itens que haviam sido inseridos até agora. Em seguida, será possível continuar com o funcionamento normal.

# **Implementação de itens aplicados**

Nesta seção, serão fornecidas algumas orientações úteis a serem levadas em consideração ao interpretar os itens aplicados, dependendo do benefício a que pertencem.

## **Itens aplicados aos benefícios monetários**

Os itens aplicados para um benefício monetário são aqueles sobre os quais se deve aplicar o desconto informado pelo Motor de Promoções. Dessa forma, a implementação mais simples é descontar diretamente o valor informado pelo atributo *value* ao item informado por *seq*. O atributo *qty* de cada elemento indicará o valor total a ser descontado, por isso, será necessário distribuir (a critério do implementador) o montante atribuído ao *value* entre o número de itens relatados em *qty*. Caso seja relatada uma magnitude (atributo *magnitude*), a quantidade deve ser deduzida dessa magnitude.

## **Itens aplicados em benefícios não monetários**

Para o caso particular de benefícios não monetários, os artigos aplicados a eles podem ser interpretados conforme for considerado apropriado pelo responsável pela integração entre o ponto de venda e o Motor de Promoções. Por exemplo, os itens aplicados a partir de um benefício de plano de pagamento (**PaymentPlanBenefit**) poderiam ser interpretados como os itens sobre os quais o plano de pagamento informado é permitido.

No caso específico do **FactorLoyaltyBenefit com integrações anteriores ao PROMO 5.2** (que inclui a administração de saldos no console), a implementação recomendada é multiplicar o fator (atributo *factor*) relatado pela soma dos valores (atributo *unitprice)*dos itens aplicados, cada um multiplicado pelo valor relatado pela quantidade informada por *qty*:

## **Pt = factor x**  $\Sigma$ **(unitPrice x qty)**

Sendo Pt **a quantidade total de pontos, dinheiro, milhas, etc. a ser concedida e Σ(unitPrice x qty) a soma dos preços unitários dos itens aplicados, multiplicados pelo valor correspondente relatado em <apply>.**

**Se tais aplicações não forem aplicadas (algo que é possível para benefícios não monetários), pontos, dinheiro, milhas, etc. podem ser aplicados para todo o ticket.**

**Para todos os outros benefícios não monetários, os elementos aplicados podem ser considerados meramente informativos.**